# **Grado en Estadística**

**Título:** Estudio de la incorporación de nuevas empresas a la bolsa **Autor:** Daniel Villalba Calpe **Director:** Héctor Rufino Alcalde **Departamento:** Econometría estadística y economía aplicada **Convocatoria**: Junio 2022

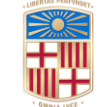

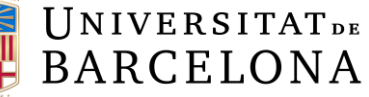

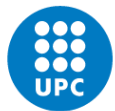

**UNIVERSITAT POLITÈCNICA DE CATALUNYA BARCELONATECH** Facultat de Matemàtiques i Estadística

# **RESUMEN**

Cuando las personas empiezan a invertir en bolsa, lo que más se busca es invertir en empresas grandes o consolidadas, quedando muchas veces en el olvido empresas que han entrado recientemente. En este trabajo, se va a estudiar las nuevas empresas que entran al mercado para ver cómo evolucionan durante su primer año en el mercado bursátil, analizando diferentes aspectos como la rentabilidad y la volatilidad, y comparando los resultados obtenidos con los del índice de referencia. Tras analizar cómo han evolucionado las acciones durante el año, se creará una cartera de valores óptima con el fin de obtener la máxima rentabilidad usando dicha cartera en los futuros años. Por último, se comprobará si esta cartera hubiese sido eficiente, aplicando el índice de Sharpe, con los registros de los siguientes años.

**Palabras claves:** Bolsa de Londres, NASDAQ, Rentabilidad, Volatilidad, Cartera, Índice, Acción, Tendencia

**Clasificación AMS:** 62P05 Applications to actuarial sciences and financial mathematics

# **ABSTRACT**

When people start investing in the stock market, what most of the people look for, is to invest in big or consolidated companies, often leaving behind companies that have recently entered the market. In this thesis, it is going to study these new companies to check how they evolve during their first year on the stock market, analysing different aspects such as profitability and volatility and comparing the results obtained with those of the benchmark index. After analysing how the stocks have performed during the year, an optimal portfolio of stocks will be created to obtain the maximum return using this portfolio in future years. Finally, it will be checked whether this portfolio would have been efficient, applying the Sharpe Ratio, with the records of the following years.

**Keywords:** London Stock Exchange, NASDAQ, Profitability, Volatility, Portfolio, Index, Stock, trend

**AMS Classification:** 62P05 Applications to actuarial sciences and financial mathematics

# ÍNDICE

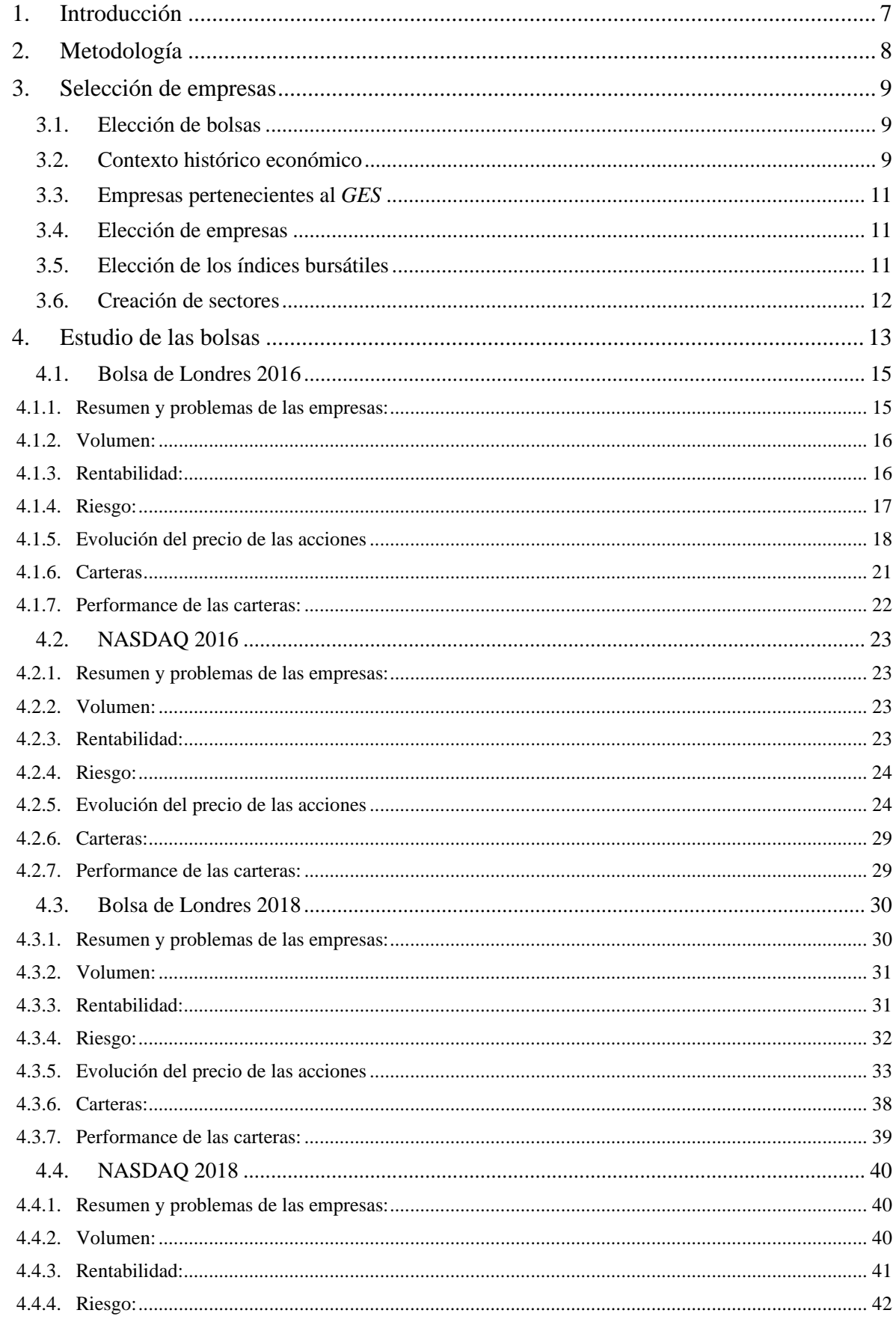

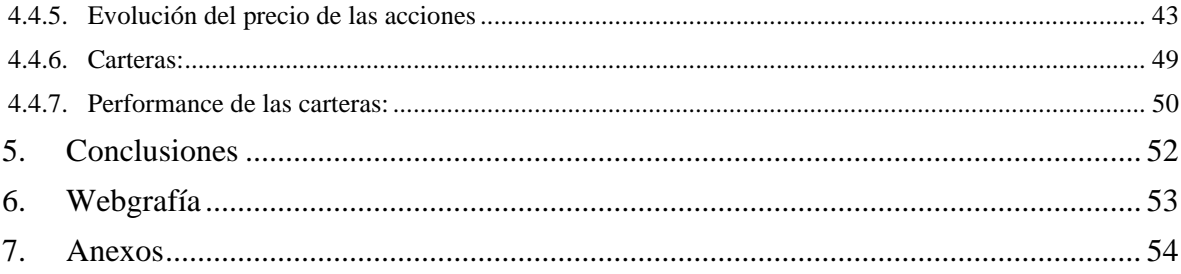

# <span id="page-6-0"></span>**1. INTRODUCCIÓN**

El siguiente trabajo recoge todas las empresas que han entrado a la Bolsa de Londres y el *National Association of Securities Dealer Automates Quotation*, más conocido como NASDAQ , durante los primeros meses de los años 2016 y 2018.

El objetivo es analizar el comportamiento de las empresas que acaban de entrar a bolsa durante su primer año con el fin de saber si es rentable apostar por este tipo de empresas por delante de las grandes. Para poder analizar si las empresas escogidas han tenido un buen rendimiento durante el año, se evaluará su rentabilidad simple mensual, su volatilidad y se analizará más a fondo la evolución del precio durante el año.

Se parten de 2 hipótesis:

1: La volatilidad de las empresas que acaban de entrar en bolsa será mucho mayor que las del índice de referencia. Ya que los índices escogidos, al contener las empresas con más valor de la bolsa, se espera que sean más estables que las empresas que acaban de entrar al mercado.

2: La mayoría de las empresas obtendrán un menor crecimiento que el del índice de referencia. Esto es debido a que superar la rentabilidad del índice de referencia es el objetivo de cualquier inversor, en este caso, al ser empresas que acaban de llegar a la bolsa, no se espera que en su mayoría batan al índice.

Tras el análisis de las empresas, se realizarán dos carteras para cada bolsa y año con el objetivo de ver su rendimiento en los siguientes años. De esta forma, se quiere comprobar si el comportamiento de las acciones durante su primer año es un indicador válido para poder invertir a medio o largo plazo en ellas.

# <span id="page-7-0"></span>**2. METODOLOGÍA**

Para la realización del trabajo, primero se buscará desde la *web* oficial de las bolsas, para poder obtener datos oficiales, todas las empresas que han entrado durante los primeros meses del año.

Tras obtener las empresas, se revisará en la web de *yahoo* finanzas que estas empresas se encuentren. Esto es debido a que para procesar y analizar los datos en el programa estadístico *R,* se utiliza un paquete llamado *quantmod* en el que se recoge el histórico de las acciones que se encuentran dentro de la web.

Tras la revisión, se apuntarán todos los símbolos, nombres, año, bolsa a la que perteneces y sector de las empresas en un Excel para poder distribuirlas correctamente y para poder importar los símbolos en *R* de una forma más automatizada.

Una vez las empresas se encuentran importadas a *R,* se analizarán para ver su comportamiento utilizando formulas financieras y graficando los resultados.

Tras realizar el análisis de las empresas, se realizará la creación de las carteras a través de *R,* para poder conseguirlas se necesitará instalar diferentes paquetes, los cuáles permiten optimizar las carteras y añadir las restricciones necesarias.

Por último, se analizará el comportamiento de las carteras aplicando el índice de Sharpe para comprobar si las carteras creadas han tenido un mejor comportamiento que sus índices de referencia.

# <span id="page-8-1"></span><span id="page-8-0"></span>**3. SELECCIÓN DE EMPRESAS**

# **3.1. Elección de bolsas**

Se han buscado dos bolsas de diferentes países para la realización del estudio, esto es debido a que, de esta forma, por una parte, añade más empresas a la investigación, y permite ver diferentes evoluciones de las empresas según la bolsa. De esta manera, se evita sacar conclusiones de una bolsa que no refleja la realidad del resto de bolsas mundiales.

Para la elección de las bolsas que se iban estudiar, se necesitaba que cumpliesen dos requisitos muy importantes.

- 1. Información de las empresas emergentes: Para poder obtener la información de cuando han salido a bolsa las empresas, es necesario tener información de una fuente fiable. Para cumplir esta condición, se revisaron webs oficiales de diferentes bolsas europeas y norte americanas para encontrar diferentes bolsas que cumplieran este requisito.
- 2. Un gran volumen de empresas: De cara a poder extraer conclusiones del estudio, se requería que las bolsas escogidas tuvieran un amplio movimiento de entrada de empresas para poder obtener una gran muestra y así poder obtener resultados más concluyentes.

Tras revisar diferentes bolsas mundiales, se decidió que se estudiaría la Bolsa de Londres y el NASDAQ, una bolsa de los Estados Unidos que se ubica en Nueva York.

# <span id="page-8-2"></span>**3.2. Contexto histórico económico**

Para la elección de los años en los que se iban a seleccionar las empresas emergentes en los mercados financieros, se tuvo en cuenta el contexto económico que había en ese momento. Tras revisar diferentes posibles años se decidieron escoger el 2016 y el 2018 por los siguientes motivos:

# Año 2016

En el año 2016, hay dos factores principales que hacen que este sea un año muy interesante para estudiar a las empresas recién llegadas al mercado. Estos dos importantes acontecimientos son:

-Referéndum del Brexit, el 23 de junio de 2016. El hecho de salir "Sí" en el referéndum en el que se decidía si el Reino Unido debía dejar de ser miembro de la Unión Europea creó una gran inestabilidad en las bolsas europeas y mundiales.

-Elecciones de los Estados Unidos, el 8 de noviembre. Tras estas elecciones, Donald Trump es elegido presidente de los Estados Unidos y las bolsas de todo el mundo se ven afectadas por dicho resultado.

El hecho de haber sucedido estos acontecimientos, sin embargo, no frena a la bolsa y en el caso del índice FTSE 100, creció un 14.4% mientras que el Nasdaq-100 crece un 5.89%.

Ante este marco de crecimiento con unas noticias que han agitado el mercado, se crea un escenario idóneo para poder ver cómo se han comportado las empresas nuevas en las bolsas y ver si la volatilidad ante estas noticias ha sido mucho mayor al de los índices de referencia y si el crecimiento ha sido tan elevado como el de ellos.

# Año 2018

En el año 2018, hay algunas incertidumbres políticas derivadas de las grandes decisiones que se tomaron en 2016 mencionadas anteriormente como son el caso de las negociaciones para la salida del Reino Unido de la Unión Europea tras el Brexit, o algunos movimientos de Donald Trump como por ejemplo la reunión con el líder de corea del norte, Kim Jong Un.

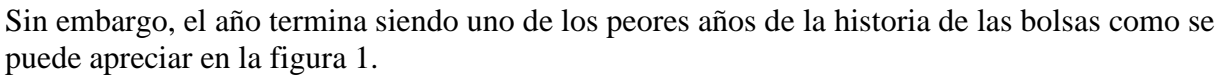

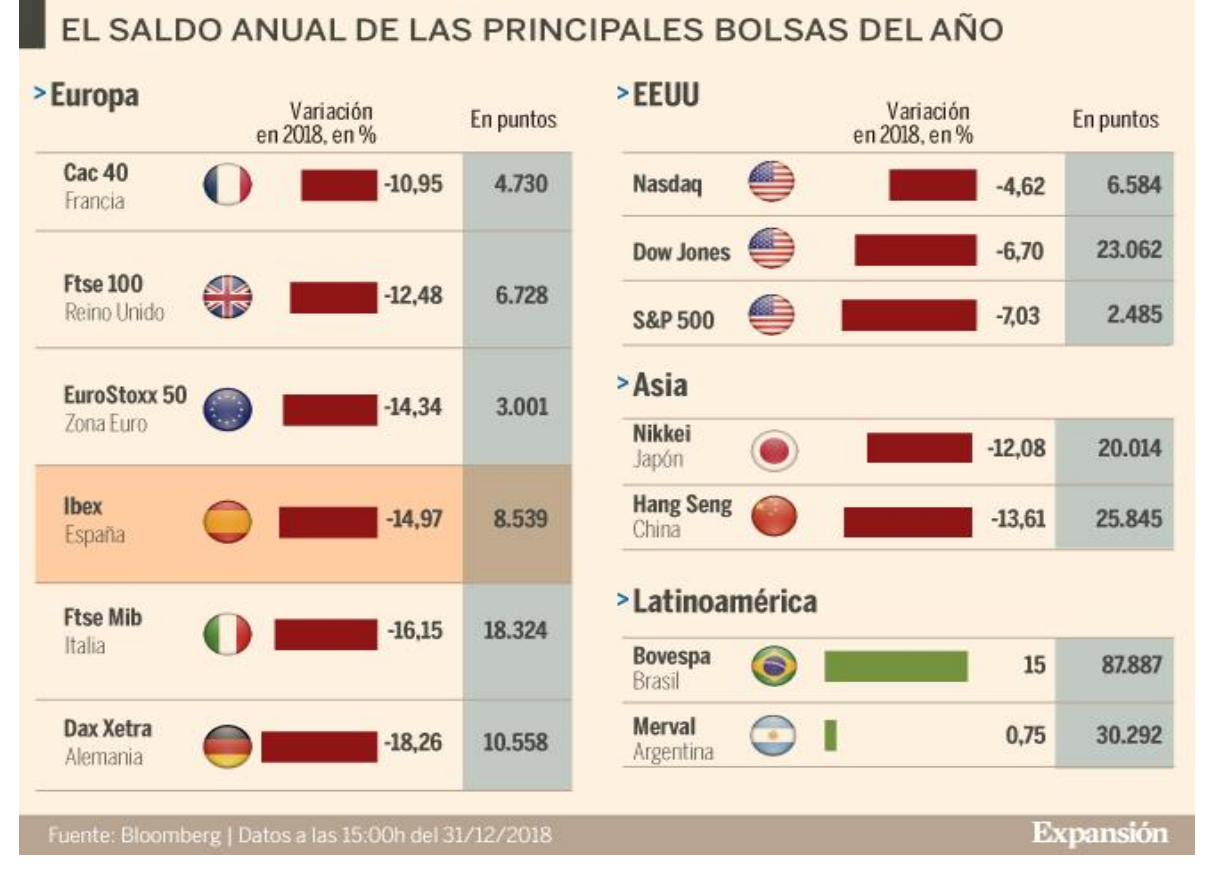

Figura 1. Variación del precio de los índices en 2018. Fuente: Expansión

Ante una situación completamente opuesta a la vivida en el año 2016, crea una gran oportunidad de ver cómo evolucionan las nuevas empresas ante este escenario.

# <span id="page-10-0"></span>**3.3. Empresas pertenecientes al** *GES*

En la web de la bolsa de Londres, al filtrar por empresas, se puede ver que la gran mayoría tienen un símbolo que empieza por 0. Estas empresas son algo especiales ya que no son acciones reales que se encuentren en la bolsa, sino que están bajo el *GES*. El *Global Equity Segment (GES)* es un sistema que tiene la bolsa de Londres para que inversores puedan negociar con valores asiáticos y estadounidenses durante el horario de Londres.

La importancia de destacar este tipo de empresas es debido a que la página *finance.yahoo.com,*  que es la página en la que se extraen los datos de las empresas en las que se hablará en este trabajo, no contiene el histórico de estas empresas en el mercado de Londres al no pertenecer como tal a dicha bolsa. Por lo tanto, para la elección de las acciones que se van a incluir en el estudio, estas empresas han quedado descartadas.

# <span id="page-10-1"></span>**3.4. Elección de empresas**

Finalmente, tras los pasos realizados anteriormente descritos, llega la hora de escoger las empresas. Para su elección, se han escogido todas las que entraron en las bolsas escogidas durante los primeros meses del año para poder ver cómo han reaccionado ante los acontecimientos de ese año y ver la evolución durante el mismo. Estos meses varían según bolsa y año de la siguiente manera:

-Bolsa de Londres 2016: 1/01/2016 – 31/03/2016. Total de empresas: 23 (anexo 1) -Nasdaq 2016: 01/01/2016 – 30/04/2016. Total de empresas: 22 (anexo 2) -Bolsa de Londres 2018: 1/01/2018 – 30/04/2018. Total de empresas: 26 (anexo 3) -Nasdaq 2018: 01/01/2018 – 31/03/2018. Total de empresas: 51 (anexo 4)

Quedando un total de 117 empresas, 68 en la Nasdaq y 49 en la Bolsa de Londres.

En la bolsa de Londres, al tenerse en cuenta todas las empresas que han entrado dentro de sus índices, hay un total de 17 empresas que tienen registros antes del año que indicaba en la propia web de la bolsa. Se va a aprovechar este dato para revisar si su comportamiento es algo distinto al resto de empresas.

# <span id="page-10-2"></span>**3.5. Elección de los índices bursátiles**

Los índices bursátiles son un conjunto de empresas que cotizan dentro de una bolsa. Por tanto, la cotización del índice es la suma de los precios de cierre de las empresas que lo forman, representando así el mercado.

En este caso, se han escogido como índices el FTSE-100 y el NASDAQ-100, que corresponden a los índices con las 100 compañías con mayor capitalización bursátil en la Bolsa de Londres y en el NASDAQ.

# <span id="page-11-0"></span>**3.6. Creación de sectores**

Para dividir las empresas dentro de cada bolsa, se han separado por 6 sectores, siendo los primeros 5 los más recurrentes de las empresas escogidas y un sexto donde se incluirá a las empresas que no encajaban en ninguno de estos 5. De esta forma, se consigue una mejor distribución de las empresas y permite que en los gráficos se pueda apreciar con mayor facilidad la diferencia entre las empresas incluidas. Los sectores por los que se han separado las empresas son:

-Sector 1: Empresas biotecnológicas

-Sector 2: Bancos / empresas que se dedican a invertir en otras empresas.

-Sector 3: Empresas del sector de la minería y gases

-Sector 4: Empresas médicas

-Sector 5: Empresas del sector del software y la ciberseguridad

-Sector 6: Otras

#### <span id="page-12-0"></span>**4. ESTUDIO DE LAS BOLSAS**

En este capítulo, se va a realizar el estudio de las bolsas. Para ello, se analizarán las diferentes bolsas por separado, empezando con la Bolsa de Londres de 2016, seguida el NASDAQ 2016, Bolsa de Londres de 2018 y por último NASDAQ 2018.

El objetivo es observar el primer año, hasta el 31 de diciembre, para evaluar cómo se comportan las nuevas empresas en las bolsas, debido a este motivo, todos los cálculos serán dentro de este periodo.

Para poder calcular el riesgo y la rentabilidad en *R,* se ha tenido que omitir las filas en las que no se encontraban todas las empresas, por lo que puede no reflejar con exactitud la realidad de las empresas, al tener que omitir algunos valores iniciales debido a que algunas entraron al mercado más tarde que otras.

La estructura del análisis de las bolsas se dividirá de la siguiente forma:

**- Resumen y problemas surgidos con las empresas de su interior:** Por diferentes motivos, hay empresas que, pese a estar en la web de *Yahoo Finance,* crean problemas y hay que retirarlas. Es por ello, que en este subapartado se mencionarán problemas que han surgido con esas empresas. Al mismo tiempo, se hará un breve resumen de las empresas que se encuentran dentro para introducir a los futuros subapartados.

**- Revisión del volumen de compras:** Esta parte, es una parte muy importante, ya que explica en muchas ocasiones el problema que tienen las empresas que entran nuevas a la bolsa para tener un alto volumen de mercado, y, en muchos casos, ayuda a entender los cambios de precio que tienen estas acciones. Para estudiar los volúmenes de compra, se calculará la media del movimiento diario de las acciones.

**- Estudio de las rentabilidades:** Las rentabilidades han sido calculadas con la fórmula de la rentabilidad simple:

$$
Rs_t = \frac{c_t - c_0}{c_0}
$$

Escogiéndose como tiempo *t*, 20 días, de tal forma se consiguen las rentabilidades mensuales de las empresas.

**- Análisis del riesgo (volatilidad):** Estudiar el riesgo siempre es algo muy subjetivo en el mundo del mercado bursátil, ya que hay una gran cantidad de formas de obtener el riesgo, y, cada una tiene sus propios resultados, haciendo que una empresa, según la definición de riesgo que se escoja, pueda tener un mayor o menor riesgo que otra.

En este caso, se va a escoger la volatilidad como medida de riesgo, esto es debido a que es la más utilizada en el mercado. Su fórmula es la siguiente:

$$
\sigma_t = \sqrt{\sum_{k=1}^z \rho_k (RS_k - E_T)^2}
$$

**- Evolución del precio de las acciones:** Para poder ver la evolución del precio de las acciones, se realizarán diferentes gráficos según los diferentes sectores. Para ello, se utilizará la siguiente fórmula:

$$
\gamma_0 P_k = \frac{c_k}{c_0} \times 100
$$

De tal forma, se podrá observar la evolución del precio de la acción durante el año respecto al precio que tenía inicialmente.

**- Creación de carteras:** Primero, se explicará brevemente que es una cartera y que es la frontera eficiente, para poder entender con mayor facilidad el apartado.

Una cartera, es un grupo de activos financieros que tiene una persona, en este caso un inversor, por lo que, en este trabajo, cuando se hable de cartera se hará referencia a un conjunto de acciones en las que se invertirá.

En el caso de la frontera eficiente, es la representación de todas las combinaciones posibles de carteras que minimizan el riesgo para una determinada rentabilidad, es decir, la frontera eficiente la crean las carteras que tienen el mínimo riesgo para la rentabilidad que se desea.

Mediante paquetes de *R, se* van a calcular 2 carteras diferentes con las empresas de cada bolsa. La muestra que se utilizará para la creación de las carteras es la lista de precios de cierre del primer año hasta el 31 de diciembre.

Para crear la primera cartera, se utilizará la función *portfolio.optim,* cuyo objetivo es calcular la cartera con menor riesgo para una rentabilidad deseada, es decir, encuentra todas las carteras de la frontera eficiente. En este caso se va a seleccionar las siguientes rentabilidades según la bolsa y año:

- Bolsa de Londres 2016: La rentabilidad deseada en este caso será de 2.66% al ser la rentabilidad media obtenida por las empresas.
- NASDAQ 2016: En este caso, al ser la media de rentabilidades de las empresas menor que la del índice, se va a utilizar como rentabilidad deseada la obtenida por el índice, en este caso 0.55%.
- Bolsa de Londres 2018: Al obtener una rentabilidad media tanto en las empresas escogidas como en el índice, se va a indicar como rentabilidad deseada un 1%.
- NASDAQ 2018: Por las mismas circunstancias que en la Bolsa de Londres en el año 2018, se va a usar una rentabilidad de un 1%, al ser todas las rentabilidades medias negativas.

En el caso de la segunda cartera, se buscará encontrar la cartera óptima con mínimo riesgo, teniendo como restricción que la suma del peso de las carteras sea el 100% de lo invertido, ya que la idea es simular una inversión de todo el dinero en esta cartera.

**- Performance de las carteras:** Para evaluar el comportamiento de las carteras creadas, se usará el índice, o también llamado ratio, de *Sharpe*. Este índice indica la rentabilidad que tiene la cartera por cada unidad de riesgo, en el caso de este trabajo, se utilizará la desviación típica como medida de riesgo. Los resultados deseados son tener un índice de Sharpe lo más alto posible, ya que quiere decir que se gana una alta rentabilidad por cada unidad de riesgo que tenga la cartera. La fórmula es la siguiente:

$$
S_P = \frac{\overline{R_p} - R_0}{\sigma_p}
$$

Donde p corresponde a la cartera o fondo que se desee analizar y  $R_0$  a un activo libre de riesgo. En el caso específico de este trabajo, al no tener ningún activo libre de riesgo,  $R_{0} = 0$ .

El periodo que se va a escoger para estudiar su performance va a depender de los años:

- 2016: Para las empresas que entraron en bolsa en 2016, se van a escoger los dos siguientes años, empezando el día 1 de enero de 2017 hasta el 31 de diciembre de 2018.
- 2018: En el caso de 2018, en vez de escoger 2 años se van a escoger 4. El motivo es que, en 2020, al aparecer el COVID-19 es un punto de interés saber como se han comportado estas carteras y si se han mantenido por encima del índice de referencia o, por lo contrario, han sido más afectadas por la crisis del COVID. Por lo tanto, el periodo de estudio de estas carteras se hallará entre el 1 de enero de 2019 y el 31 de diciembre de 2021.

# <span id="page-14-1"></span><span id="page-14-0"></span>**4.1. Bolsa de Londres 2016**

# *4.1.1. Resumen y problemas de las empresas:*

En la Bolsa de Londres para el año 2016, como se ha mencionado anteriormente, se escogieron 26 empresas que se distribuían de la siguiente forma: 3 empresas del sector de empresas biotecnológicas, 9 del sector financiero, 3 del sector de la minería y gases, ninguna empresa dedicada a la medicina, 2 dedicadas al sector de la informática y 6 a diversos sectores no especificados anteriormente.

Al importar los datos a R y revisar los precios de las acciones, había tres empresas que eran un problema para el análisis, DVT, CLC y CRC. En el caso de DVT, hay un periodo de una semana en el que el precio de la acción cambia de los 0.12€ a 2.00€, y luego vuelve a bajar a su precio original. Esto debe tratarse de un problema de los registros y creaba que los resultados obtenidos no fueran los correctos. Para el caso de CLC, pese a que su entrada a la bolsa es en marzo de 2016, no registra ningún volumen de compra por lo que no varía el precio de la acción en todo el año. Algo similar ocurre en el caso de CRC, cuyo volumen es menor a 100 diarios, por lo que no se utilizará en este caso para la creación de las carteras.

Por otra parte, existen empresas que cotizan en bolsa desde mucho antes de que entraran en la Bolsa de Londres, en este caso, se trata de las empresas JMAT, SKG, FIH, AVCT, FLTR, JGGI, HMSG, MRL, VOF, WATR. Estas empresas tienen un punto de interés, ya que pueden tener un comportamiento diferente al resto al llevar más tiempo en el mercado.

# <span id="page-15-0"></span>*4.1.2. Volumen:*

Para tener como referencia el índice, se ha dividido el volumen de compra de acciones del FTSE-100 entre las 100 empresas, para obtener la media diaria de volumen de compra por acción perteneciente al índice.

Como se puede apreciar en la figura 2, los movimientos de acciones diarias de las nuevas empresas en la bolsa son muy inferiores a las del índice, en dónde hay una media de 8.532.528 compras diarias. La acción que más se acerca a este nivel de volumen, con mucha diferencia sobre el resto, es VMUK, cuyo volumen de compra es un 28.37% de la media de empresas pertenecientes al índice de referencia.

Por el otro lado, como ya se ha hablado anteriormente, CLC no ha tenido ninguna compra durante el año y en el caso de CRC no llega a los 100 movimientos diarios. Con un movimiento tan pequeño, el precio de la acción no se espera que varíe mucho durante el año.

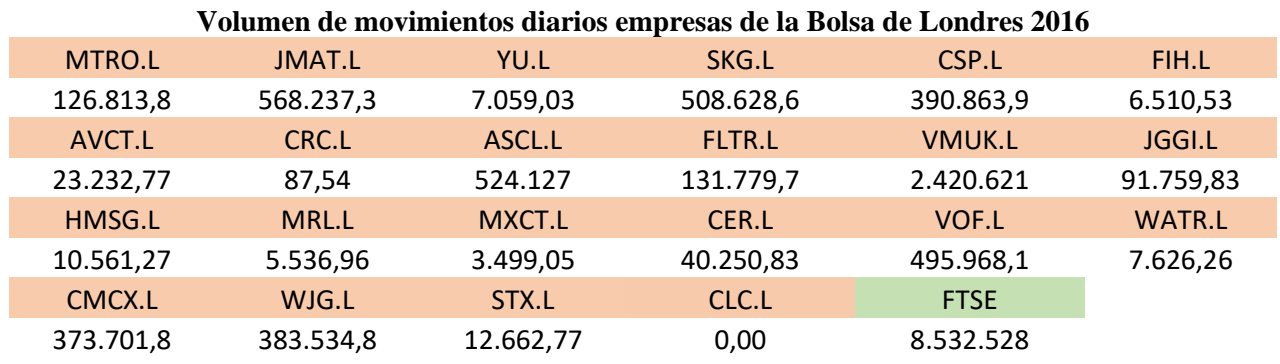

Figura 2. Volumen de compra diaria, empresas e índice de la Bolsa de Londres 2016

# <span id="page-15-1"></span>*4.1.3. Rentabilidad:*

En la siguiente tabla se puede apreciar la rentabilidad mensual media, se puede ver que 14 de las 22 empresas, un 63.64%, superan la rentabilidad del índice. Hay empresas como HMSG, MRL, MXCT, MTRO y WATR que obtienen una rentabilidad mensual por encima del 5%. Estas rentabilidades son considerablemente altas, y, como se puede ver en la figura 3, en la comparación con el índice, fue un año muy favorable para las empresas que entraron nuevas al mercado.

También se encuentra el lado opuesto como es el caso de STX, FLTR y más destacadas CMCX y AVCT con unas rentabilidades negativas de hasta -6.78%.

Realizando el cálculo de la rentabilidad media obtenida por las empresas de la Bolsa de Londres, se obtiene un 2.66%, el cuál es más del doble que la rentabilidad mensual obtenida por el FTSE 100. Este es un muy buen resultado, ya que indica que, si se hubiese realizado una cartera equiparando el porcentaje de compra de las acciones, se hubiese tenido una mayor rentabilidad al finalizar el año que invirtiendo en una cartera que copiase al índice de referencia.

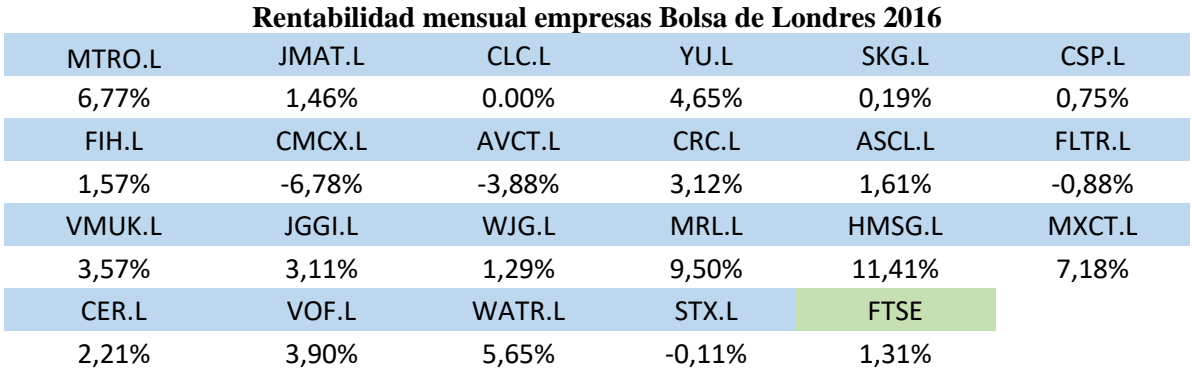

Figura 3. Rentabilidades mensuales empresas e índice de la Bolsa de Londres 2016

# <span id="page-16-0"></span>*4.1.4. Riesgo:*

La volatilidad de las nuevas empresas, como era de esperar, a excepción de CRC que se podría considerar una excepción debido a su bajo volumen de mercado, superan la media del índice. Las tres empresas con mayor volatilidad son MRL, HMSG y CMCX, superando el 15%, coincidiendo con las dos empresas que mayor rentabilidad han tenido, y como es el caso de CMCX, la empresa con una menor rentabilidad.

| Riesgo empresas Bolsa de Londres 2016 |               |             |       |        |
|---------------------------------------|---------------|-------------|-------|--------|
| MTRO.L                                | JMAT.L        | YU.L        | SKG.L | CSP.L  |
| 12,49%                                | 5,79%         | 11,02%      | 5,95% | 9,66%  |
| FIH.L                                 | CMCX.L        | AVCT.L      | CRC.L | ASCL.L |
| 7,90%                                 | 15,76%        | 10,47%      | 1,00% | 5,80%  |
| FLTR.L                                | <b>VMUK.L</b> | JGGI.L      | WJG.L | MRL.L  |
| 6,53%                                 | 10,97%        | 5,31%       | 4,92% | 23,46% |
| HMSG.L                                | MXCT.L        | CER.L       | VOF.L | WATR.L |
| 15,98%                                | 12,02%        | 9,08%       | 5,13% | 9,24%  |
| STX.L                                 | CLC.L         | <b>FTSE</b> |       |        |
| 5,48%                                 | 0,00%         | 3,59%       |       |        |

Figura 4. Volatilidad. Empresas e índice de la Bolsa de Londres 2016

#### *4.1.5. Evolución del precio de las acciones*

#### <span id="page-17-0"></span>**Sector 1:**

En las empresas del sector biotecnológico, como se puede apreciar en la figura 5, existe una evolución completamente diferente entre las 3. En el caso de AVCT, como ya se esperaba tras ver las rentabilidades mensuales, pierde hasta un 46.47% a final de año respecto a cómo salió al mercado. STX se mantiene más estable y, pese a que no se comporta igual que el índice, es el que tiene el comportamiento más próximo a él. La última empresa por mencionar se trata de MXCT, que, tras mantenerse estable los primeros tres trimestres del año, en octubre las acciones de la empresa crecen un 52.07% haciendo que la empresa termine con un 79.74% de rentabilidad respecto a la salida al mercado.

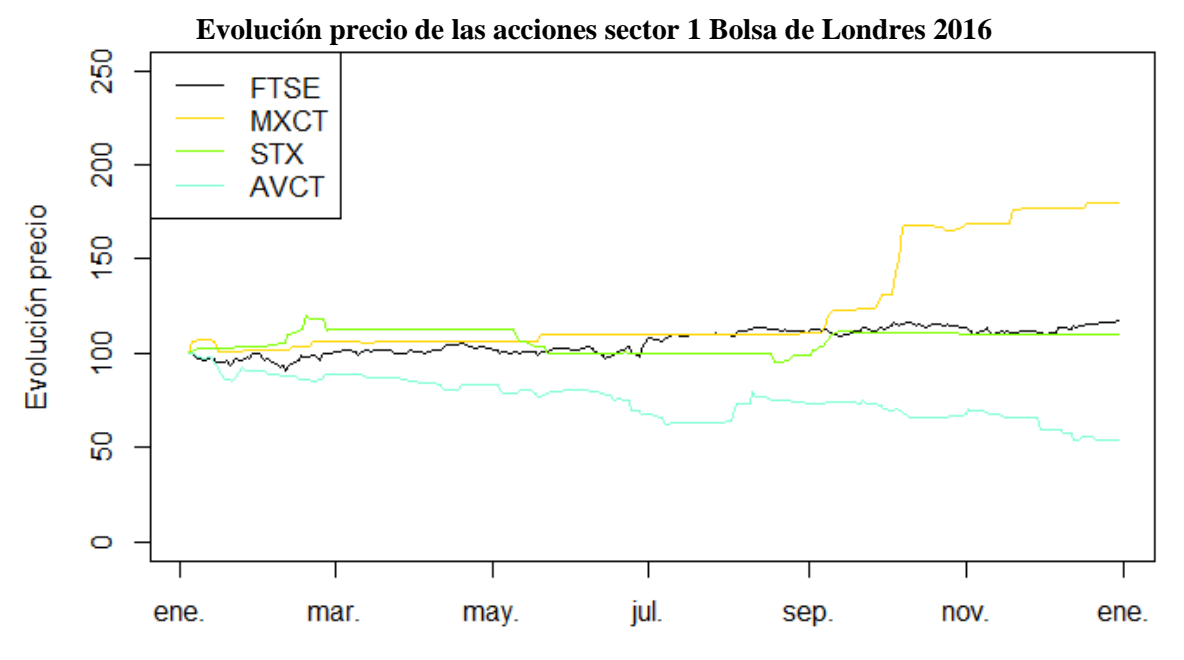

Figura 5. Evolución del precio del sector 1, empresas e índice de la Bolsa de Londres 2016

# **Sector 2:**

En las empresas del sector financiero, destacan principalmente 2. En el caso de MRL, del 31 de marzo al 5 de abril, consigue un aumento del precio de sus acciones del 48.15%. Sin embargo, este crecimiento, pese a ser muy elevado, queda eclipsado por el crecimiento que sufre a partir de septiembre, dónde en 3 meses consigue un crecimiento del 129.85%.

En el lado contrario, se encuentra CMCX, que, tras mantenerse por encima del precio de salida durante los primeros 8 meses del año, el precio de la acción del 5 de septiembre a final de año pierde un 61.59%. Otras acciones que obtienen buenos resultados son MTRO, VMUK y JGGI que superan al índice y obtienen un beneficio desde el precio inicial de entre el 30% y 50%.

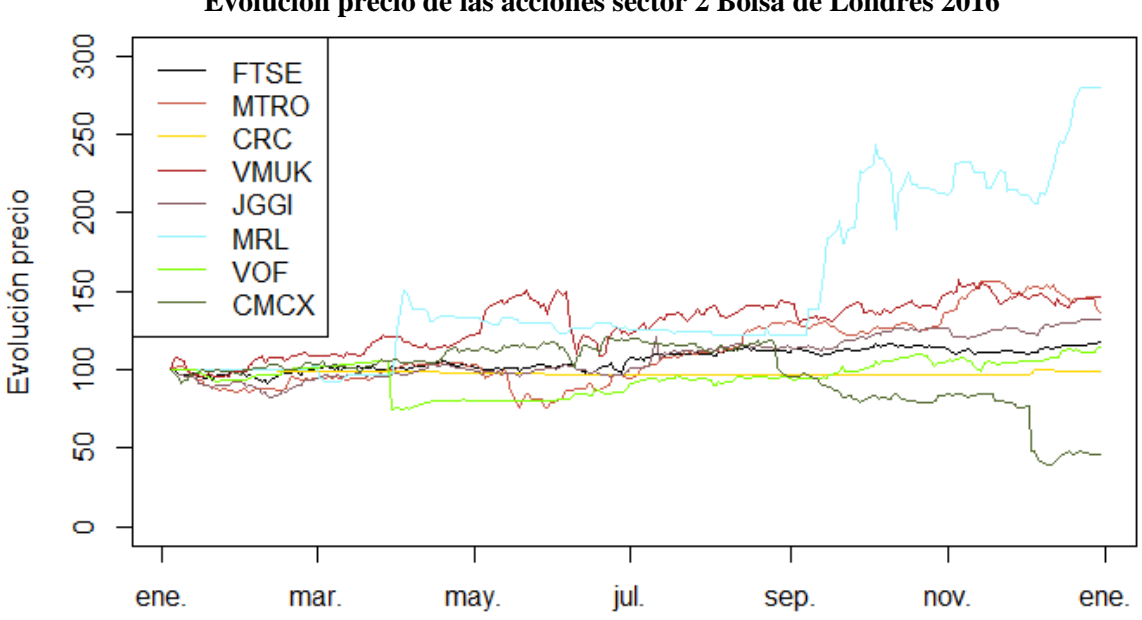

**Evolución precio de las acciones sector 2 Bolsa de Londres 2016**

Figura 6. Evolución del precio del sector 2, empresas e índice de la Bolsa de Londres 2016

# **Sector 3:**

En las empresas del sector de la minería y los gases, destaca por encima del resto HMSG que, pese a que hasta el mes de abril el precio de la acción se mantenía por debajo del precio de salida, empieza un crecimiento del precio de la acción que le hace acabar el año con un aumento del 270.78%. En el caso de YU, a finales de agosto la acción empieza a crecer hasta el mes de octubre, teniendo también un crecimiento a lo largo del año del 65.82%. Por último, JMAT es la que más se aproxima al índice en cuanto a comportamiento a lo largo del año, pese a poder apreciarse la mayor volatilidad que tiene respecto al FTSE 100.

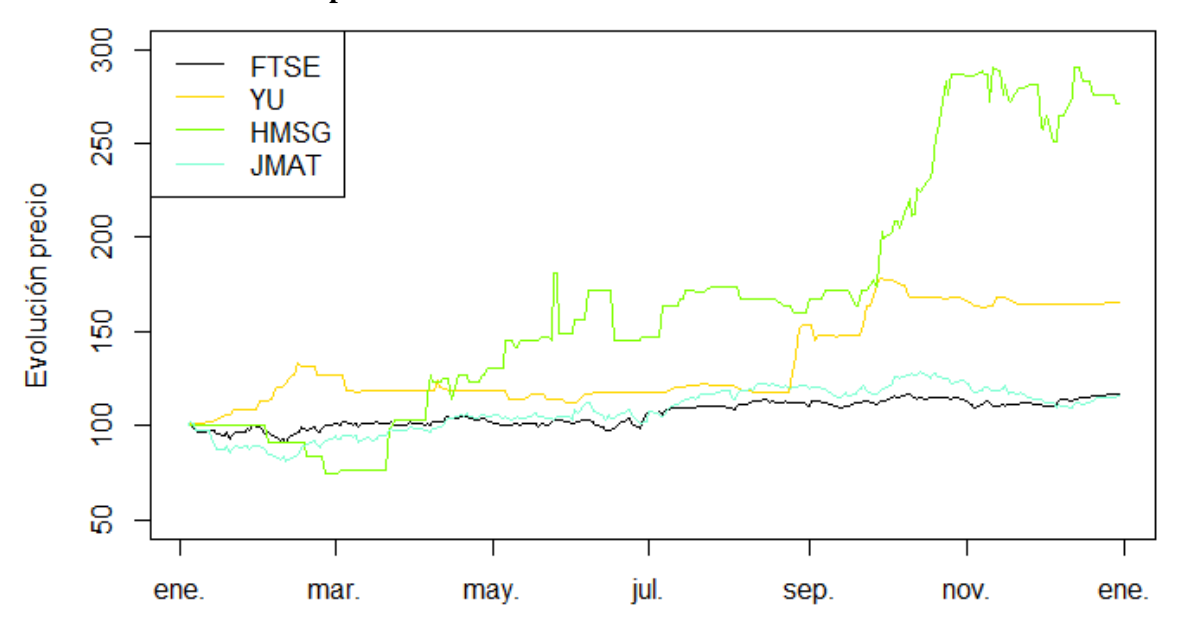

#### **Evolución precio de las acciones sector 3 Bolsa de Londres 2016**

Figura 7. Evolución del precio del sector 3, empresas e índice de la Bolsa de Londres 2016

# **Sector 5:**

En el sector informático, las dos empresas superan al índice. En el caso de ASCL, tiene un crecimiento bastante constante a lo largo del año, pese a que en noviembre empieza una tendencia bajista. En el caso de CER, tiene un inicio con un crecimiento muy elevado en los dos primeros meses que hace que consiga el máximo precio de la acción, tras alcanzarlo, sufre una caída del 18.48% en dos días. Tras esta caída, la acción sigue con su crecimiento constante y termina el año con un incremento del precio de la acción del 74.21%.

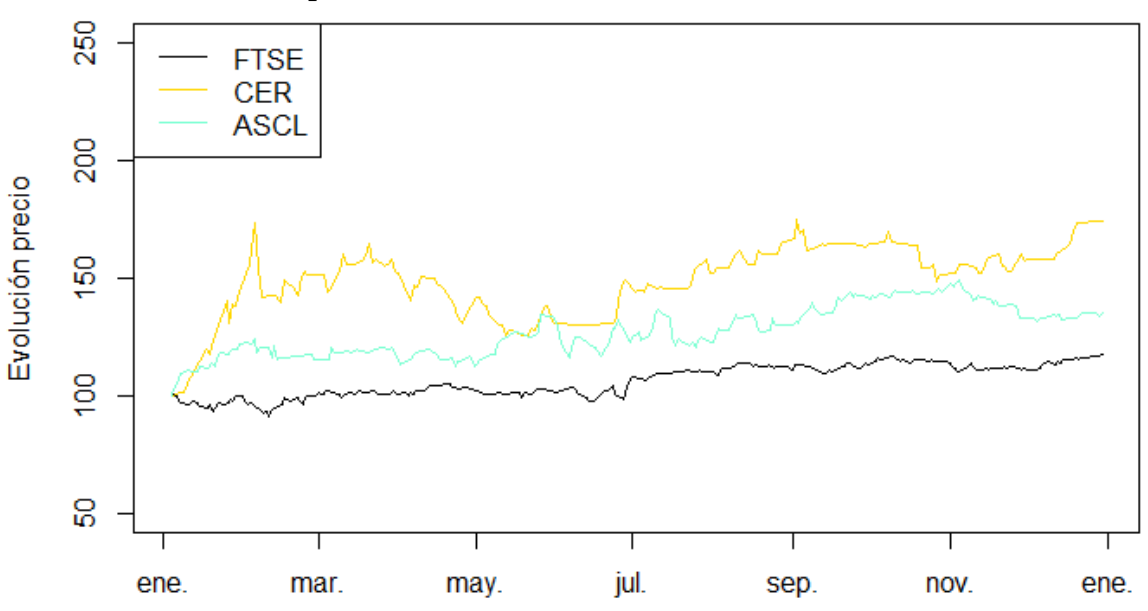

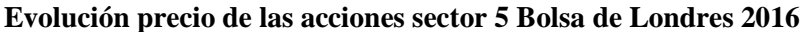

Figura 8. Evolución del precio del sector 5, empresas e índice de la Bolsa de Londres 2016

#### **Sector 6:**

Este sector, como se puede ver en la figura 9, es el que peores resultados ha obtenido, ya que solo la empresa WATR supera la rentabilidad obtenida por el índice tras un incremento del precio de la acción a finales de agosto, terminando el año con un incremento del precio de la acción en un 53.23%. En el caso de FLTR, SKG y FLTR acaban el año con un precio de la acción menor que el precio con el que se lanzaron a bolsa las empresas.

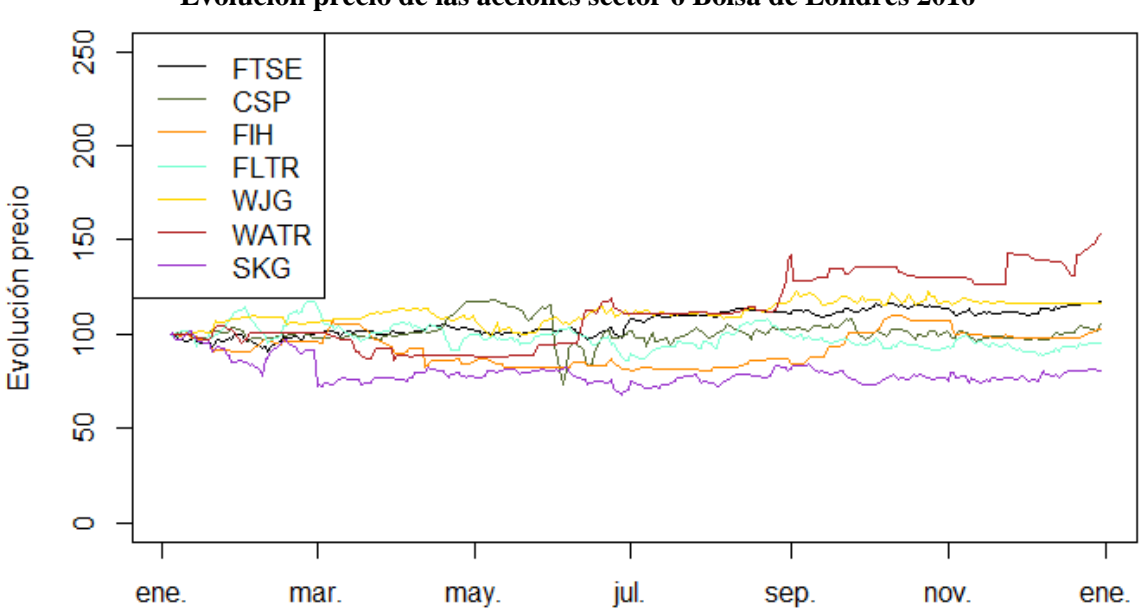

**Evolución precio de las acciones sector 6 Bolsa de Londres 2016**

Figura 9. Evolución del precio del sector 6, empresas e índice de la Bolsa de Londres 2016

# <span id="page-20-0"></span>*4.1.6. Carteras*

# - **Cartera óptima para una rentabilidad del 2.66%**

La cartera óptima para obtener la media de las rentabilidades de las empresas, en este caso 2.66%, contiene un total de 7 títulos tal y como se puede ver en la figura 10. STX es el que más peso tiene en la cartera, con un 37.58%, seguido de SKG con un 20.81% y VOX y CMCX con un 12% en ambos casos.

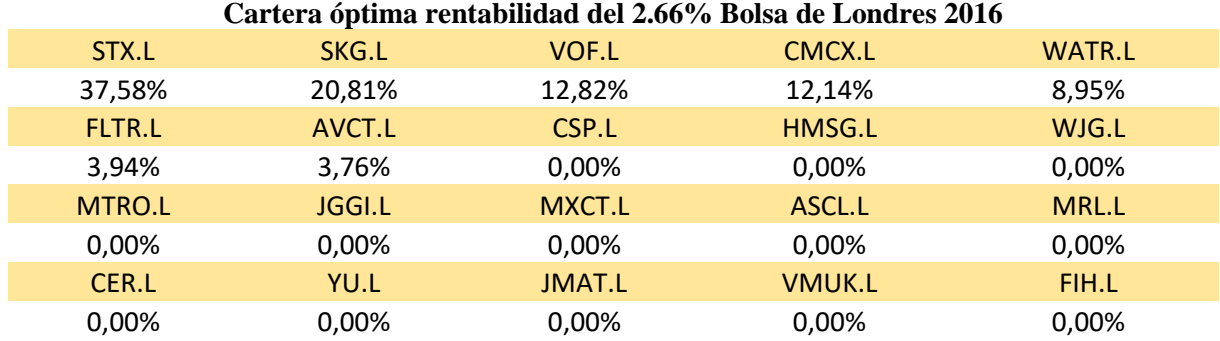

Figura 10. Cartera óptima, empresas e índice de la Bolsa de Londres 2016

#### - **Cartera mínimo riesgo**

La cartera de mínimo riesgo, contiene 11 empresas. De las 11 empresas, VOF, WATR Y MXCT son las que más peso tienen dentro de ella, con un 26.23%, 16.79% y 12.01%.

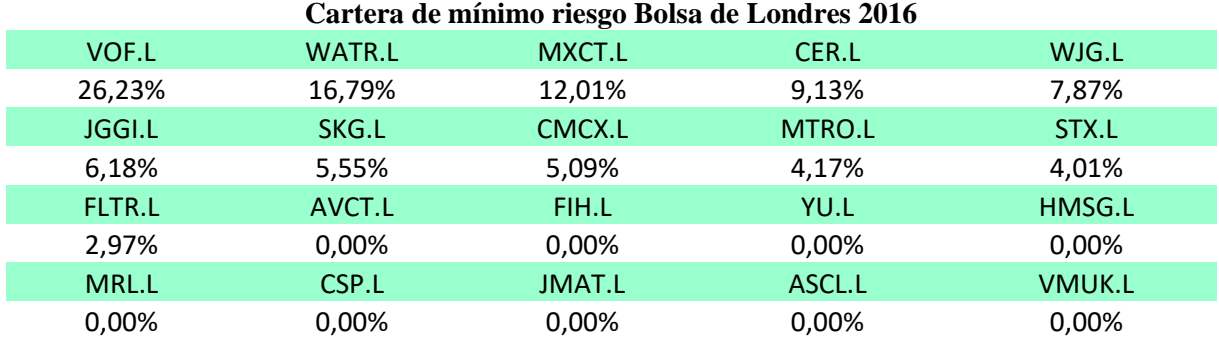

Figura 11. Cartera del mínimo riesgo, empresas e índice de la Bolsa de Londres 2016

### *4.1.7. Performance de las carteras:*

<span id="page-21-0"></span>Una vez calculado el índice de Sharpe, como se puede apreciar en la figura 12, las dos carteras creadas tienen un mayor índice que el FTSE 100 por lo que se considera que ambas carteras han batido al mercado y por lo tanto hubiesen sido una buena inversión.

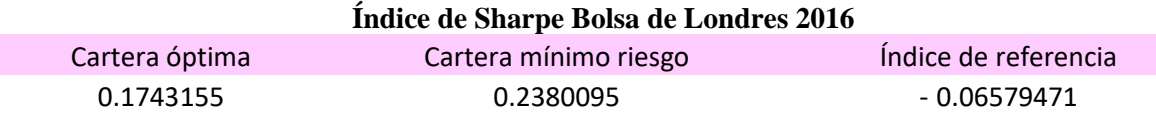

#### Figura 12. Resultado del índice de Sharpe, carteras e índice de la Bolsa de Londres 2016

Revisando sus rentabilidades mensuales, se puede ver como en 2017, ambas carteras creadas se han comportado de forma muy similar, mientras que en 2018 sí que se distancian en el primer semestre en el que la cartera óptima tiene algo más de volatilidad.

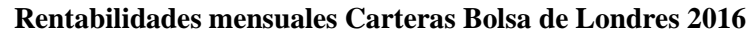

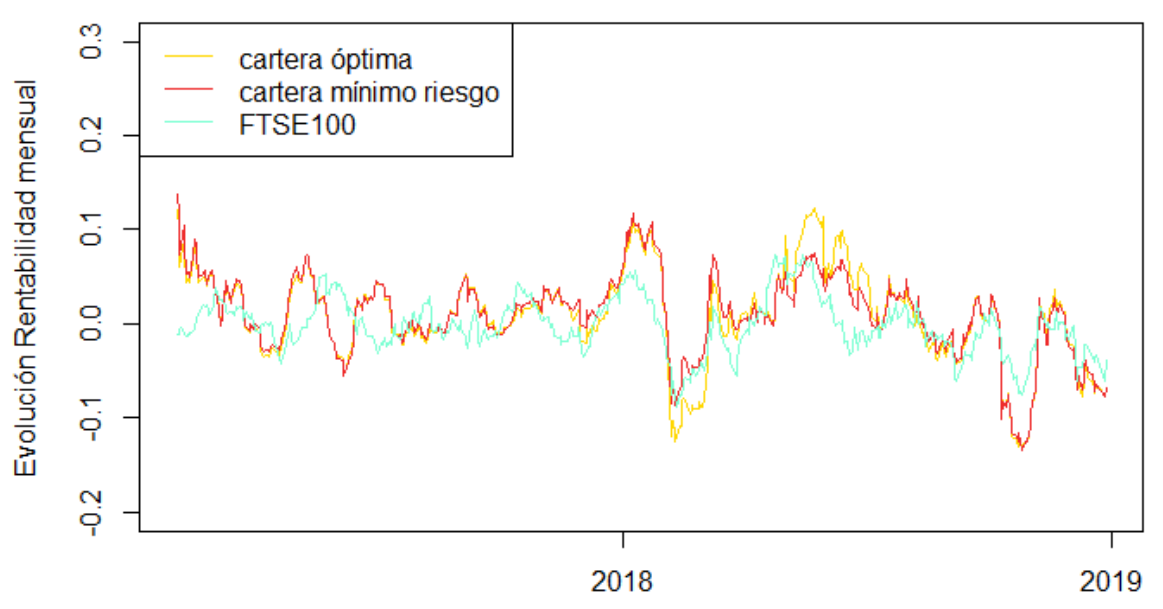

Figura 13. Rentabilidades mensuales, carteras e índice de la Bolsa de Londres 2016

# <span id="page-22-1"></span><span id="page-22-0"></span>**4.2. NASDAQ 2016**

# *4.2.1. Resumen y problemas de las empresas:*

Las 15 empresas que han entrado en el NASDAQ durante el año 2016 se dividen en los 6 sectores de la siguiente forma: 9 empresas del sector 1, siendo el sector que acapara el 60% del total de empresas,1 del sector 2, 2 del sector 3 y 1 en los sectores 4, 5 y 6.

En las empresas pertenecientes a esta bolsa, se va a omitir los resultados de la empresa PAVM, ya que pese a encontrarse en la web del NASDAQ como una incorporación de los primeros meses del año, su primer registro en *yahoo* finanzas es del mes de julio, por lo que, al no tener los datos de la primera mitad del año, modificaría los resultados del resto de las empresas debido a que se empezarían a estudiar a partir de ese día.

# <span id="page-22-2"></span>*4.2.2. Volumen:*

En el caso del volumen de compras y ventas en las empresas nuevas de la NASDAQ 2016, no hay casos tan extremos como es el caso de la Bolsa de Londres 2016, ya que no hay ninguna empresa que supere el millón de transacciones diarias ni que se encuentre por debajo de mil.

En el caso del índice, el NASDAQ 100 tiene un mayor volumen de compra respecto a la Bolsa de Londres en el año 2016, siendo esta diferencia del 131.20%.

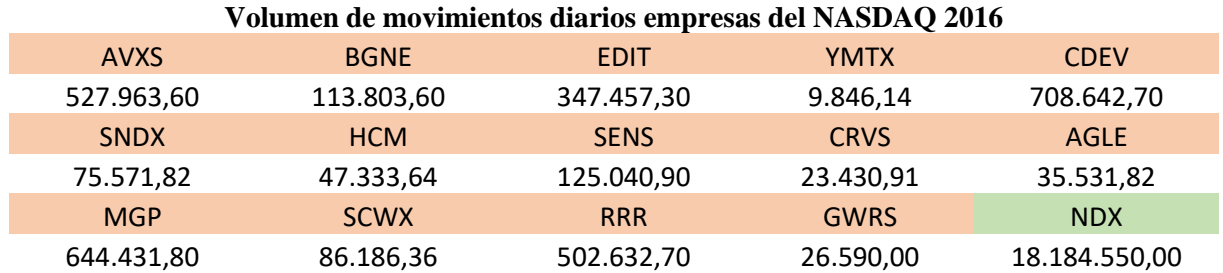

Figura 14. Volumen de compra diaria, empresas e índice del NASDAQ 2016

# *4.2.3. Rentabilidad:*

<span id="page-22-3"></span>Las rentabilidades mensuales, como se puede apreciar en la figura 15, son bastante dispares, habiendo algunas rentabilidades muy altas, como es el caso de AVXS con una rentabilidad mensual del 9.34% y CDEV con un 12.27%, y, por el lado opuesto, SNDX con una rentabilidad de -9.19%.

Respecto al índice, hay 7 empresas que lo superan, representando un 46.67% del total, y, el caso de RRR que consigue imitar la misma rentabilidad mensual del NASDAQ100. Sin embargo, también se encuentra una gran cantidad de empresas con rentabilidad negativa, siendo un 40% del total de empresas.

La rentabilidad media de las empresas escogidas es del 0.123%, siendo inferior al obtenido en el índice del, 0.55%, por lo que, si se hubiesen comprado acciones de todas las empresas aportando el mismo porcentaje de peso en todas ellas, se hubiese tenido una rentabilidad menor al final del año que la obtenida por el mercado.

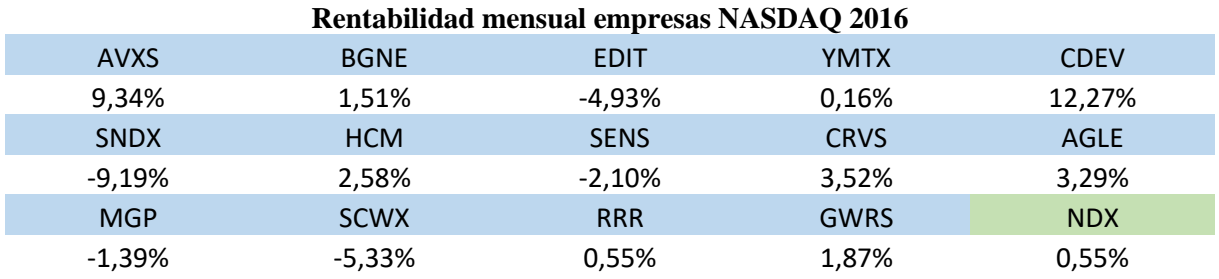

Figura 15. Rentabilidades mensuales empresas e índice del NASDAQ 2016

## *4.2.4. Riesgo:*

<span id="page-23-0"></span>Las volatilidades de las acciones vuelven a ser muy elevadas, pese a que existen 2 empresas, como son MGP y RRR que no superan el 5%. Destacan 4 empresas como son AGLE, AVXS, PAVM y YMTX que tienen una volatilidad mayor del 20%. También sorprende el caso de YMTX que, teniendo la rentabilidad mensual más cercana a 0 con un 0.16%, tenga la volatilidad más alta llegando a un 25.98%.

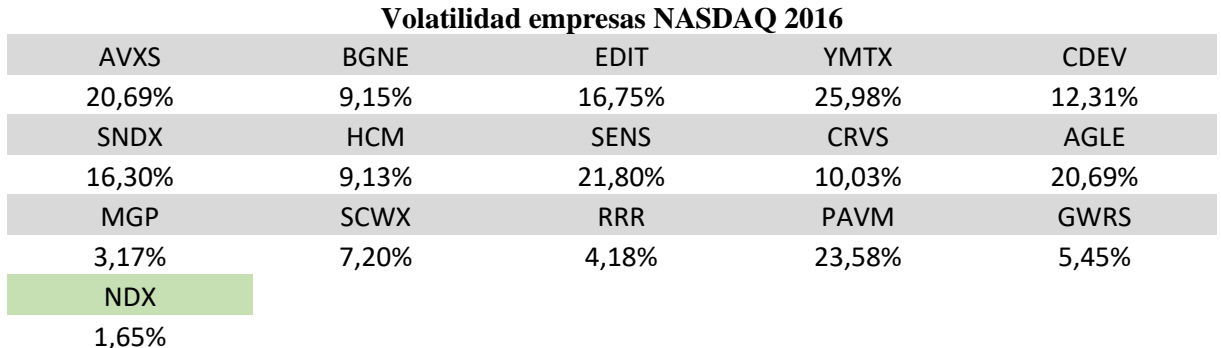

Figura 16. Análisis del riesgo. Empresas e índice del NASDAQ 2016

#### *4.2.5. Evolución del precio de las acciones*

#### <span id="page-23-1"></span>**Sector 1:**

En el sector biotecnológico, como se puede ver en la figura 17, se encuentran AVSX e YMTX que destacan sobre el resto de las empresas llegando a rentabilidades de hasta el 200% del precio inicial de la acción en el caso de YMTX y de 395.35% en el caso de AVSX. Es curioso que, perteneciendo al mismo sector, pese a estar siempre muy parejos, a final del mes de octubre sus precios varían de forma opuesta, en el caso de AVSX tiene una subida del precio de la acción muy importante y en el caso de YMTX llega a caer un 49.56% del precio de la acción en una semana, pero, aun así, consigue terminar el año con un incremento del precio de la acción del 84.64%.

Si bien estas dos empresas han sufrido un incremento del precio de la acción durante el año muy elevado, el resto de las empresas del sector, salvo BGNE, han terminado el año con el precio de las acciones más bajo que el precio inicial. El caso más extremo es el de AGLE que acaba el año con una pérdida del 55.48% del precio inicial.

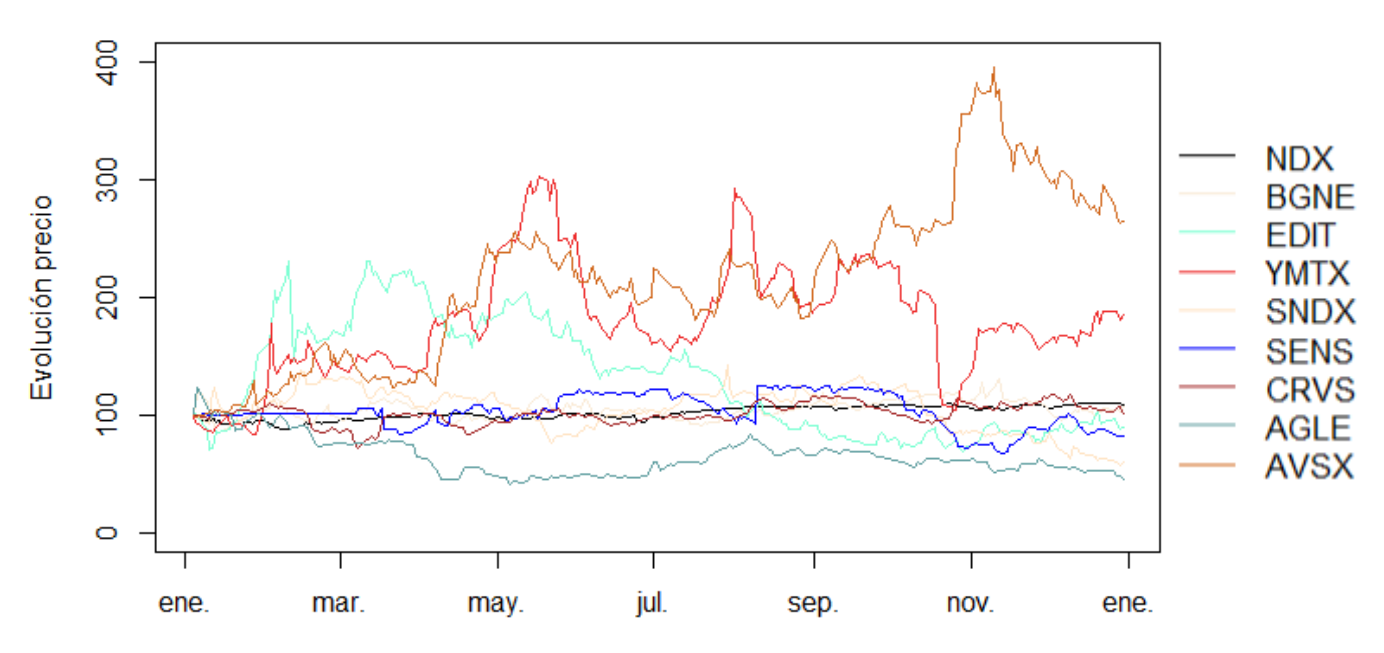

# **Evolución precio de las acciones sector 1 NASDAQ 2016**

Figura 17. Evolución del precio del sector 1, empresas e índice del NASDAQ 2016

# **Sector 2:**

MGP comienza el año con una subida bastante notable del precio de la acción llegando a un incremento del 29%, y, tras alcanzar el pico en los primeros meses, empieza a perder levemente rentabilidad hasta acabar el año con un crecimiento del 20.52% respecto al precio inicial de la acción.

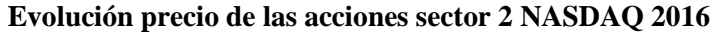

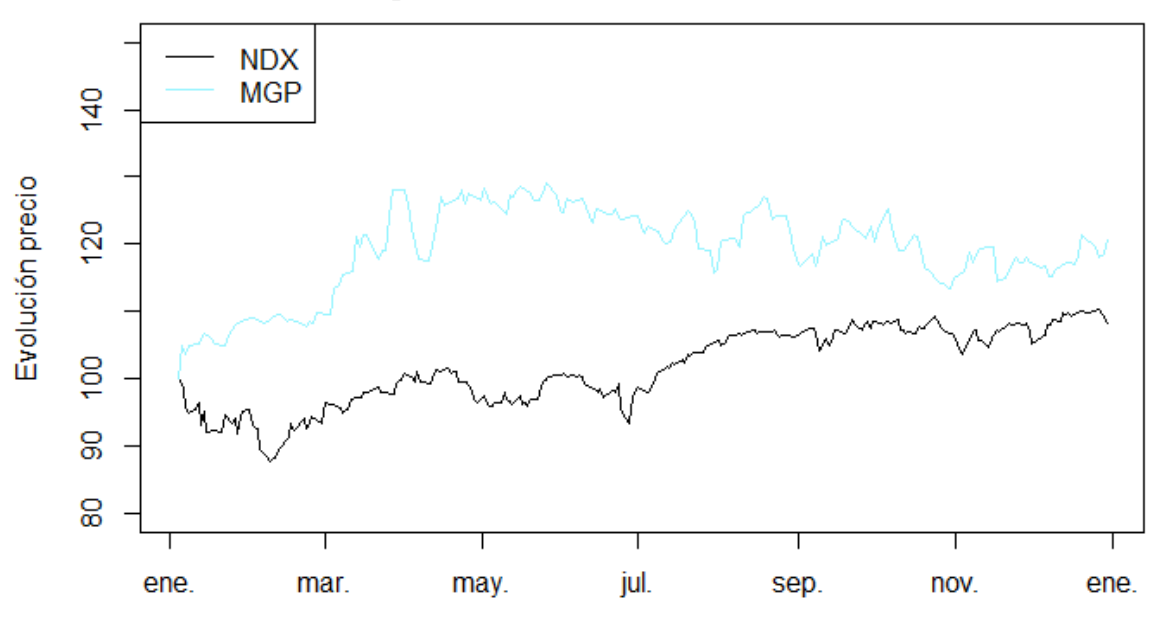

Figura 18. Evolución del precio del sector 2, empresas e índice del NASDAQ 2016

#### **Sector 3:**

Las empresas de este sector, como se puede apreciar en la figura 19, obtienen una subida del precio de la acción bastante elevada. En el caso de GWRS obtiene un alto crecimiento en los primeros cuatro meses, pero, tras esta subida, sufre una bajada a finales de mayo, tras esos momentos de cambio de tendencia, la acción se estabiliza para terminar el año con una subida del 45.6% respecto al precio inicial de la acción. El otro caso es CDEV, que se mantiene estable sin apenas movimiento durante los primeros 5 meses, pero, a partir del mes de mayo, obtiene una tendencia alcista, que se paraliza entre los meses de septiembre y octubre con un decrecimiento del precio de la acción, para más tarde, en los meses de noviembre y diciembre volver a tener una gran subida del precio de la acción acabando el año con un crecimiento del 97.2%.

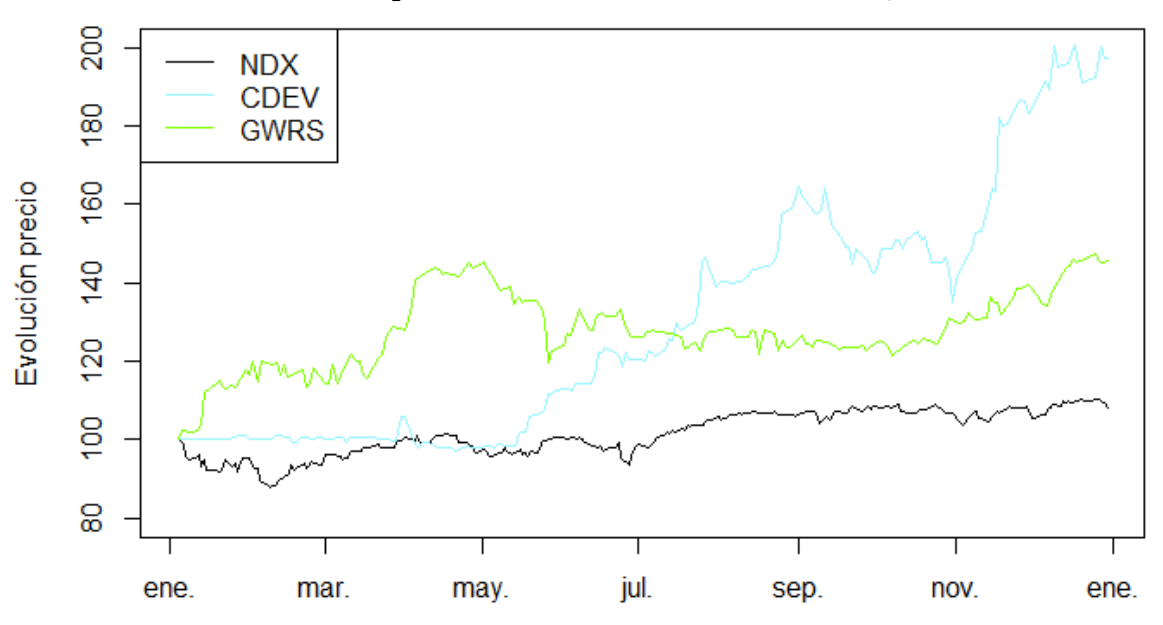

**Evolución precio de las acciones sector 3 NASDAQ 2016** 

Figura 19. Evolución del precio del sector 3, empresas e índice del NASDAQ 2016

# **Sector 4:**

En el caso de la empresa HCM, que es la única empresa perteneciente a este sector, se mantiene cerca del precio inicial, pero, tras el brexit, que en este gráfico se puede ver perfectamente representado con la bajada que sufre en NASDAQ 100 antes del mes de julio, empieza a tener una tendencia negativa que no cesa hasta finales del mes de septiembre, dónde empieza un ligero aumento del precio de la acción hasta 9 de noviembre, justamente el día después de las elecciones de Estados Unidos, a partir del cual tiene un crecimiento bastante notable hasta recuperar el precio de salida e incluso incrementarlo. Al final del año termina con un incremento del precio de la acción del 0.51%.

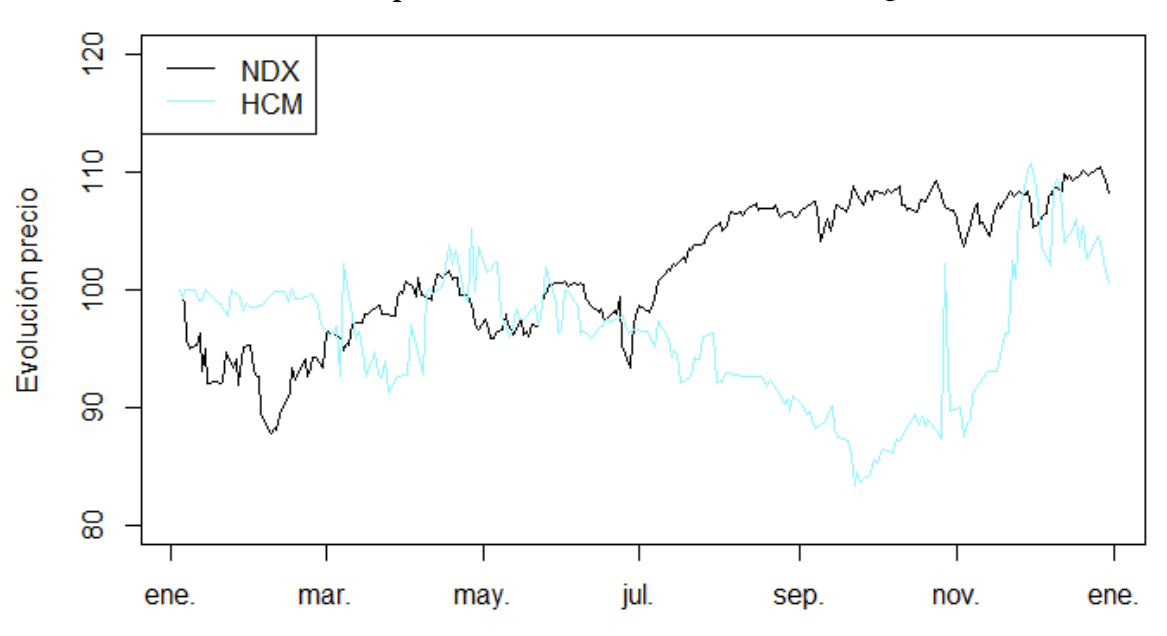

#### **Evolución precio de las acciones sector 4 NASDAQ 2016**

Figura 20. Evolución del precio del sector 4, empresas e índice del NASDAQ 2016

#### **Sector 5:**

La empresa SCWX tiene un comportamiento bastante estable manteniendo el precio medio de la acción alrededor del precio de salida hasta finales del mes de julio, dónde empieza a perder precio, esta tendencia se mantiene en lo que resta de año terminándolo con una pérdida del 24.36% del precio inicial de la acción.

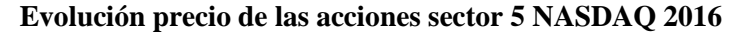

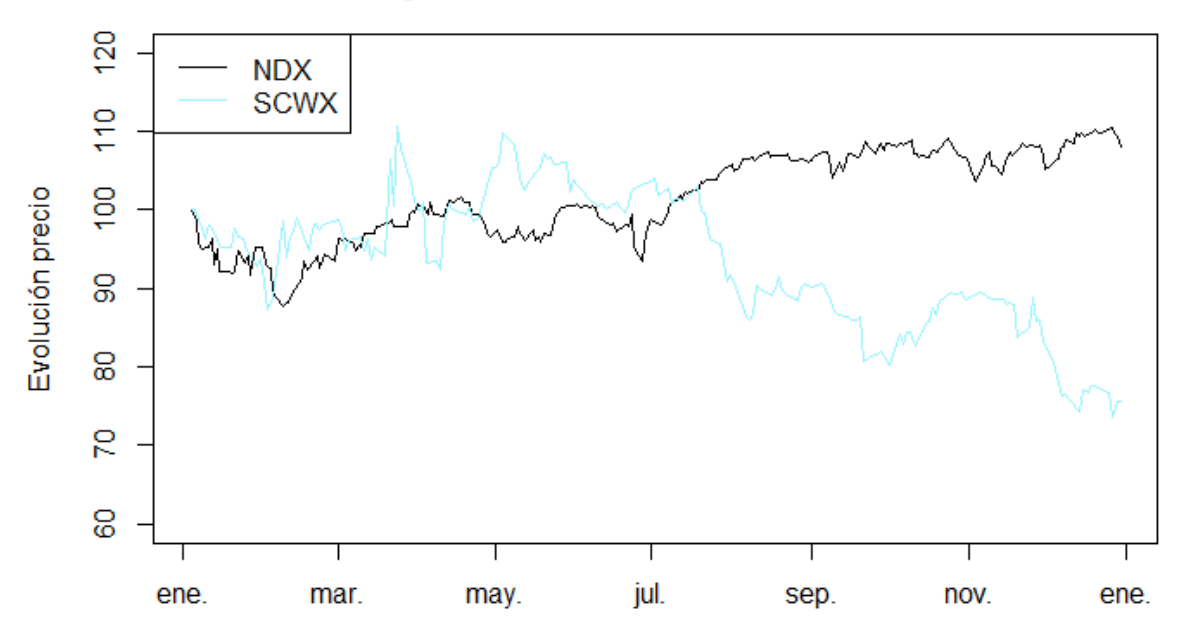

Figura 21. Evolución del precio del sector 5, empresas e índice del NASDAQ 2016

# **Sector 6:**

La empresa RRR, como ya se había visto en el análisis del riesgo, tiene una tendencia ligeramente alcista bastante clara a lo largo del año sin sufrir muchos movimientos bruscos que le hace acabar el año con un precio de la acción del 24.01% superior al precio inicial.

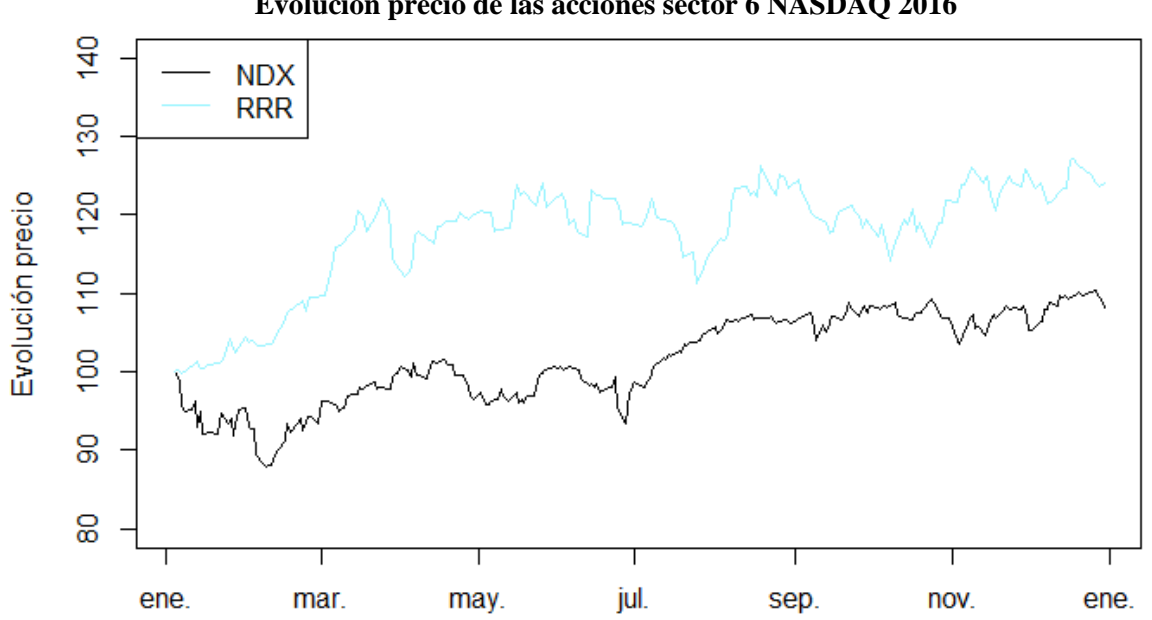

#### **Evolución precio de las acciones sector 6 NASDAQ 2016**

Figura 22. Evolución del precio del sector 6, empresas e índice del NASDAQ 2016

# <span id="page-28-0"></span>*4.2.6. Carteras:*

# - **Cartera óptima para una rentabilidad del 0.55%**

La cartera que obtendría la rentabilidad mensual de índice con el mínimo riesgo es la que se puede apreciar en la figura 23. Esta cartera contiene 12 de las 15 acciones que se han estudiado, encontrándose en primer lugar MGP, con un peso del 35.543%, tras ella, se encuentran destacadas BGNE y GWRS con 17.943% y 16.055%.

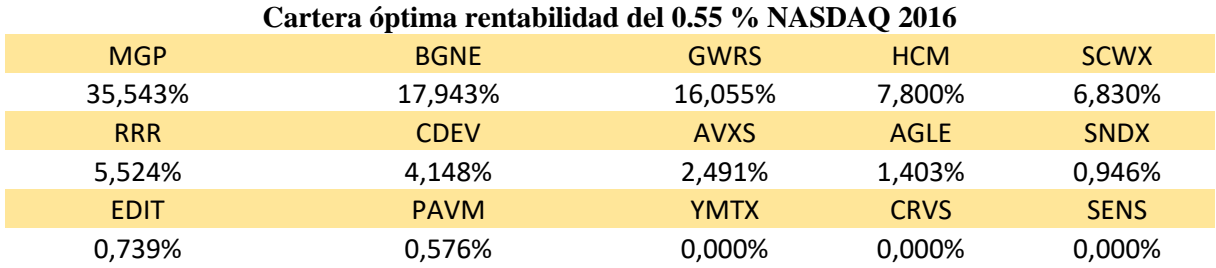

Figura 23. Cartera óptima, empresas e índice del NASDAQ 2016

# - **Cartera mínimo riesgo**

La cartera de mínimo riesgo para el NASDAQ 2016 es muy parecido a la cartera óptima señalada anteriormente, ya que las empresas que se encuentran dentro de ellas son las mismas y las 3 primeras comparten posición con un peso muy aproximado al anteriormente obtenido. El cambio más significativo es la pérdida de peso de CDEV, que pierde un 3.856% siendo en esta cartera la empresa con menor peso dentro de ella.

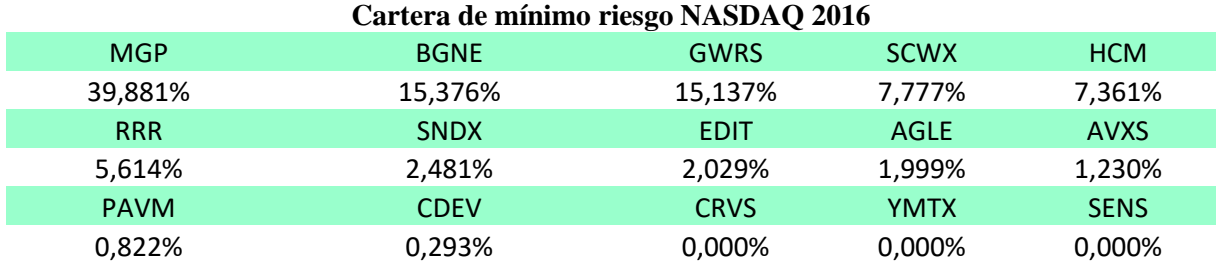

Figura 24. Cartera mínimo riesgo, empresas e índice del NASDAQ 2016

# *4.2.7. Performance de las carteras:*

<span id="page-28-1"></span>Los resultados de este apartado no son totalmente concluyentes, ya que la acción AVXS deja de estar presente en la bolsa el 14 de mayo de 2018, por lo que habría que crear una nueva cartera modificando los pesos. En este caso, como el principal objetivo es ver cómo se comporta la cartera creada respecto al índice, se mantendrán las carteras iniciales y el estudio se realizará hasta el 14 de mayo.

Las carteras, al igual que ha sucedido en la Bolsa de Londres de este año, tienen un mayor índice de *Sharpe* por lo que ambas baten al índice y hubiesen sido una buena inversión. Llegando a tener más de un doble de rentabilidad por unidad de riesgo que el NASDAQ 100.

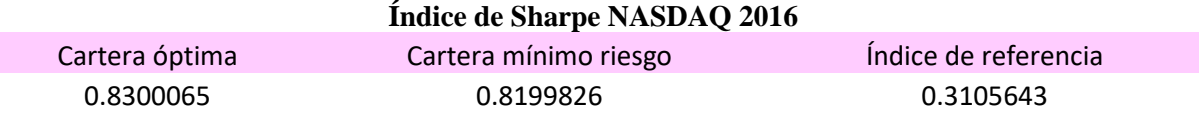

Figura 25. Resultado del índice de Sharpe, carteras e índice del NASDAQ 2016

Respecto a la evolución de la rentabilidad, como se puede apreciar en la figura 26, ambas carteras tienen un comportamiento muy similar como era de esperar, ya que la composición que tienen es muy similar la una con la otra.

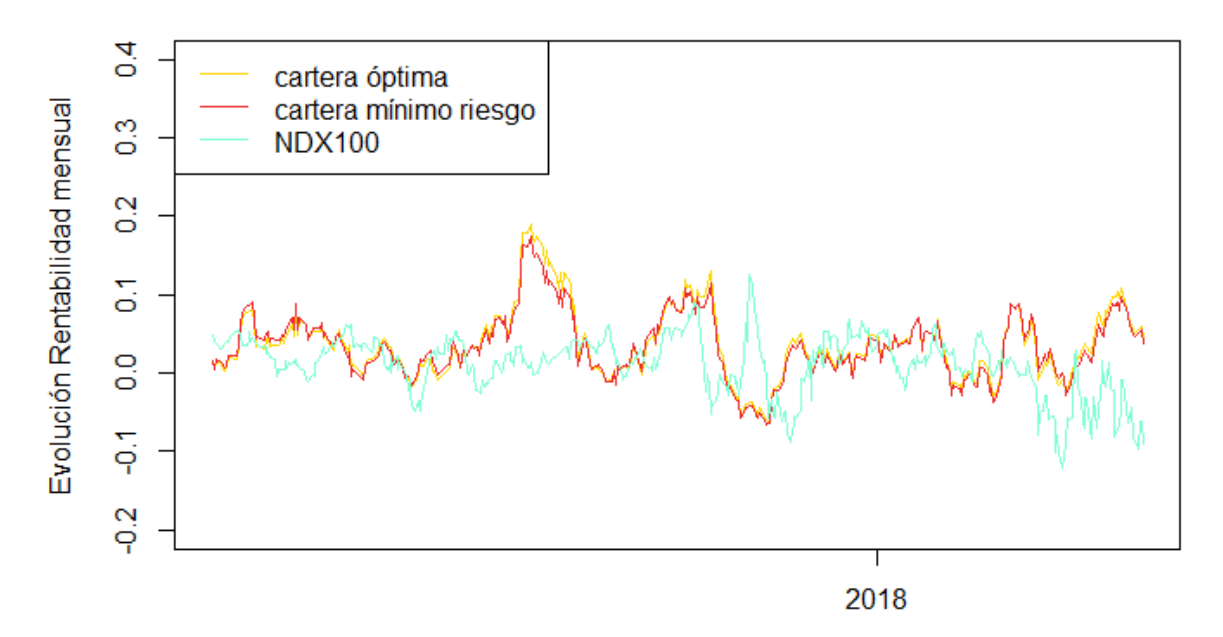

#### **Rentabilidades mensuales Carteras NASDAQ 2016**

Figura 26. Rentabilidades mensuales, carteras e índice del NASDAQ 2016

#### <span id="page-29-1"></span><span id="page-29-0"></span>**4.3. Bolsa de Londres 2018**

#### *4.3.1. Resumen y problemas de las empresas:*

Las empresas escogidas de la Bolsa de Londres en 2018 son un total de 26, en el que destacan las del segundo sector al tener 18 empresas de las 26. Tras este sector, se encuentra el tercero con 3, el quinto con 2 y el primero y sexto con 1 empresa.

Al cargar las empresas en R, se han decidido descartar 3 empresas, todas ellas pertenecientes al segundo sector, TFGS y SURE, debido a que no presentan ningún tipo de movimiento durante el año y TFGS, ya que su primer movimiento es el 23 de julio de 2018 y se dejan de obtener datos de la empresa el 14 de septiembre, por lo que iba a modificar los resultados del resto de empresas si se mantenía. Por lo tanto, se van a estudiar un total de 23 empresas.

Al igual que en 2016, hay una serie de empresas que existían antes de la entrada a la Bolsa de Londres, en este caso son las siguientes: 3IN, ARCM, ASLR, GPE, RENE y UEM.

## <span id="page-30-0"></span>*4.3.2. Volumen:*

El volumen de mercado diario de las empresas de la Bolsa de Londres de 2018 es superior al de 2016, habiendo 3 empresas por encima del millón de movimientos diarios y, en el caso de ARCM, llega a casi 4 millones, siendo un 47.61% del movimiento diario que hay de media en las empresas del FTSE 100.

Las empresas con menos movimientos han sido UTLH, LSAA, SDVP, KRM y AIQ, que no llegan a los 10.000 movimientos. Este año, a diferencia de 2016, sí que ha habido una diferencia de volúmenes de compra y venta de acciones con las empresas que se encontraban con anterioridad al 2018, ya que las dos empresas con más movimientos se encontraban años antes del 2018, y, sin embargo, ninguna de estas se encuentra entre las acciones con menos volumen.

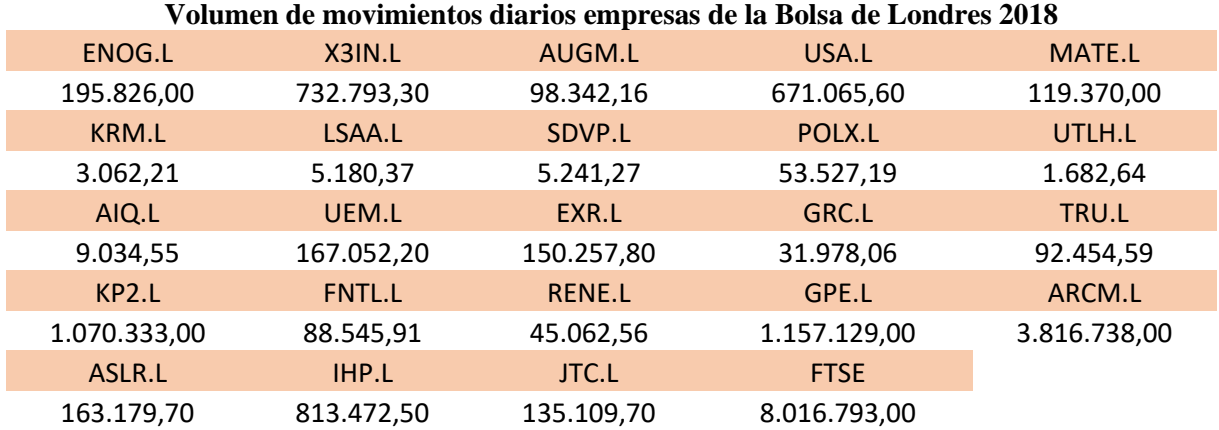

Figura 27. Volumen de compra diaria, empresas e índice de la Bolsa de Londres 2018

# <span id="page-30-1"></span>*4.3.3. Rentabilidad:*

Las rentabilidades mensuales de las empresas de la Bolsa de Londres 2018 han sido bastante moderadas a excepción de AIQ, que resulta una excepción, ya que como se comentó al inicio del apartado, hay un periodo de tiempo que no se recogen las rentabilidades ni volatilidades al no encontrarse todas en el mercado, por lo que no se pueden calcular. En el caso de AIQ, que más adelante se hablará más detenidamente de ella, durante los 3 primeros días que se encuentra en la bolsa tiene un incremento del precio de la acción del 1389.01%. Es por ello que, al no reflejarse, su rentabilidad en el resto del año es negativa y tiene esta rentabilidad mensual de  $-14.02\%$ .

Respecto al índice, se aprecian las pérdidas que se comentaron al inicio del trabajo y por el que se diferencia este año del anterior estudiado.

En las empresas, 9 de las 23 que han entrado tienen una rentabilidad mensual positiva. No son malos resultado teniendo en cuenta que 2018 ha sido un año bastante malo para el mercado bursátil, ya que, si las comparamos con el índice, hasta 20 empresas, que si se contase los verdaderos resultados de AIQ serían 21, han obtenido una mayor rentabilidad mensual que el índice.

La rentabilidad media obtenida por el conjunto de empresas es de -0.47% que, pese a ser una rentabilidad negativa, supera a la obtenida por el índice de referencia, lo que indica que estas empresas han obtenido un mejor resultado que el obtenido por el mercado.

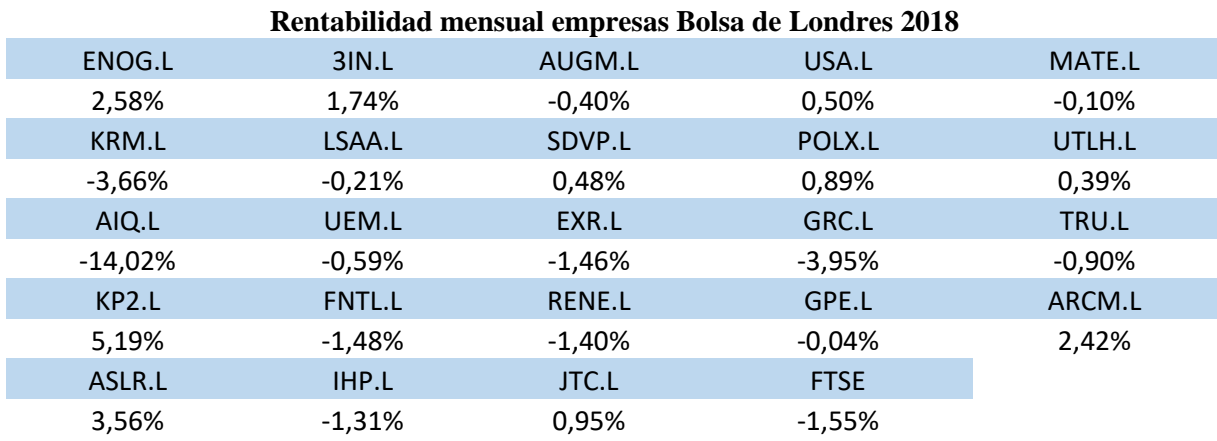

Figura 28. Rentabilidades mensuales empresas e índice de la Bolsa de Londres 2018

# <span id="page-31-0"></span>*4.3.4. Riesgo:*

El riesgo de las empresas sigue siendo mucho mayor que el del índice menos en 3 empresas, MATE, UTLH y SDVP, que se mantienen con una volatilidad menor que el 2.36% que marca el índice, y en el caso de las 2 últimas, llegan a tener una volatilidad por debajo del 1%.

En el caso de las empresas con alto volatilidad, se encuentran KP2, con un 41.66%, ASLR con un 31.28% y AIQ, EXR, ARCM y GRC con más de un 20%.

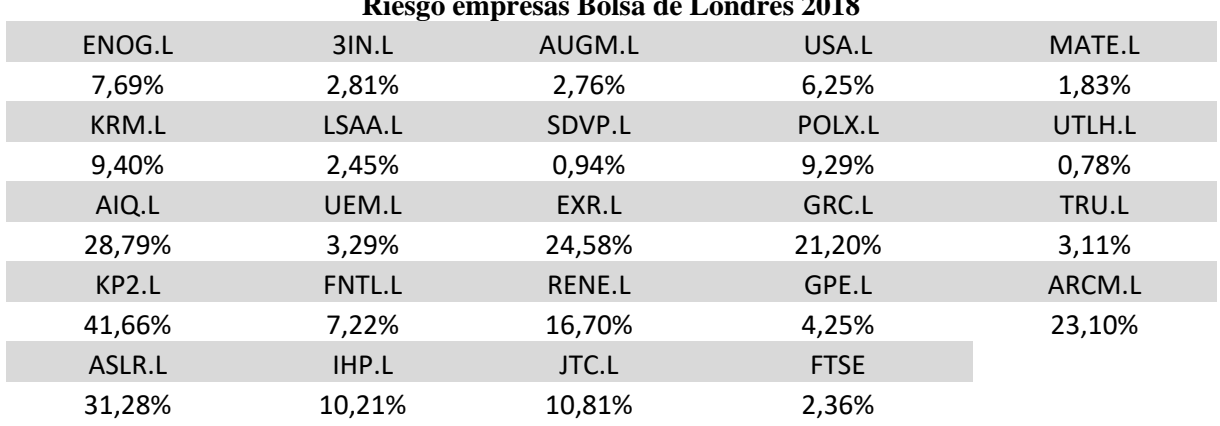

#### **Riesgo empresas Bolsa de Londres 2018**

Figura 29. Volatilidad. Empresas e índice de la Bolsa de Londres 2018

#### <span id="page-32-0"></span>*4.3.5. Evolución del precio de las acciones*

# **Sector 1:**

La empresa RENE, al salir a mercado, empieza perdiendo de forma constante, llegando a una pérdida del 68.83% del precio de la acción el 10 de mayo. Tras alcanzar este precio, la acción se estabiliza y no sufre ninguna pérdida de valor tan elevada como la pasada, terminando el año con unas pérdidas finales del año del 74.55% del valor de la acción.

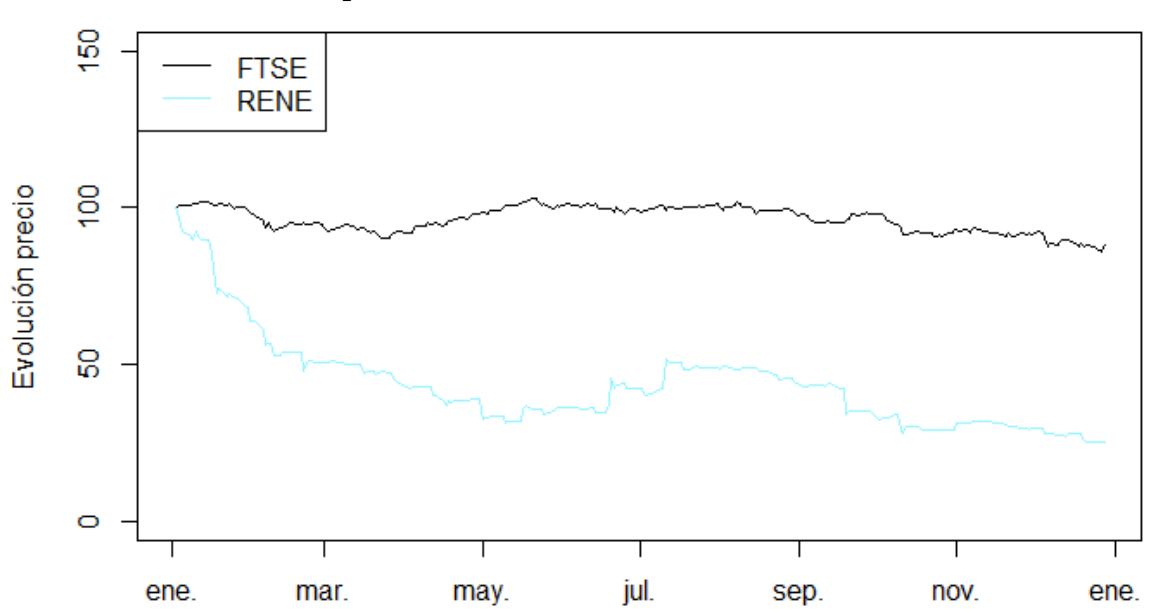

#### **Evolución precio de las acciones sector 1 Bolsa de Londres 2018**

Figura 30. Evolución del precio del sector 1, empresas e índice de la Bolsa de Londres 2018

#### **Sector 2:**

En el sector financiero, en el cual se encuentran el 65.22% del total de empresas que se estudian para esta bolsa en 2018, no hay ninguna empresa que destaque sobre el resto a final del año. IHP y JTC son las que obtienen mejor resultado, acabando con una subida del 21.56% y 19.87%. Por el otro lado, se encuentran KRM y GPE con una badajada del 23.36% y 20.98%. Estas dos empresas son las únicas dos del sector que terminan el año con una mayor pérdida del valor de las acciones que la del FTSE 100.

A nivel de evolución de la acción, sorprende ASLR, que, tras empezar con malos resultados, llegando a ser la empresa que más ha devaluado el precio de sus acciones, en el mes de junio empieza a crecer hasta llegar el 27 de julio a su pico más alto con un incremento del precio de la acción respecto al precio inicial del 125%. Sin embargo, al siguiente día que se abre el mercado, la acción se desploma y en un solo día pierde 37.10% de su valor. Esto crea una tendencia bajista que hace que acabe el año con un 5.26% del valor precio inicial.

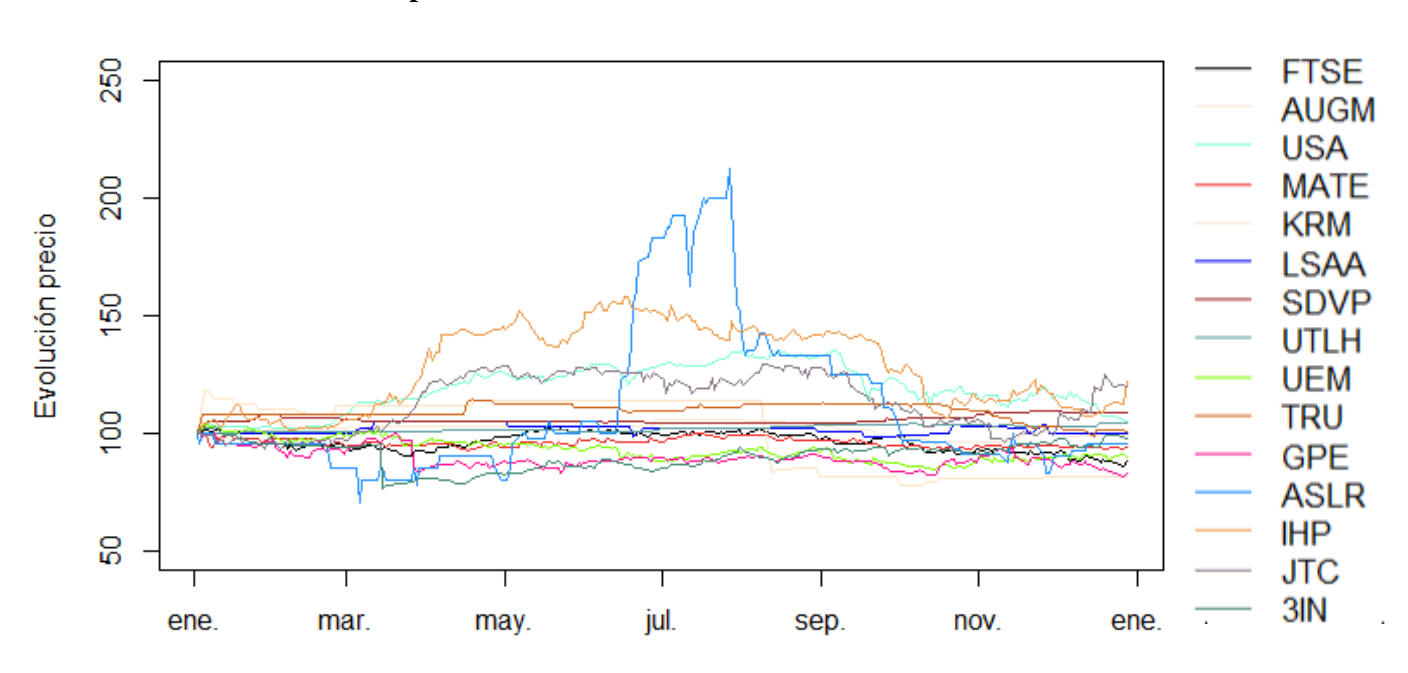

#### **Evolución precio de las acciones sector 2 Bolsa de Londres 2018**

Figura 31. Evolución del precio del sector 2, empresas e índice de la Bolsa de Londres 2018

# AIQ

La empresa AIQ sufre una evolución muy particular, ya que la acción sale al mercado el 9 de enero. En los siguientes 3 días a su salida, hay un volumen de compra de 1401823 acciones, lo que hace que suba el precio de 8.83£, que era su valor de salida, a 122.65£. Tras estos tres primeros días y una subida del 1289%, la acción no vuelve a tener movimiento hasta abril, dónde en 3 días consecutivos del mercado, vuelve a tener movimiento generando una gran variación del precio como se puede ver en la figura X. Una vez pasan estos 3 días y la acción tiene un valor de 145.22£, vuelve a perder por completo su volumen de compra y venta durante

todo un mes, en el que no se ejecuta ninguna transacción. Al acabar este mes, el 21 y 22 de mayo, hay un volumen de 182310 movimientos, en el que la acción pierde un 65.56% de su valor, situándose el precio de la acción en 50£. Tras esta gran caída, sigue en tendencia bajista hasta terminar el año con un valor de 22£, que, si se compara con su valor inicial, representaría un aumento del 181%, pero que, si se comparase con su precio máximo alcanzado, supondría una pérdida del 94.61% del precio de la acción.

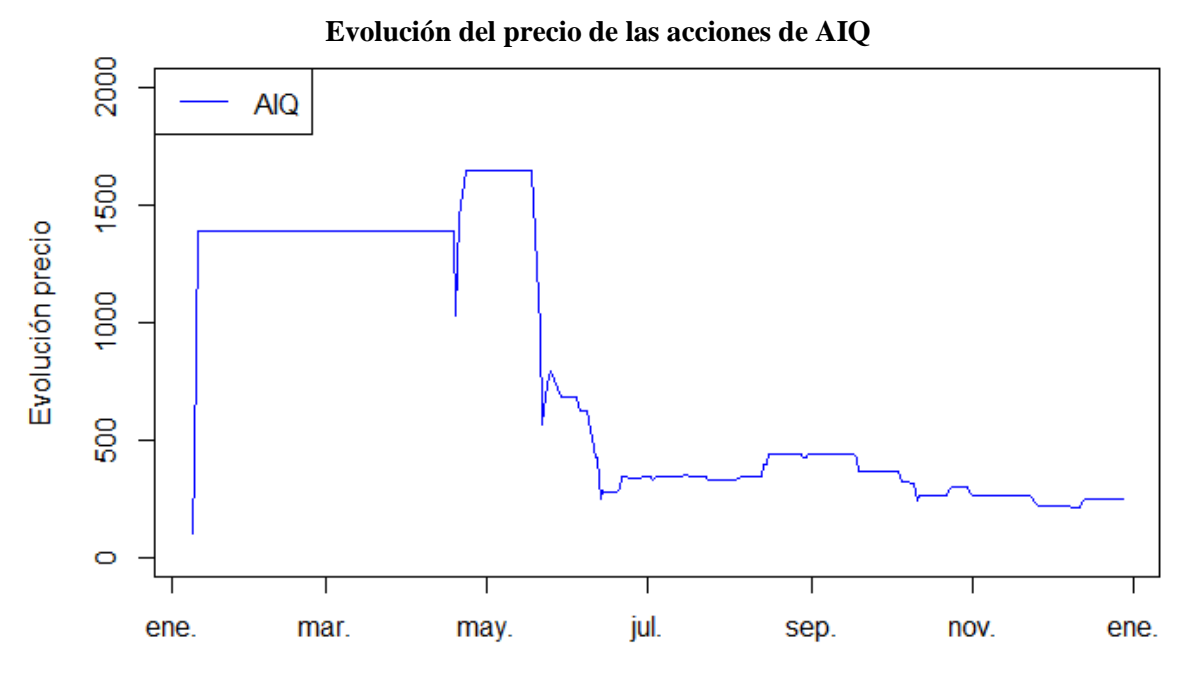

Figura 32. Evolución del precio de la acción AIQ en 2018

#### **Sector 3:**

Las empresas de este sector tienen un comportamiento muy diferente entre ellas. En primer lugar, ENOG, que es la empresa que termina el año con un mayor incremento del precio de la acción tiene una tendencia alcista durante todo el año que le permite terminar el año con un aumento del 42.33% del precio de las acciones. En el caso de ARCM, tiene un incremento muy notable en el segundo y tercer trimestre del año, llegando a un incremento de un 104% del precio inicial de la acción, pero a partir de septiembre empieza a caer su precio hasta acabar con un 5% de incremento del precio de la acción respecto al valor inicial y una pérdida del 48.53% si se compara con el máximo histórico de la acción.

El caso de KP2 es diferente a los anteriores ya que en su caso, nada más salir a bolsa obtiene un incremento del precio de la acción del 52.38%. A las 2 semanas de haber alcanzado ese valor, vuelve a su precio inicial tras una gran bajada del precio de la acción y entra en una tendencia de pérdida de valor que termina en el último trimestre del año, donde recupera parte de su valor hasta terminar el año con una pérdida del 31.43% respecto su precio inicial.

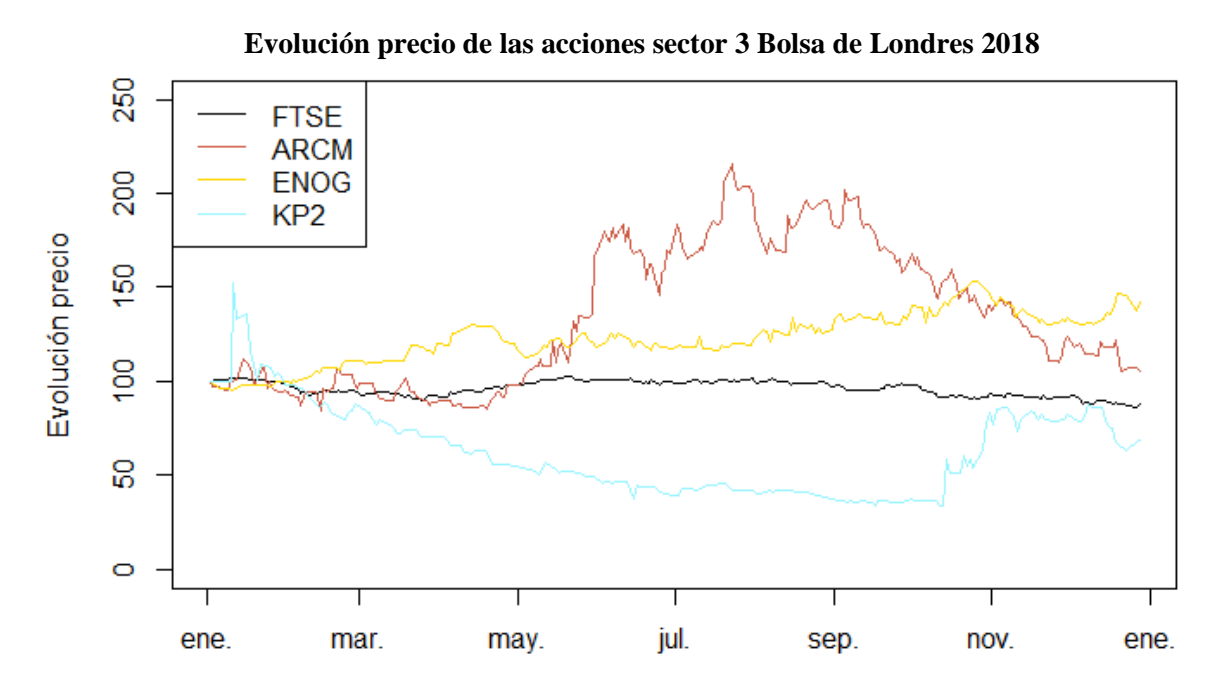

Figura 33. Evolución del precio del sector 3, empresas e índice de la Bolsa de Londres 2018

#### **Sector 4:**

La acción de POLX se mantiene siempre dentro de una desviación del 20% del valor inicial de la acción, pero pese a que su valor mantiene una media muy próxima al del valor de la acción inicial se aprecia una gran volatilidad. Termina el año con una pérdida del 3.13% pero, no es tan mal resultado como lo hubiese sido en 2016 al tener en cuenta que el índice de referencia ha perdido un 11.94%.

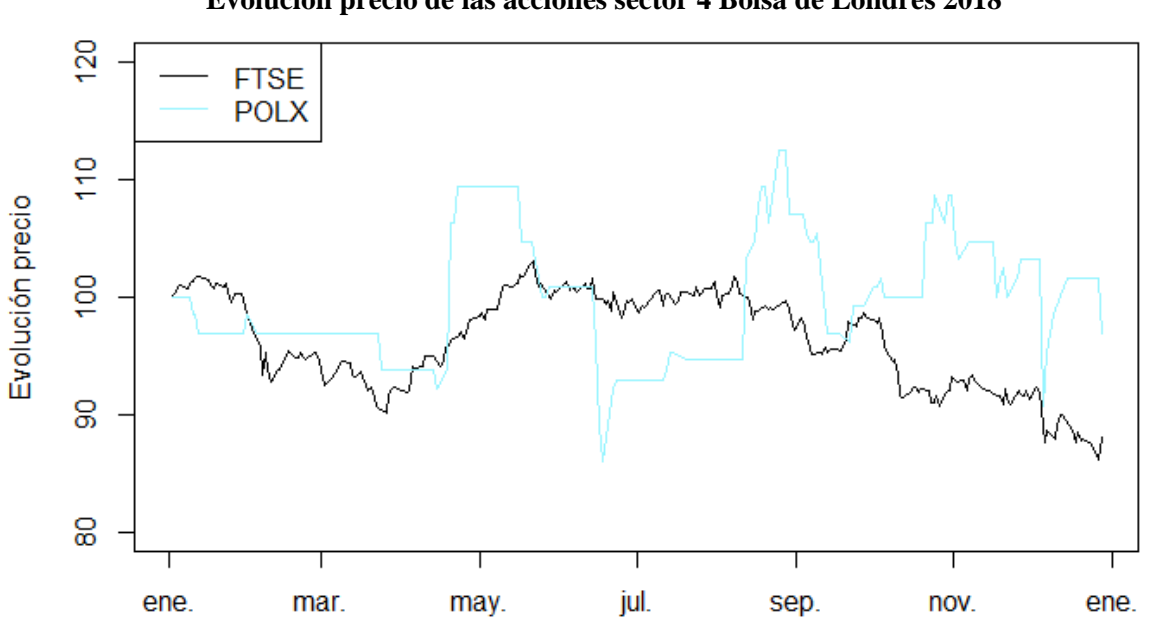

#### **Evolución precio de las acciones sector 4 Bolsa de Londres 2018**

Figura 34. Evolución del precio del sector 4, empresas e índice de la Bolsa de Londres 2018
#### **Sector 5:**

Las empresas del sector de la informática tienen buenos resultados respecto al precio inicial de las acciones, pero ambas acaban el año con un resultado muy alejado del máximo obtenido. En el caso de la empresa EXR, llega a crecer un 104.25% y, la empresa GRC obtiene un incremento del precio de la acción de 265.71%. En el caso de GRC, la pérdida respecto al máximo obtenido hasta el final del año es del 63.44%, sin embargo, si se compara con el precio inicial de la acción, tiene un incremento del 33.71%.

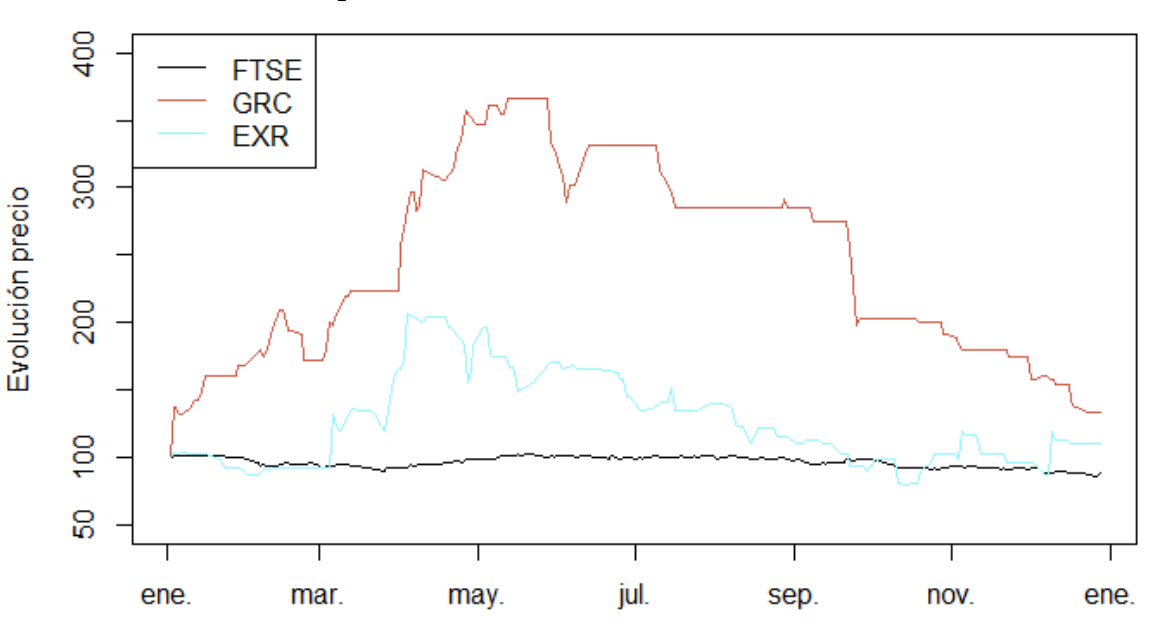

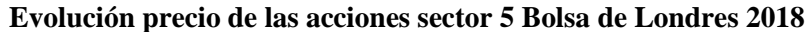

Figura 35. Evolución del precio del sector 5, empresas e índice de la Bolsa de Londres 2018

#### **Sector 6:**

Las acciones de FNTL tiene una tendencia alcista durante los primeros tres trimestres del año, llegando a conseguir un incremento del precio de la acción del 30.37%. Sin embargo, tras alcanzar este máximo, empieza una tendencia bajista que le hace perder en el último trimestre del año hasta un 27.19%, acabando el año con una pérdida del 5.08% respecto al precio inicial de la acción.

#### **Evolución precio de las acciones sector 6 Bolsa de Londres 2018**

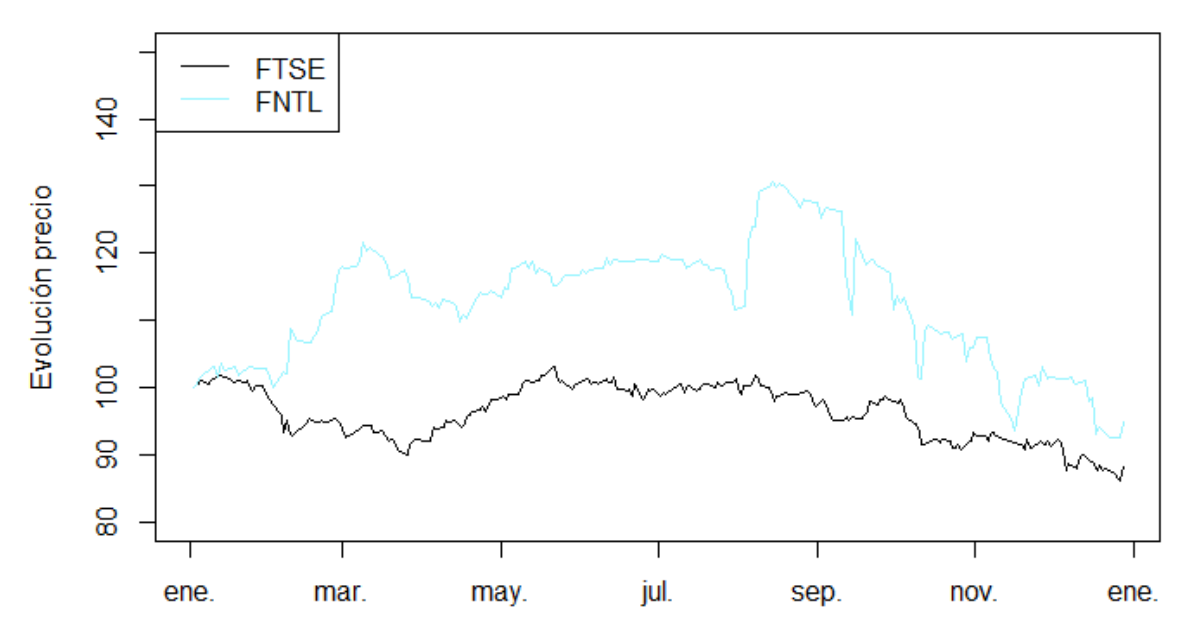

Figura 36. Evolución del precio del sector 6, empresas e índice de la Bolsa de Londres 2018

#### *4.3.6. Carteras:*

#### - **Cartera óptima para una rentabilidad mensual de 1%**

Esta cartera engloba un total de 5 empresas de las estudiadas, obteniendo SDVP un peso del 58.37% del total de la cartera. Le sigue 3IN con un 28.78% y tras esta acción va UTLH, ENOG y ASLR que terminan de completarla.

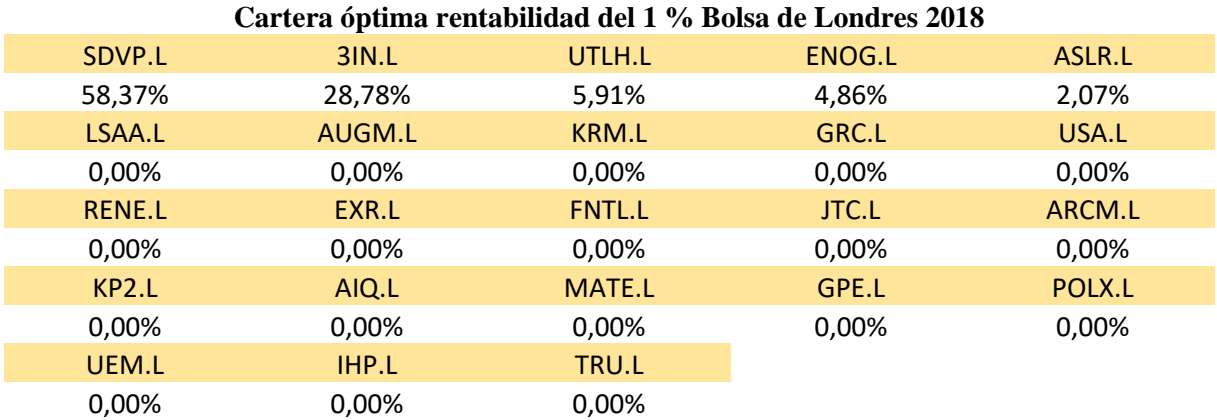

Figura 37. Cartera óptima, empresas de la Bolsa de Londres 2018

#### - **Cartera mínimo riesgo**

La cartera de mínimo riesgo contiene 11 empresas. SDVP se mantiene en primer lugar, pero toma fuerza UTLH que adquiere un peso del 38.091%. En tercer y cuarto lugar, se encuentran AUGM y MATE con un 7.74% y 6.56%. Tras estos, el resto de las empresas tienen un peso menor al 5% hasta acabar de completar la cartera.

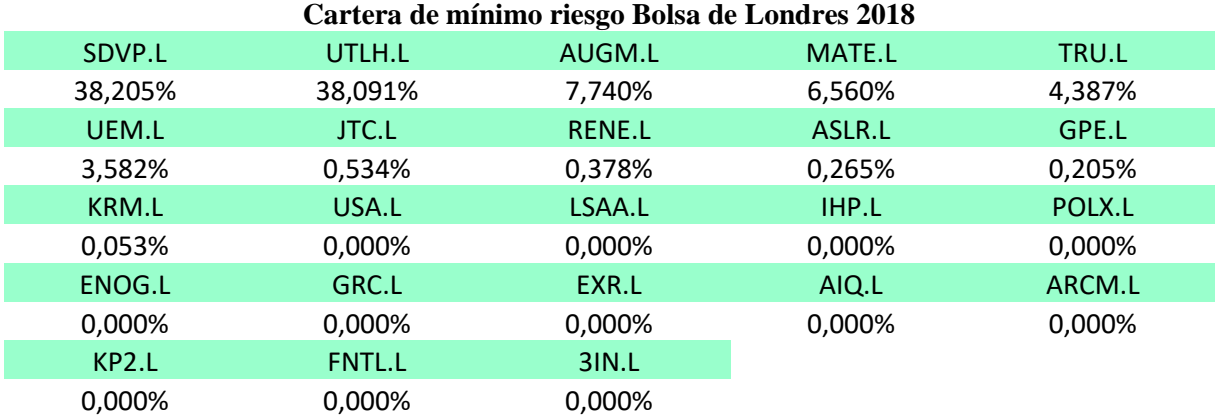

Figura 38. Cartera del mínimo riesgo, Bolsa de Londres 2018

## *4.3.7. Performance de las carteras:*

Las carteras calculadas obtienen un mayor índice de *Sharpe*, si se revisa el gráfico de la figura 40, se puede comprobar como ambas carteras tienen una menor volatilidad que el índice de referencia y en la caída de la bolsa por la crisis del *COVID-19*, ambas carteras consiguen mejorar los resultados del FTSE-100 que durante el mes de marzo obtiene unas grandes pérdidas. Estos dos motivos son las principales razones por las que las carteras han tenido un mejor comportamiento que el índice durante los 4 años del estudio.

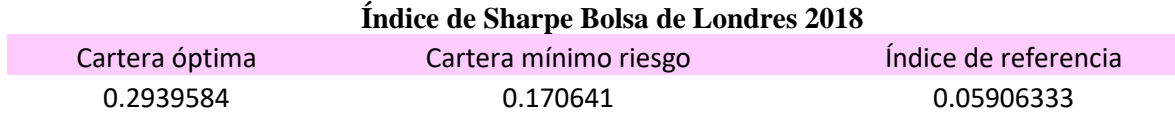

Figura 39. Resultado del índice de Sharpe, carteras e índice de la Bolsa de Londres 2018

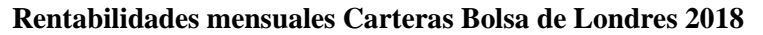

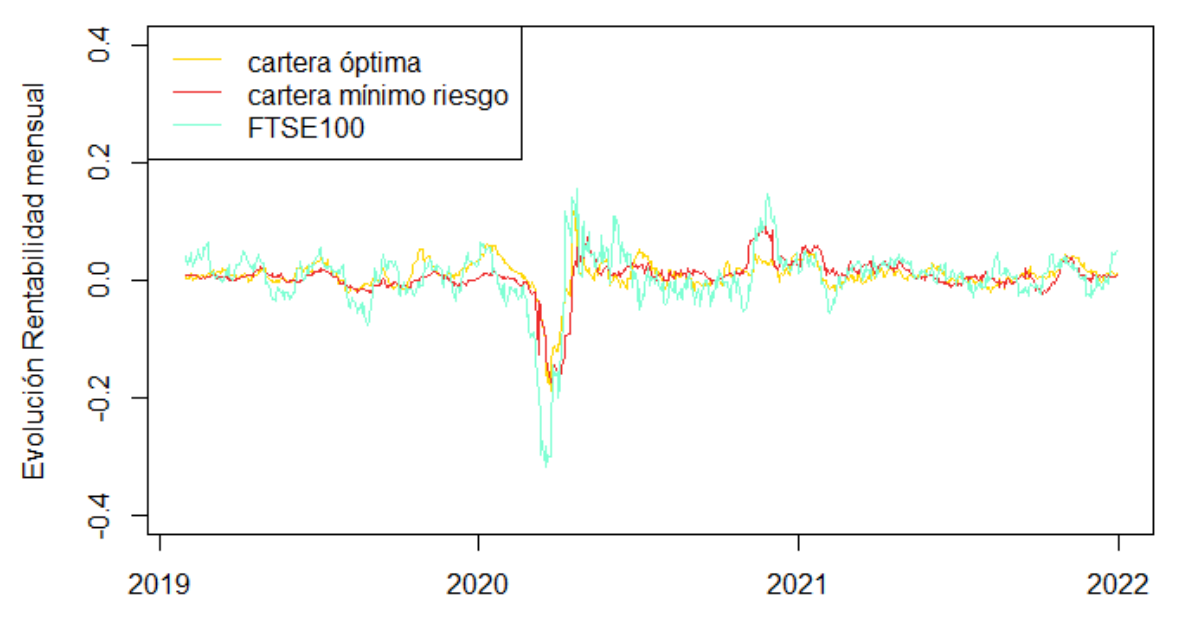

Figura 40. Rentabilidades mensuales, carteras e índice de la Bolsa de Londres 2018

#### **4.4. NASDAQ 2018**

#### *4.4.1. Resumen y problemas de las empresas:*

Las empresas que entran nuevas al NASDAQ en 2018 son un total de 52, siendo la bolsa con mayor número de empresas del estudio. Estas empresas se desglosan de la siguiente manera: 4 empresas en el sector 1, 10 en el segundo sector, 6 en el sector 3, 12 en el sector 4, 4 en el quinto sector y 16 en el sexto sector.

Respecto al comportamiento de las empresas, la acción de ARMO no se puede incluir para el cálculo del volumen, rentabilidad y riesgo al dejar de obtener datos de ella el 25 de junio, por lo que al final el estudio se realizará de 51 empresas.

#### *4.4.2. Volumen:*

En las empresas de NASDAQ 2018, se encuentran 5 empresas con menos volumen de compras de 10.000, en el que destaca BDRY con tan solo 570,75 movimientos diarios y DTSSS con 1115,65.

Respecto a las empresas con más movimientos, se encuentra IQ, que tiene más del doble de volumen de compra que la media calculada en el anterior apartado por las empresas del índice FTSE 100. También se encuentran 7 empresas por encima del millón de movimientos diarios, lo cual representa el 13.73% del total de acciones que se estudian.

| Volumen de movimientos diarios empresas del NASDAQ 2018 |               |               |              |              |  |  |  |
|---------------------------------------------------------|---------------|---------------|--------------|--------------|--|--|--|
| <b>DTSS</b>                                             | <b>BTAI</b>   | <b>BFI</b>    | <b>BWB</b>   | <b>RCUS</b>  |  |  |  |
| 1.115,65                                                | 59.863,95     | 16.027,21     | 88.444,90    | 163.304,10   |  |  |  |
| ZS                                                      | <b>AIHS</b>   | <b>BTBT</b>   | <b>BDRY</b>  | <b>STG</b>   |  |  |  |
| 1.638.895,00                                            | 2.140,20      | 6.634,01      | 570,75       | 8.992,49     |  |  |  |
| <b>DBX</b>                                              | <b>GHG</b>    | <b>FIXX</b>   | <b>BILI</b>  | <b>OPBK</b>  |  |  |  |
| 4.859.235,00                                            | 131.330,60    | 140.278,90    | 5.641.465,00 | 48.854,42    |  |  |  |
| <b>ONE</b>                                              | <b>COGT</b>   | IQ            | <b>GNPX</b>  | <b>SLGL</b>  |  |  |  |
| 197.819,90                                              | 78.593,20     | 16.414.380,00 | 63.127,89    | 19.995,24    |  |  |  |
| <b>VICI</b>                                             | <b>OSS</b>    | <b>IPIC</b>   | <b>CAAP</b>  | <b>CEPU</b>  |  |  |  |
| 3.830.921,00                                            | 17.061,22     | 11.304,37     | 166.436,70   | 285.413,60   |  |  |  |
| <b>YGTYF</b>                                            | <b>PLTM</b>   | <b>ZEPP</b>   | <b>EOLS</b>  | <b>WHD</b>   |  |  |  |
| 76.880,91                                               | 41.265,31     | 192.734,70    | 413.323,80   | 576.581,00   |  |  |  |
| <b>VCTR</b>                                             | <b>CDLX</b>   | <b>DMS</b>    | <b>MOTS</b>  | <b>FAMI</b>  |  |  |  |
| 143.806,80                                              | 168.927,90    | 39.038,10     | 78.081,63    | 11.294,42    |  |  |  |
| <b>AHCO</b>                                             | <b>CUE</b>    | <b>LBRT</b>   | <b>ILPT</b>  | <b>TH</b>    |  |  |  |
| 21.517,01                                               | 104.785,00    | 769.420,40    | 294.113,60   | 66.851,70    |  |  |  |
| <b>PACK</b>                                             | <b>COLD</b>   | <b>ADT</b>    | <b>NINE</b>  | <b>PAGS</b>  |  |  |  |
| 31.050,34                                               | 1.133.282,00  | 2.411.193,00  | 203.100,00   | 3.653.338,00 |  |  |  |
| <b>VYNE</b>                                             | <b>GTES</b>   | <b>EYEN</b>   | <b>ACET</b>  | <b>SLDB</b>  |  |  |  |
| 42.503,74                                               | 465.700,00    | 30.907,48     | 30.124,93    | 279.737,40   |  |  |  |
| <b>AGS</b>                                              | <b>NDX</b>    |               |              |              |  |  |  |
| 338.147,60                                              | 22.889.720,00 |               |              |              |  |  |  |

Figura 41. Volumen de compra diaria, empresas e índice del NASDAQ 2018

#### *4.4.3. Rentabilidad:*

Las rentabilidades mensuales de las empresas que han entrado en el NASDAQ en el año 2018 son muy distintas a las de Londres de este año, ya que hay 36 empresas de 51 que tienen una menor rentabilidad que la del índice, correspondiendo al 70.59% del total de empresas. Hay otras 4 empresas que tienen una rentabilidad negativa y tan solo 11 de las 51, un 21.57%, han tenido una rentabilidad positiva.

Calculando la media de rentabilidades mensuales de las empresas, se obtiene que es del -4.92% siendo mucho menor que la del índice el cuál se encuentra en -1.33%.

| Rentabilidad mensual empresas NASDAQ 2018 |             |             |             |             |  |  |  |
|-------------------------------------------|-------------|-------------|-------------|-------------|--|--|--|
| <b>DTSS</b>                               | <b>BTAI</b> | <b>BFI</b>  | <b>BWB</b>  | <b>RCUS</b> |  |  |  |
| $-4,89%$                                  | $-12,07%$   | 0,39%       | $-2,46%$    | $-3,74%$    |  |  |  |
| <b>ZS</b>                                 | <b>AIHS</b> | <b>BTBT</b> | <b>BDRY</b> | <b>STG</b>  |  |  |  |
| 2,28%                                     | $-3,90%$    | $-3,22%$    | $-1,91%$    | $-15,16%$   |  |  |  |
| <b>DBX</b>                                | <b>GHG</b>  | <b>FIXX</b> | <b>BILI</b> | <b>OPBK</b> |  |  |  |
| $-6,01%$                                  | $-4,63%$    | 3,48%       | $-1,56%$    | $-5,00%$    |  |  |  |
| <b>ONE</b>                                | <b>COGT</b> | IQ          | <b>GNPX</b> | <b>SLGL</b> |  |  |  |
| $-8,56%$                                  | $-12,16%$   | $-9,71%$    | $-24,59%$   | $-4,29%$    |  |  |  |
| <b>VICI</b>                               | <b>OSS</b>  | <b>IPIC</b> | <b>CAAP</b> | <b>CEPU</b> |  |  |  |
| $-0,10%$                                  | $-8,63%$    | $-14,81%$   | $-5,80%$    | $-4,84%$    |  |  |  |
| <b>YGTYF</b>                              | <b>PLTM</b> | <b>ZEPP</b> | <b>EOLS</b> | <b>WHD</b>  |  |  |  |
| $-25,38%$                                 | $-1,70%$    | $-1,22%$    | $-10,91%$   | $-1,77%$    |  |  |  |
| <b>VCTR</b>                               | <b>CDLX</b> | <b>DMS</b>  | <b>MOTS</b> | <b>FAMI</b> |  |  |  |
| 1,08%                                     | $-7,18%$    | 0,07%       | $-8,78%$    | $-5,80%$    |  |  |  |
| <b>AHCO</b>                               | <b>CUE</b>  | <b>LBRT</b> | <b>ILPT</b> | <b>TH</b>   |  |  |  |
| 0,16%                                     | $-13,65%$   | $-2,31%$    | $-1,17%$    | 0,51%       |  |  |  |
| <b>PACK</b>                               | <b>COLD</b> | <b>ADT</b>  | <b>NINE</b> | <b>PAGS</b> |  |  |  |
| 0,44%                                     | 3,31%       | $-2,25%$    | $-3,25%$    | $-5,77%$    |  |  |  |
| <b>VYNE</b>                               | <b>GTES</b> | <b>EYEN</b> | <b>ACET</b> | <b>SLDB</b> |  |  |  |
| $-4,19%$                                  | $-1,44%$    | $-12,28%$   | 3,99%       | 1,40%       |  |  |  |
| AGS                                       | <b>NDX</b>  |             |             |             |  |  |  |
| $-1,11%$                                  | $-1,33%$    |             |             |             |  |  |  |

Figura 42. Rentabilidades mensuales empresas e índice del NASDAQ 2018

## *4.4.4. Riesgo:*

La volatilidad de las empresas es, por lo general, mayor que la del índice, habiendo hasta 6 empresas con una volatilidad mayor al 20% y otras 29 con una volatilidad mayor del 10%.

Por debajo del índice, solo se consiguen encontrar 4 empresas, todas ellas con una volatilidad menor del 1%.

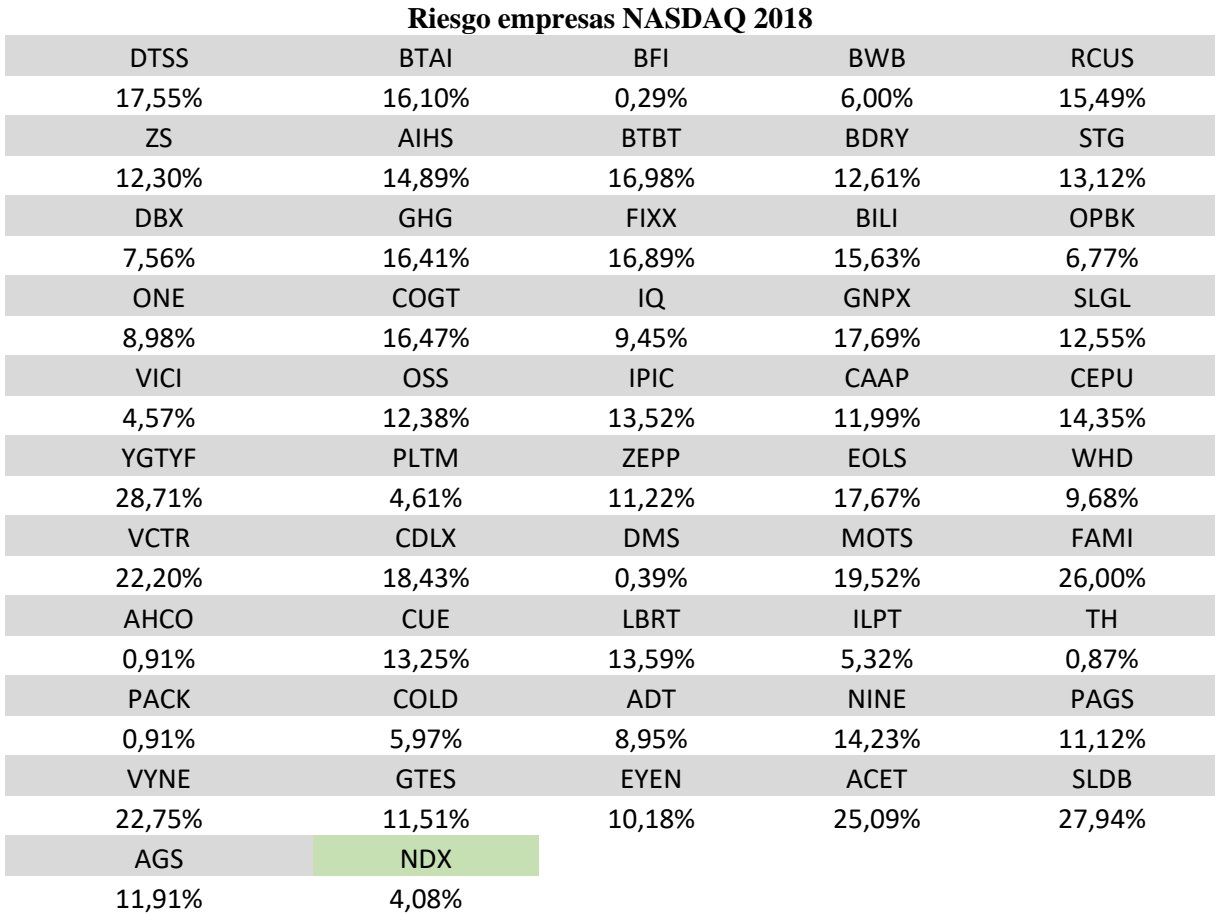

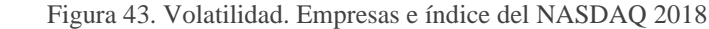

#### *4.4.5. Evolución del precio de las acciones*

#### **Sector 1:**

En los gráficos de la evolución del precio, se ha querido añadir la empresa ARMO, ya que como se puede ver, antes del mes de julio desaparece de la bolsa pese a que se encontraba con un crecimiento de más del 50%.

El resto de empresas del sector de la biotecnología obtienen unas pérdidas mayores que las del NASDAQ 100. En el caso de MOTS, llega a tener un precio por encima del 100% del precio inicial de la acción, pero, tras el mes de junio empieza a caer el precio de la acción hasta acabar perdiendo un 36.53% respecto al precio inicial de la acción. Por otra parte, COGT también tiene buenos resultados el primer semestre del año, pero en el segundo semestre empieza una tendencia bajista que le hace acabar con 59.32% de perdida de valor. Por último, ACET se mantiene por encima del valor de salida el primer mes, pero a partir del segundo mes del año cae por debajo de su valor de salida manteniéndose entorno al 40%-50% hasta terminar el año con una pérdida de valor del 47.87%.

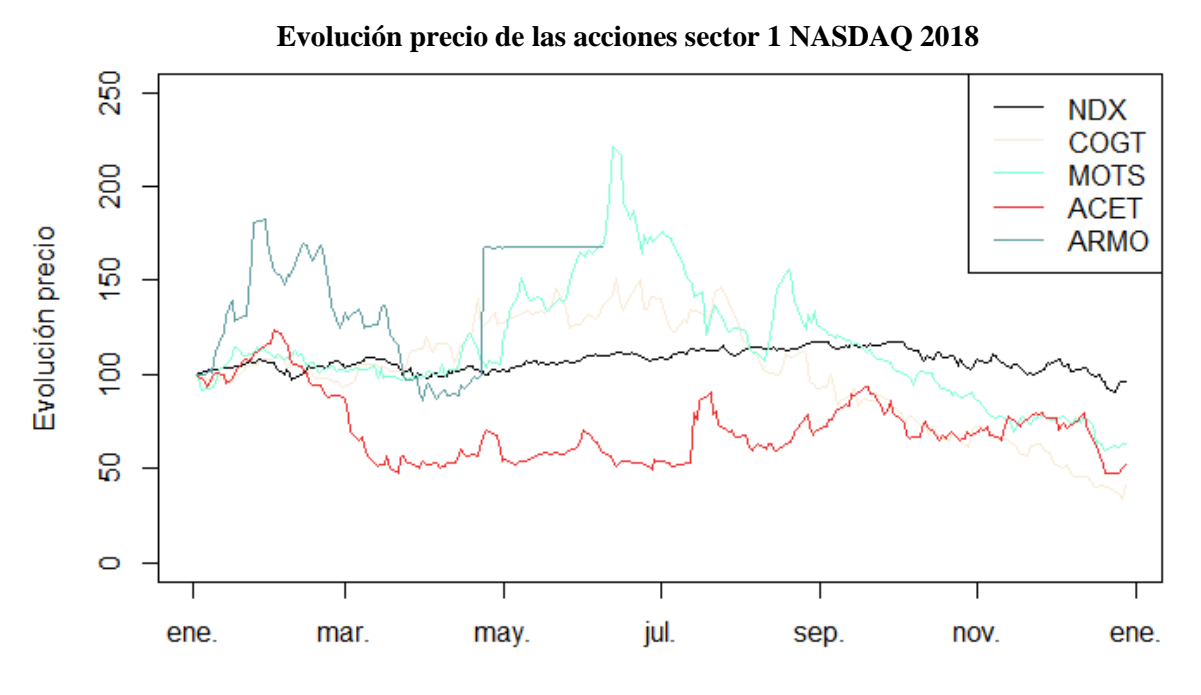

Figura 44. Evolución del precio del sector 1, empresas e índice del NASDAQ 2018

#### **Sector 2:**

Las empresas del sector financiero obtienen, en su mayoría, resultados negativos, ya que sólo 2 empresas de las 10 que se adhieron al NASDAQ obtienen unos mejores resultados que el índice de referencia. Destaca la empresa BTBT que llega a obtener un aumento del precio de la acción del 89.39% pero en el último trimestre del año pierde su valor hasta llegar a un valor de la acción menor que el inicial. Sin embargo, en los últimos 3 días de mercado obtiene una rápida subida que le permite terminar el año con un aumento del precio del 19.05%.

La otra empresa que obtiene un aumento de valor del precio de la acción es COLD, que mantiene una tendencia alcista a lo largo del año que le permite terminar el mismo con un incremento del 41.59%

Por el lado negativo se encuentran las acciones PAGS y AIHS, que obtienen los peores resultados del sector cayendo un 37.40% y 36.76% el precio inicial de las acciones.

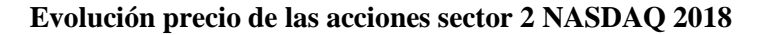

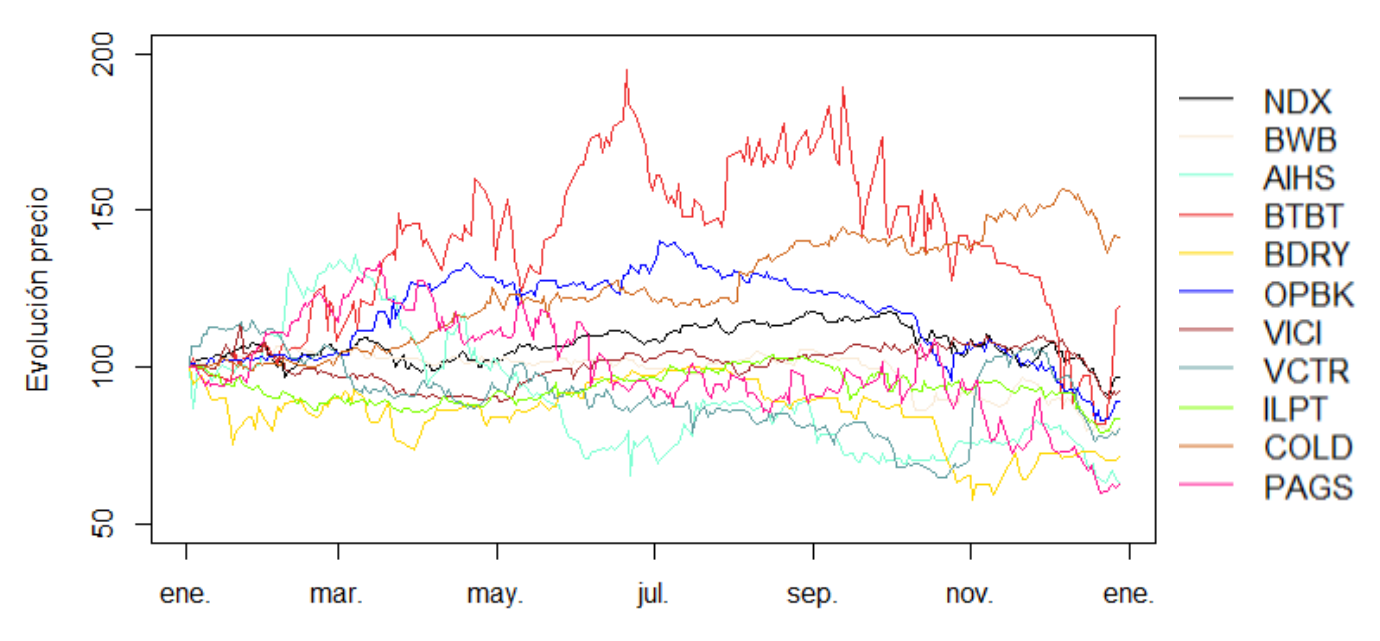

Figura 45. Evolución del precio del sector 2, empresas e índice del NASDAQ 2018

#### **Sector 3:**

En este sector, sólo hay una empresa que obtiene una rentabilidad positiva, que es el caso de TH con un incremento del precio de la acción del 1.5%.

Las empresas LBRT y NINE se encuentran con un precio de la acción superior al precio inicial la gran parte del año llegando a un incremento mayor del 30% del precio inicial de la acción, pero su precio se ve devaluado el último trimestre del año, dónde la mayoría de las empresas del sector se han visto afectadas, así como el índice. Al terminar el año, pese a sus beneficios durante el año, acaban con una pérdida del 15.56% en el caso de NINE y de 24.11% en el caso de LBRT, respecto al valor inicial de las acciones.

La acción que peor resultados ha tenido durante el año ha sido CEPU, que desde el momento de salida al mercado ha tenido una tendencia negativa que le ha hecho terminar el año con una pérdida del valor de la acción de 49.15%.

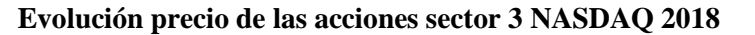

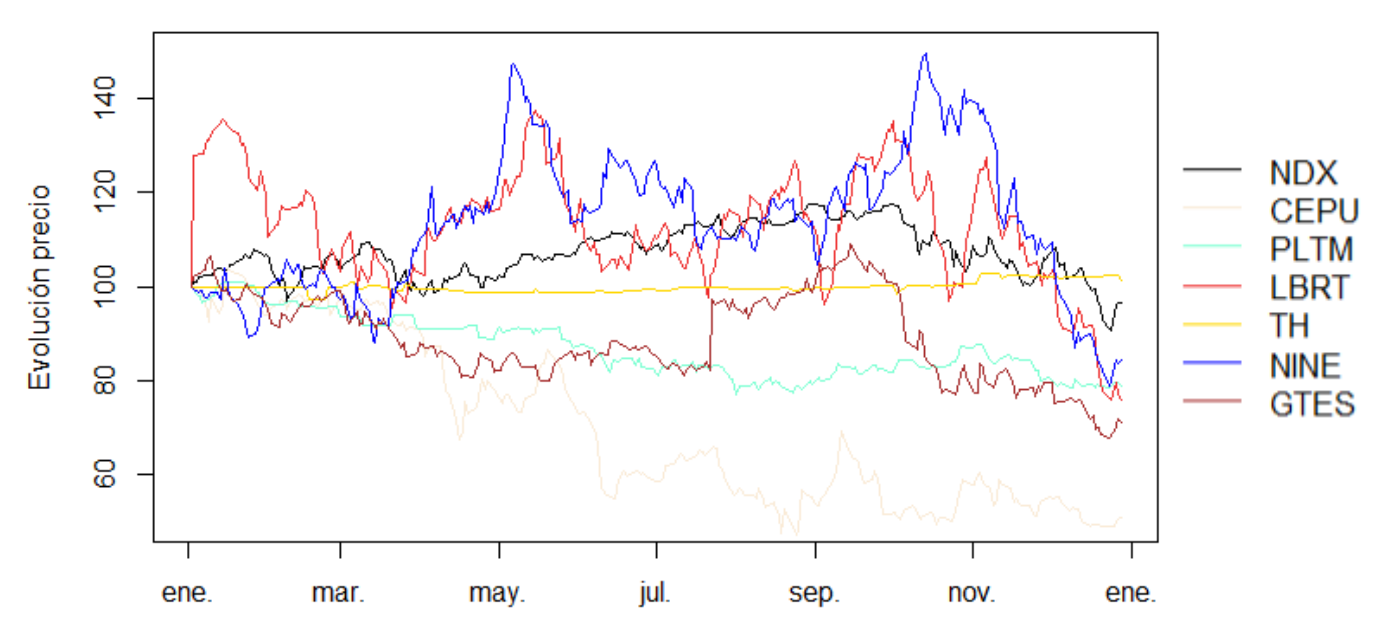

Figura 46. Evolución del precio del sector 3, empresas e índice del NASDAQ 2018

#### **Sector 4:**

De las 13 empresas que pertenecen al cuarto sector, tan sólo 4 consiguen obtener beneficio en el precio de la acción al terminar el año.

De las 4 empresas, la que más beneficio obtiene es FIXX con un aumento de precio del 16.99% respecto al valor inicial de la acción, seguida de SLDB con un crecimiento del 14.99%.

En el caso de EOLS, llega a tener un crecimiento del 234.70%. Tras alcanzar el máximo de crecimiento de todas las empresas del sector, empieza a caer hasta terminar el año con un crecimiento del 3.4% del precio inicial de la acción.

De las empresas con una evolución negativa del precio de la acción, hay 5 que llegan a perder más de un 50% a lo largo del año, pero se van a destacar dos en concreto por su evolución durante el año, VYNE y GNPX.

En el caso de VYNE, empieza con un incremento del precio de la acción hasta el 9 de abril, donde en un solo día pierde un 77% del precio de la acción. Este caso, a diferencia de anteriores, es debido a lo que se llama un *Stock Split*, en el que la empresa divide las acciones que se encuentran en ese instante para que, por tanto, baje el precio de las acciones y sean más accesibles para muchas personas. Es por ello que el resultado final no representa la realidad del precio de la acción, pese a que desde la bajada del precio de las acciones, la acción pierde un 51.90% de su valor.

En el caso de GNPX, llega a alcanzar un 229.57% del precio inicial de la acción en el segundo mes, pero, tras alcanzar un precio tan alto empieza a bajar bruscamente hasta a final de año con una pérdida, si se compara con el máximo obtenido, del 92.61% y del 75.66% si se tiene como referencia el precio inicial de la acción.

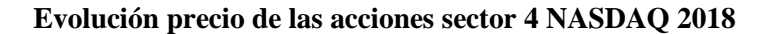

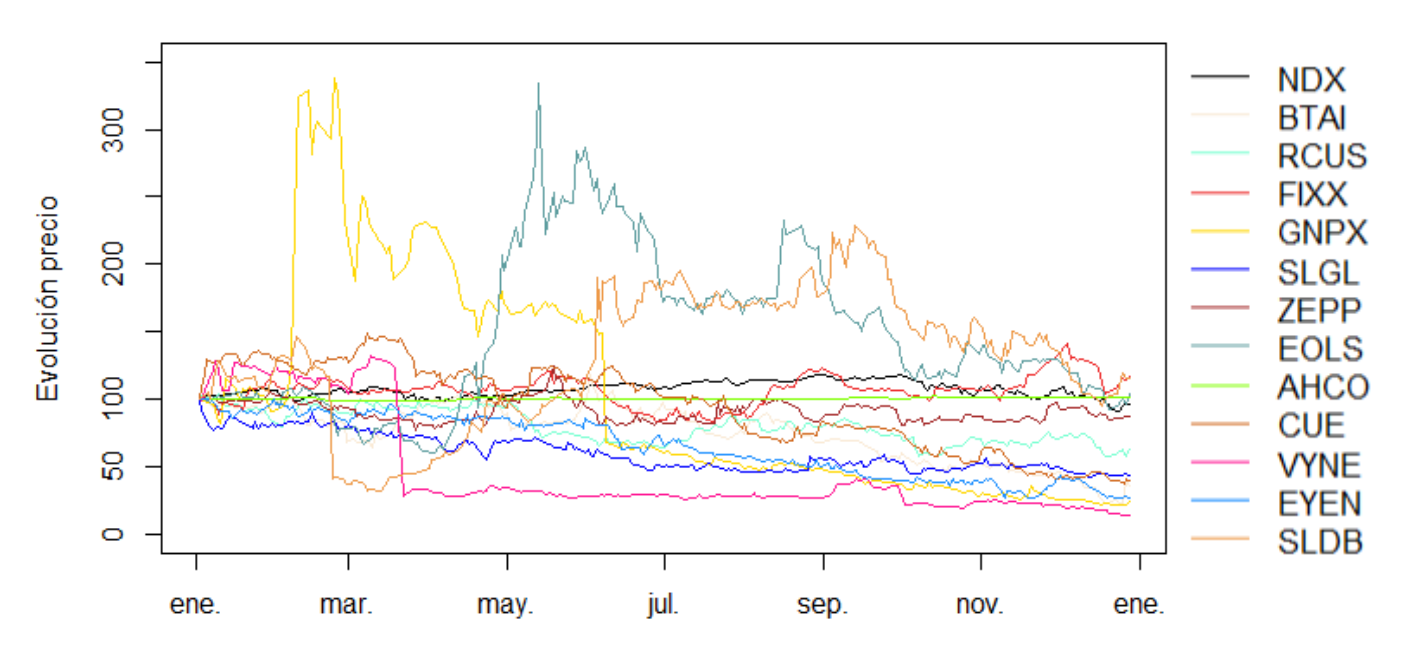

Figura 47. Evolución del precio del sector 4, empresas e índice del NASDAQ 2018

#### **Sector 5:**

Las empresas del quinto sector, como se puede apreciar en la figura 48, vuelven a obtener unos resultados negativos a la finalización del año 2018, salvo en el caso de ZS que tras empezar con una pérdida del precio de la acción, consigue acabar el año con una rentabilidad del 20.61%.

La empresa más destacable de este sector es DTSS, que, tras mantenerse con una ligera tendencia negativa durante todo el año, el 18 de diciembre el precio de la acción baja en un 77.06%.

También es importante mencionar la pérdida de valor de ADT, que, durante los 3 primeros meses pierde un 39.06%. Tras esta pérdida, se estabiliza el precio de la acción pese a terminar el año con más perdidas situándose en una pérdida respecto al valor inicial de la acción del 50.69%.

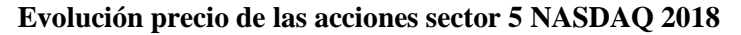

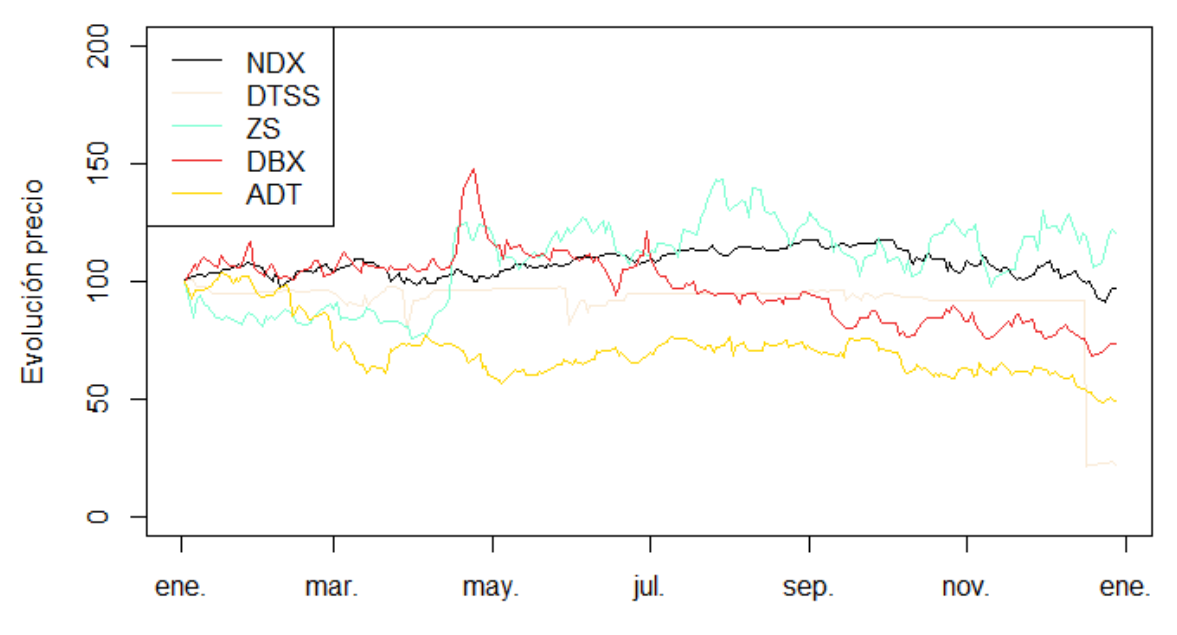

Figura 48. Evolución del precio del sector 5, empresas e índice del NASDAQ 2018

#### **Sector 6:**

En este sector se encuentran las empresas con peor evolución de todo el estudio, habiendo hasta 5 acciones que terminan el año por debajo del 50% de su valor inicial. Estas son OSS, CAAP, STG, IPIC y YGTYF, todas ellas tienen una tendencia bajista a lo largo del año excepto YGTYF, que es la que más valor acaba perdiendo.

YGTF empieza con buenos resultados el año llegado a aumentar el valor de sus acciones en un 49.03%, sin embargo, tras obtener esos buenos resultados empieza a perder valor de forma constante hasta terminar el año con una pérdida del 92.62%.

Los resultados más positivos el sector, los obtienen WHD, con un incremento del 34.67%, BICI, con un 27.84% y AGS con un 22.54%.

A modo general, también se puede apreciar en la figura 49 la pérdida del valor de las acciones en el último trimestre del año, siendo la tendencia claramente negativa en la mayoría de empresas tal y como ha pasado en otros sectores.

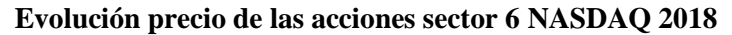

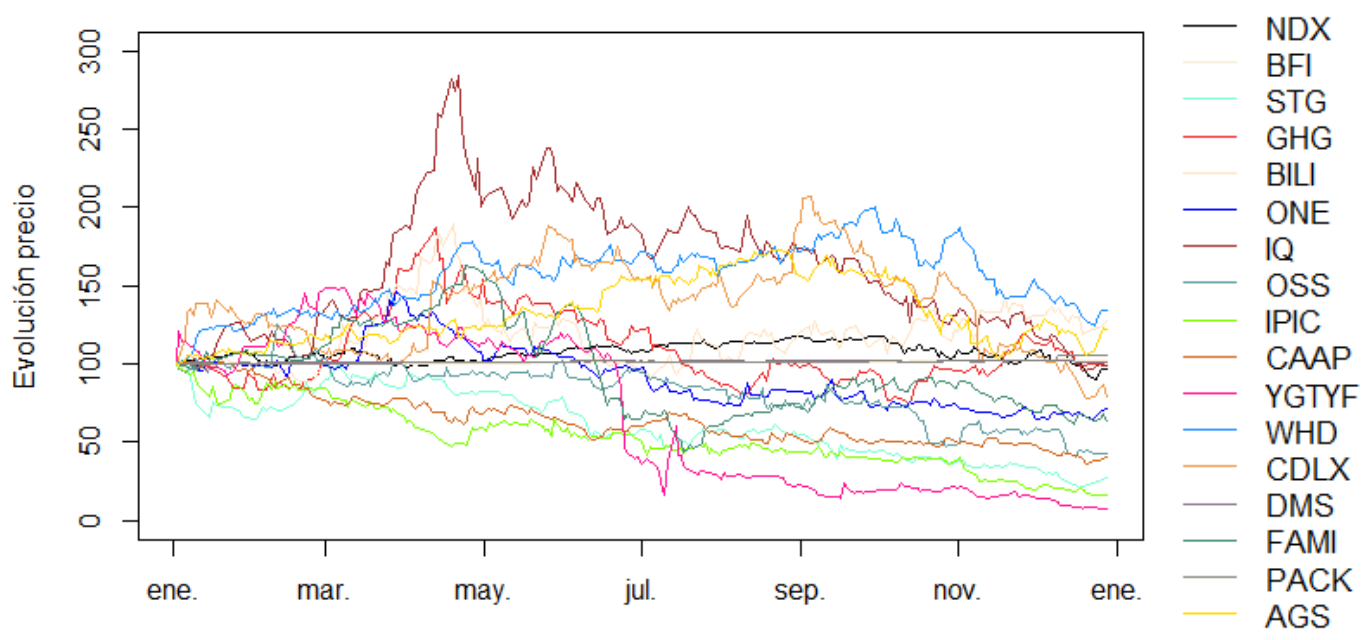

Figura 49. Evolución del precio del sector 6, empresas e índice del NASDAQ 2018

#### *4.4.6. Carteras:*

### - **Cartera óptima para una rentabilidad mensual de 1%**

La cartera óptima de las empresas del NASDAQ 2018, como se puede ver en la figura 50, contiene 6 empresas pese a que la gran parte del peso, un 73.477%, recae sobre la acción de PACK, tras ella, se encuentra COLD con un 18.013% y TH con un 5.515%.

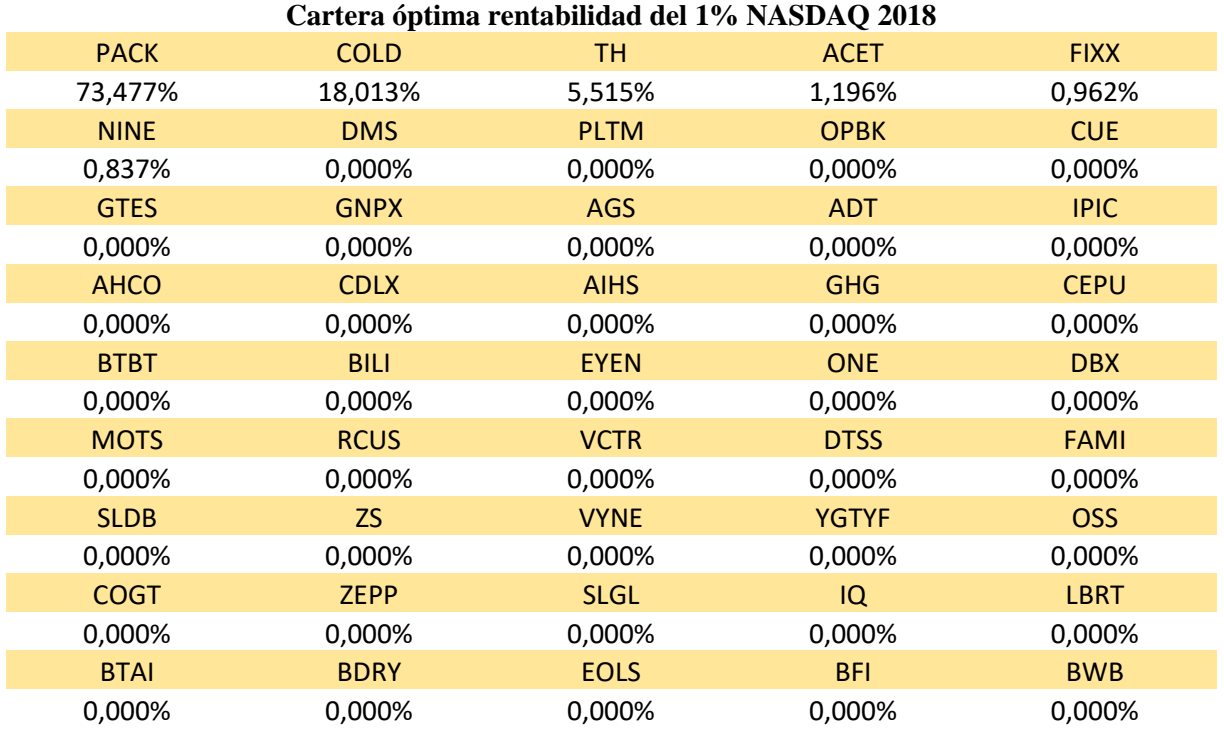

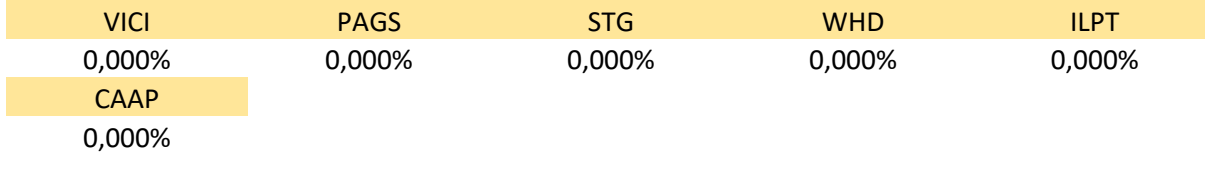

Figura 50. Cartera óptima, empresas del NASDAQ 2018

#### - **Cartera mínimo riesgo**

La cartera de mínimo riesgo, contiene hasta 18 empresas, pese a que 14 tiene un peso menos del 1%. Las empresas que concentra la mayor parte de la cartera son, BFI, con un 31.844%, DMS con un 27%, PACK con 23.702% y AHCO con un 13.317%.

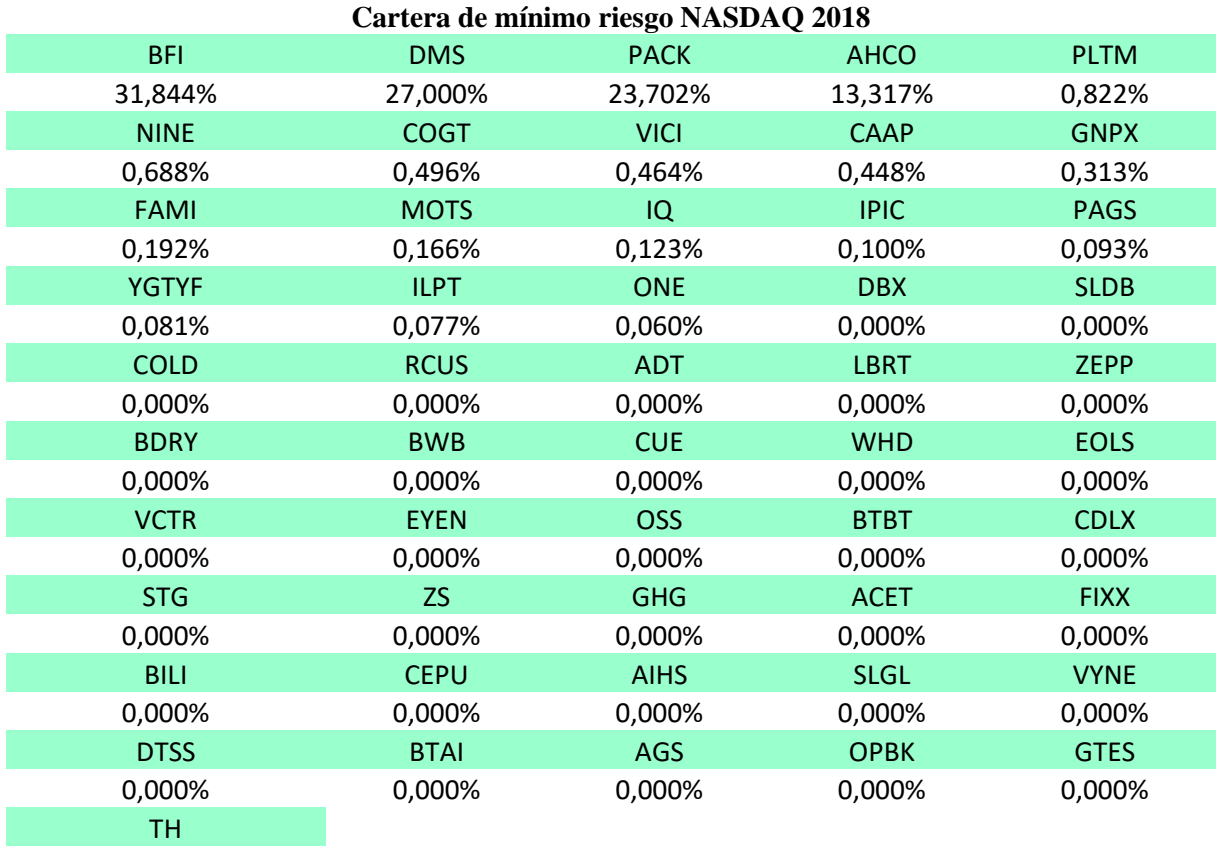

0,000%

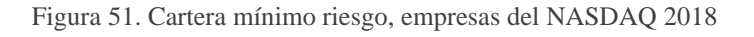

#### *4.4.7. Performance de las carteras:*

Las carteras creadas para el NASDAQ 2018 no consiguen batir al índice de referencia siendo las únicas que no lo han conseguido. Si se observa la figura 53, destaca la alta volatilidad que tienen las carteras comparadas con las de la Bolsa de Londres, ya que ambas pertenecen al mismo periodo. En el caso de la cartera óptima, el 2019 obtiene una rentabilidad mensual menor incluso que la de la crisis del COVID-19 pese a que al siguiente mes recupera gran parte de la pérdida sufrida. El NASDAQ 100 consigue mantenerse más estable en todas las situaciones que las dos carteras lo que le hace tener un mejor índice de Sharpe.

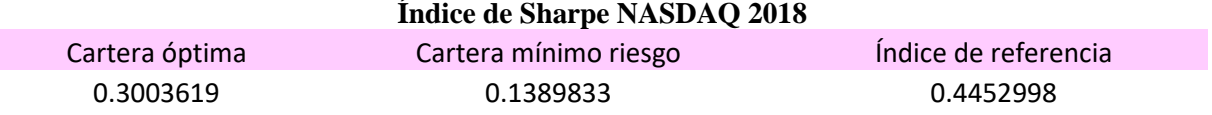

Figura 52. Resultado del índice de Sharpe, carteras e índice del NASDAQ 2018

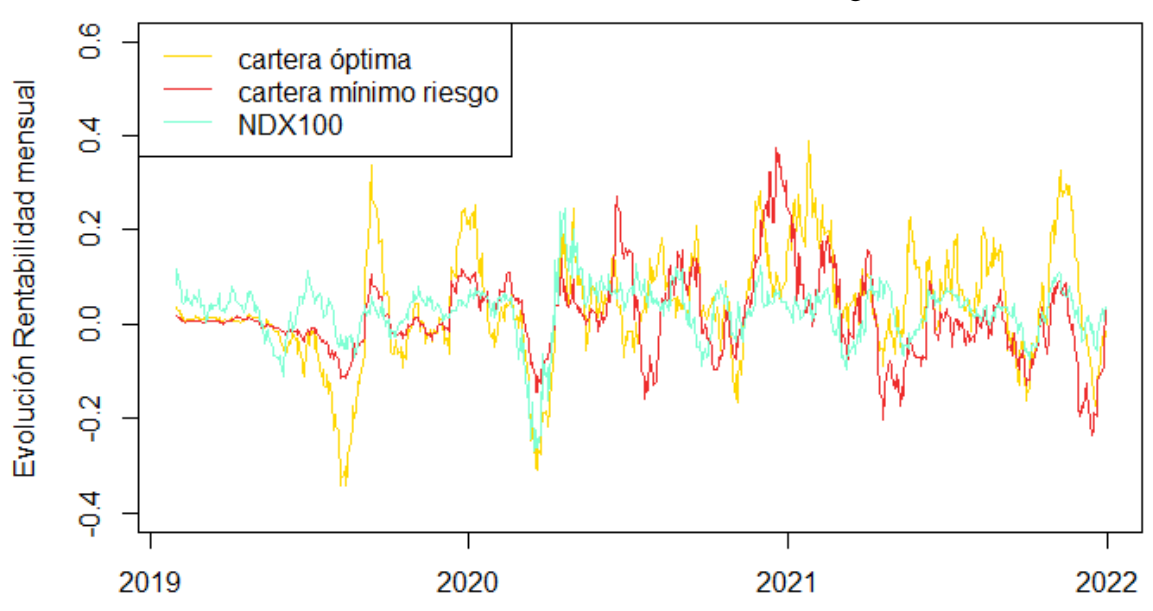

# **Rentabilidades mensuales Carteras NASDAQ 2018**

Figura 53. Rentabilidades mensuales, carteras e índice del NASDAQ 2018

## **5. CONCLUSIONES**

Tras el análisis de las empresas se han podido resolver todas las hipótesis e incertidumbres que había al inicio del trabajo.

Las empresas que han entrado nuevas al mercado tienen una volatilidad mucho mayor a la del índice, pero no se ven tan afectadas por las noticias externas, ya que no existe una relación directa del comportamiento de las acciones con las noticias que crean incertidumbre en el mercado.

Respecto la segunda hipótesis en la que se menciona el crecimiento de las empresas en relación al índice, en términos generales, un 48.15% de las empresas terminan con un incremento de la acción superior del índice, pero estos resultados cambian si se separan las empresas por bolsas, ya que el 68.18% de las empresas de la Bolsa de Londres baten al índice el primer año, destacando 2018, con un 82.61% de las empresas que han entrado. Ante estos resultados, no se puede concluir que tengan un mayor o menor crecimiento las empresas en su primer año en la bolsa que el mercado. Aunque sí se puede concluir que las nuevas empresas de la Bolsa de Londres tienen un mejor comportamiento las empresas del NASDAQ.

El último punto a destacar del estudio es la creación de carteras, dónde 6 de las 8 carteras creadas, siguiendo los resultados obtenidos por el índice de *Sharpe*, han obtenido un mejor rendimiento que el índice de referencia, siendo las 2 que no lo han superado pertenecientes al NASDAQ en 2018. Estos resultados indican que se puede crear una cartera eficiente que supere al mercado a partir de empresas con 1 año de vida en la bolsa.

Tras estos resultados, se puede concluir que las empresas que entran nuevas a la bolsa son una buena opción de inversión, pero tienen una volatilidad mucho mayor a las grandes empresas que se encuentran en el índice, es por ello que lo mejor en caso de querer invertir en ellas es comprar a corto plazo para evitar una gran pérdida del precio de la acción en un breve periodo de tiempo y aprovechar su gran volatilidad.

# **6. WEBGRAFÍA**

[-https://www.eleconomista.com.mx/internacionales/Anuario-2016-Las-7-noticias](https://www.eleconomista.com.mx/internacionales/Anuario-2016-Las-7-noticias-internacionales-que-marcaron-el-ano-20161224-0004.html)[internacionales-que-marcaron-el-ano-20161224-0004.html](https://www.eleconomista.com.mx/internacionales/Anuario-2016-Las-7-noticias-internacionales-que-marcaron-el-ano-20161224-0004.html)

[-https://www.theguardian.com/business/2016/dec/30/ftse-100-2016-all-time-high-dollar](https://www.theguardian.com/business/2016/dec/30/ftse-100-2016-all-time-high-dollar-earners-donald-trump)[earners-donald-trump](https://www.theguardian.com/business/2016/dec/30/ftse-100-2016-all-time-high-dollar-earners-donald-trump)

[-https://www.londonstockexchange.com/](https://www.londonstockexchange.com/)

[-https://www.expansion.com/mercados/2018/12/31/5c29fa84468aebd8108b4617.html](https://www.expansion.com/mercados/2018/12/31/5c29fa84468aebd8108b4617.html)

[-https://www.europapress.es/internacional/noticia-10-acontecimientos-escena](https://www.europapress.es/internacional/noticia-10-acontecimientos-escena-internacional002D2018-20181227120327.html)[internacional002D2018-20181227120327.html](https://www.europapress.es/internacional/noticia-10-acontecimientos-escena-internacional002D2018-20181227120327.html)

# **7. ANEXOS**

| Símbolo       | Compañía                                   | Sector         |
|---------------|--------------------------------------------|----------------|
| AVCT.L        | <b>AVACTA GROUP PLC</b>                    | 1              |
| MXCT.L        | <b>MAXCYTE INC</b>                         | $\mathbf{1}$   |
| STX.L         | SHIELD THERAPEUTICS PLC                    | $\mathbf{1}$   |
| MTRO.L        | <b>METRO BANK PLC</b>                      | 2              |
| CLC.L         | <b>CALCULUS VCT PLC</b>                    | $\overline{2}$ |
| CMCX.L        | CMC MARKETS PLC                            | $\overline{2}$ |
| DVT.L         | <b>DAVICTUS PLC</b>                        | $\overline{2}$ |
| CRC.L         | <b>CIRCLE PORPERTY PLC</b>                 | $\overline{2}$ |
| <b>VMUK.L</b> | VIRGIN MONEY UK PLC                        | $\overline{2}$ |
| JGGI.L        | JPMORGAN GLOBAL GROWTH & INCOME PLC        | $\overline{2}$ |
| MRL.L         | MARLOWE PLC                                | $\overline{2}$ |
| VOF.L         | VINACAPITAL VIETNAM OPPORTUNITY FUND LTD   | $\overline{2}$ |
| JMAT.L        | <b>JHONSON MATTHEY PLC</b>                 | 3              |
| YU.L          | <b>YU GROUP PLC</b>                        | 3              |
| HMSG.L        | HMS HYDRAULIC MACHINES & SYSTEMS GROUP PLC | 3              |
| ASCL.L        | <b>ASCENTIAL PLC</b>                       | 5              |
| CER.L         | <b>CERILLION PLC</b>                       | 5              |
| SKG.L         | SMURFIT KAPPA GROUP PLC                    | 6              |
| CSP.L         | <b>COUNTRYSIDE PARTNERSHIP PLC</b>         | 6              |
| FIH.L         | FIH GROUP PLC                              | 6              |
| FLTR.L        | FLUTTER ENTERTAINMENT PLC                  | 6              |
| WJG.L         | <b>WATKIN JONES PLC</b>                    | 6              |
| WATR.L        | <b>WATER INTELLIGENCE PLC</b>              | 6              |

Anexo 1. Empresas de la Bolsa de Londres 2016

# Anexo 2. Empresas de la NASDAQ 2016

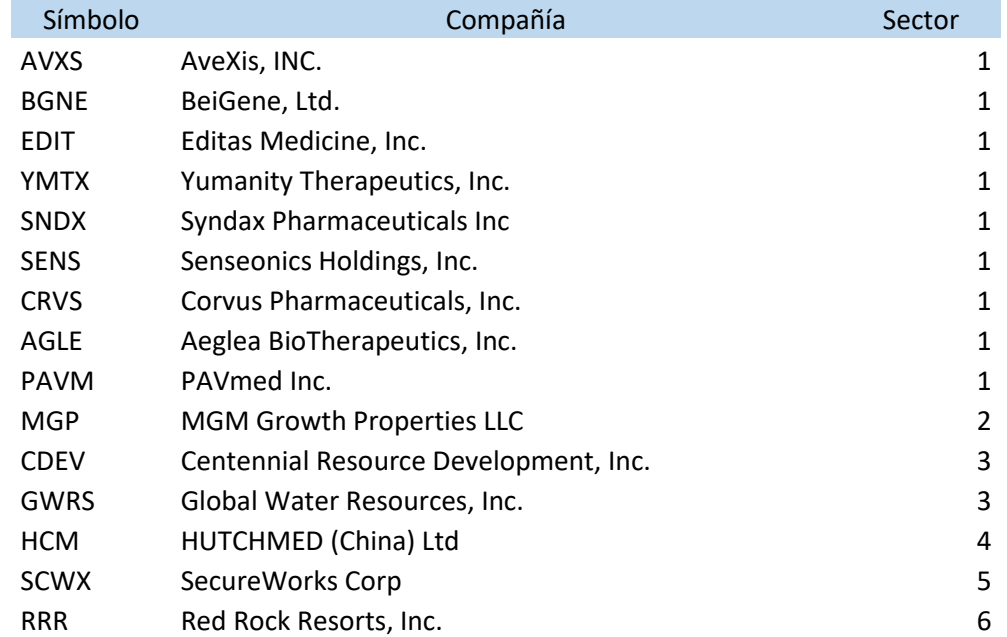

Anexo 3. Empresas de la bolsa de Londres 2018

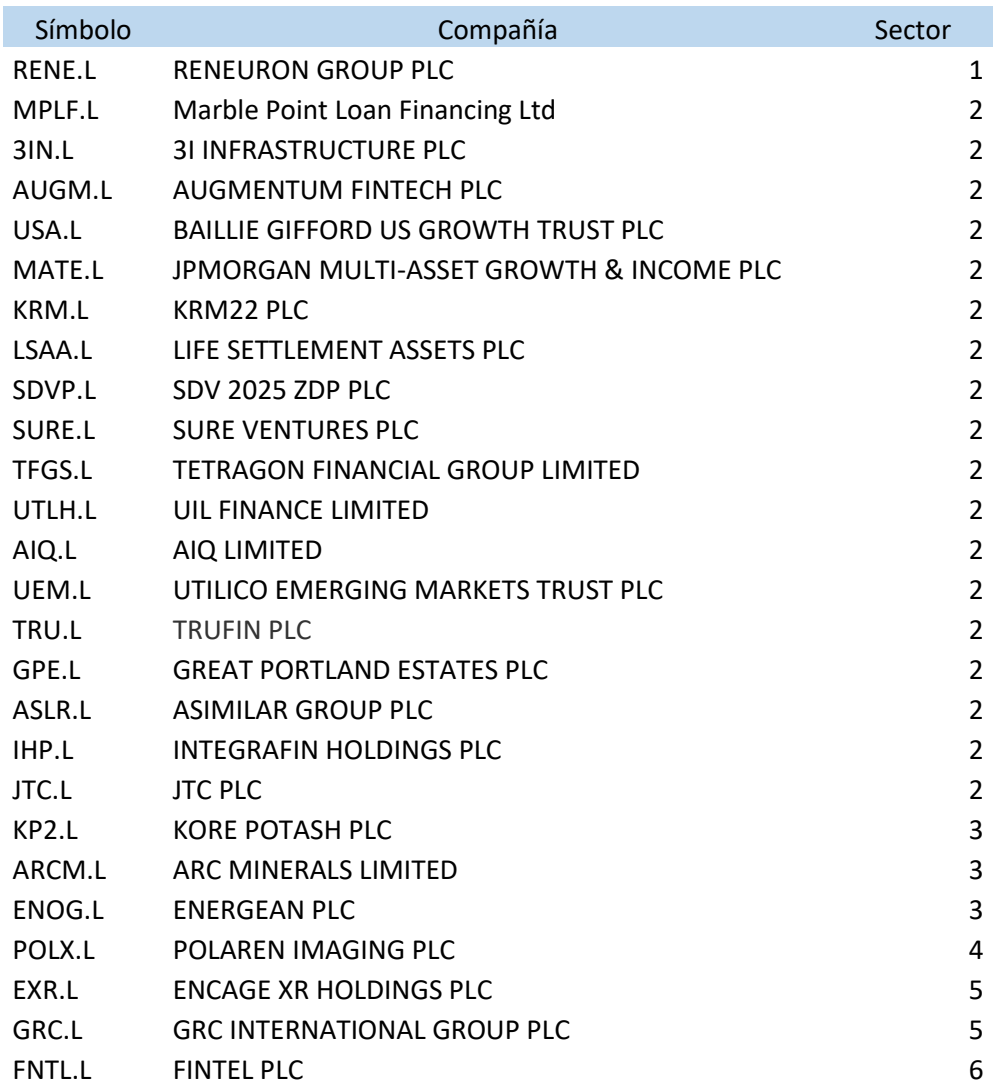

# Anexo 4. Empresas de la NASDAQ 2018

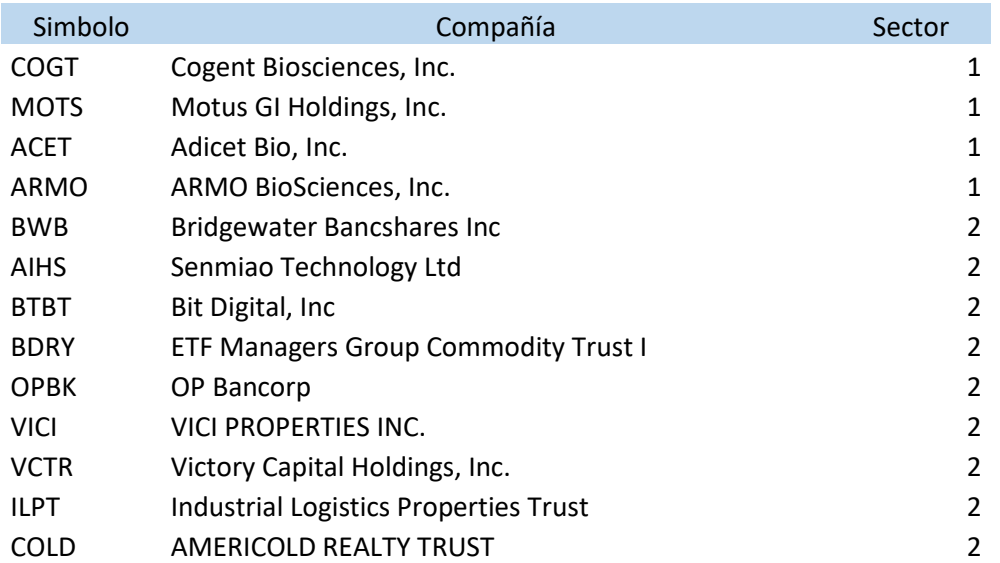

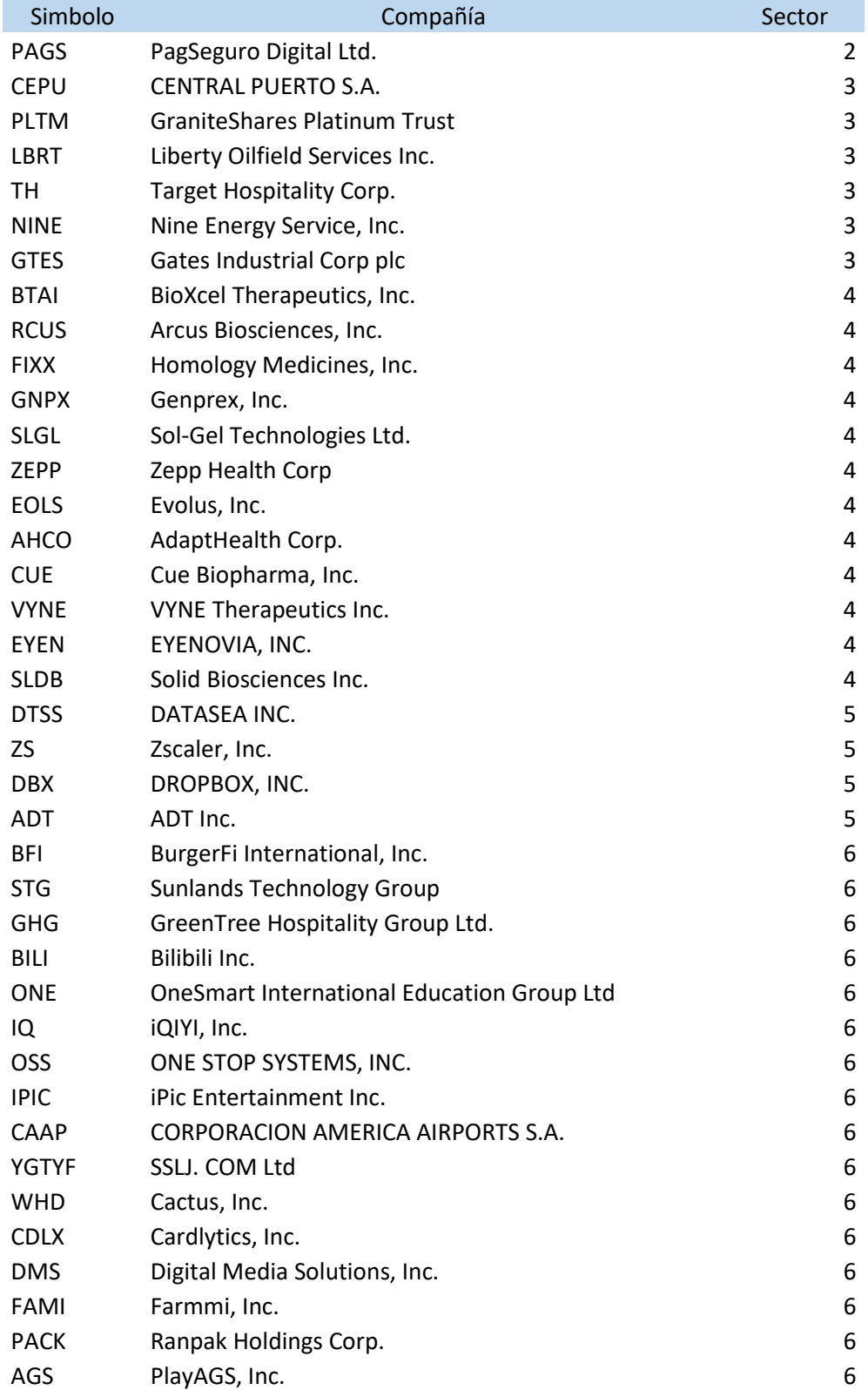

#### **Código de R**

 $\text{vcre} <$ - CRC.L[,5]

```
```{r}
setwd("C:/Users/Daniel/Desktop/TFG")
empresas <- read_excel("Excel TFG resumen.xlsx")
i < -1empresas2016 < c()empresas2018 < c()for(i in 1:nrow(empresas)){
ifelse(empresas$Año[i] == "2016",
   empresas2016 <- c(empresas2016, empresas$Simbolo[i]),
   empresas2018 <- c(empresas2018, empresas$Simbolo[i]))
}
\zeta_{\lambda\lambda}##PRIMER AÑO
```\\and\math{\sigma_{\sigma_{\sigma_{\sigma_{\sigma_{\sigma_{\sigma_{\sigma_{\sigma_{\sigma_{\sigma_{\sigma_{\sigma_{\sigma_{\sigma_{\sigma_{\sigma_{\sigma_{\sigma_{\sigma_{\sigma_{\sigma_{\sigma_{\sigma_{\sigma_{\sigma_{
#Empresas 2016
empresas2016
i < -1for (i in 1:length(empresas2016)){
getSymbols(c(empresas2016[i]), from="2016-01-01",to="2016-12-31")
}
#Empresas 2018
i < -1for (i in 1:length(empresas2018)){
(getSymbols(c(empresas2018[i]), from="2018-01-01",to="2018-12-31"))
}
#INDICES 
getSymbols(c("^NDX","^FTSE"), from="2016-01-01",to="2016-12-31")
\ddot{\phantom{a}}##LONDRES 2016
```\\eval|\eval|
#Volumen de las empresas
vmtro <- MTRO.L[,5]
vjmat <- JMAT.L[,5]
vyu <- YU.L[,5]
vskg <- SKG.L[,5]
vcsp < CSP.L[0.5]vfib \leftarrow FH.L[0.5]vcmcx \langle - CMCX.L[,5]
vavct \langle - AVCT.L[,5]
```
vascl  $\langle$  - ASCL.L[,5]  $vfltr <$ - FLTR.L $[$ ,5 $]$ vvmuk  $\langle$  - VMUK.L[,5]  $viggi < JGGI.L[,5]$  $vwig < WJG.L[0.5]$  $vmrl < MRL.L[,5]$  $vhmsg < HMSG.L[,5]$  $vmxct < MXCT.L[,5]$  $\text{vcer} < \text{CER.L[,5]}$  $v\text{vof} < VOF.L[0,5]$ vwatr  $\langle$  WATR.L[,5]  $v$ stx  $\langle$  - STX.L[,5]  $V$ ftse <-  $FTSE$ [,5]

londres16vol <- merge(vmtro, vjmat, vyu, vskg, vcsp, vfih, vcmcx, vavct, vcrc, vascl, vfltr, vvmuk, vjggi, vwjg, vhmsg, vmrl, vmxct, vcer, vvof, vwatr, vstx, Vftse)

londres16vol <- na.omit(londres16vol)

 $apply(X = \text{londres16vol}, \text{MARGIN} = 2, \text{FUN} = \text{mean})$ 

 $\ddot{\phantom{a}}$ 

 $\sum_{r}$ 

```
#Rentabilidades mensuales
rmtro <- diff(MTRO.L[,4],20)/lag(x=MTRO.L[,4],k=20)[-c(1:20)]
rjmat <- diff(JMAT.L[,4],20)/lag(x=JMAT.L[,4],k=20)[-c(1:20)]
ryu <- diff(YU.L[,4],20)/lag(x=YU.L[,4],k=20)[-c(1:20)]
rskg <- diff(SKG.L[,4],20)/lag(x=SKG.L[,4],k=20)[-c(1:20)]
rcsp <- diff(CSP.L[,4],20)/lag(x=CSP.L[,4],k=20)[-c(1:20)]
rfih <- diff(FIH.L[,4],20)/lag(x=FIH.L[,4],k=20)[-c(1:20)]
rcmcx <- diff(CMCX.L[,4],20)/lag(x=CMCX.L[,4],k=20)[-c(1:20)]
ravct <- diff(AVCT.L[4], 20)/lag(x=AVCT.L[4], k=20)[-c(1:20)]
rcrc <- diff(CRC.L[,4],20)/lag(x=CRC.L[,4],k=20)[-c(1:20)]
rascl <- diff(ASCL.L[,4],20)/lag(x=ASCL.L[,4],k=20)[-c(1:20)]
rfltr <- diff(FLTR.L[,4],20)/lag(x=FLTR.L[,4],k=20)[-c(1:20)]
rvmuk <- diff(VMUK.L[,4],20)/lag(x=VMUK.L[,4],k=20)[-c(1:20)]
rjggi <- diff(JGGI.L[,4],20)/lag(x=JGGI.L[,4],k=20)[-c(1:20)]
rwjg <- diff(WJG.L[,4],20)/lag(x=WJG.L[,4],k=20)[-c(1:20)]
rmrl <- diff(MRL.L[,4],20)/lag(x=MRL.L[,4],k=20)[-c(1:20)]
rhmsg <- diff(HMSG.L[,4],20)/lag(x=HMSG.L[,4],k=20)[-c(1:20)]
rmxct <- diff(MXCT.L[,4],20)/lag(x=MXCT.L[,4],k=20)[-c(1:20)]
rcer <- diff(CER.L[,4],20)/lag(x=CER.L[,4],k=20)[-c(1:20)]
rvof <- diff(VOF.L[,4],20)/lag(x=VOF.L[,4],k=20)[-c(1:20)]
rwatr <- diff(WATR.L[,4],20)/lag(x=WATR.L[,4],k=20)[-c(1:20)]
rstx <- diff(STX.L[,4],20)/lag(x=STX.L[,4],k=20)[-c(1:20)]
rftse <- diff(FTSE[,4],20)/lag(x=FTSE[,4],k=20)[-c(1:20)]
```
londres16r <- merge(rmtro, rjmat, ryu, rskg, rcsp, rfih, rcmcx, ravct, rcrc, rascl, rfltr, rvmuk, rjggi, rwjg, rmrl, rhmsg, rmxct, rcer, rvof, rwatr, rstx,rftse)

```
londres16r <- na.omit(londres16r)
#media
medias \langle- apply(X = londres16r, MARGIN = 2, FUN = mean)
\ddot{\phantom{0}}\sum_{r}##riesgo (volatilidad)
apply(X = \text{londres16r}, \text{MARGIN} = 2, \text{FUN} = \text{sd})riesgo <- apply(X = londres16r, MARGIN = 2, FUN = sd)
\ddotsc\sum \{r\}#Transformación de xts a dataframe
xts to datframe<-function(data xts){
  df_t<-data.frame(fecha=(index(data_xts)),
            value=coredata(data_xts))
  colnames(df_t)<-c("fecha", "open", "high", "low", "close", "volume", "adjusted")
  df_t
}
MTRO.L \leq xts to datframe(MTRO.L)
JMAT.L \leq xts to datframe(JMAT.L)
YU.L \lt- xts to datframe(YU.L)
SKG.L <- xts_to_datframe(SKG.L)
CSP.L <- xts to datframe(CSP.L)
FIH.L <- xts_to_datframe(FIH.L)
CMCX.L <- xts_to_datframe(CMCX.L)
AVCT.L <- xts_to_datframe(AVCT.L)
CRC.L <- xts to datframe(CRC.L)
ASCL.L <- xts_to_datframe(ASCL.L)
FLTR.L <~ xts to datframe(FLTR.L)
VMUK.L <- xts_to_datframe(VMUK.L)
JGGL \leq- xts_to_datframe(JGGI.L)
WJG.L \lt- xts to datframe(WJG.L)
MRL.L <- xts_to_datframe(MRL.L)
HMSG.L <- xts_to_datframe(HMSG.L)
MXCT.L <- xts_to_datframe(MXCT.L)
CER.L <- xts to datframe(CER.L)
VOF.L <- xts_to_datframe(VOF.L)
WATR.L \lt-xts to datframe(WATR.L)
STX.L <- xts_to_datframe(STX.L)
FTSE <- xts_to_datframe(FTSE)
\sim
```
 $\sum_{r}$ #Gráfico evolución de las acciones

```
i_mtro <- (MTRO.L[,5]/as.numeric(MTRO.L[1,5]))*100
i jmat <- JMAT.L[,5]/as.numeric(JMAT.L[1,5])*100
i_vu <- YU.L[,5]/as.numeric(YU.L[1,5])*100
i_skg <- SKG.L[,5]/as.numeric(SKG.L[1,5])*100
i_csp <- CSP.L[,5]/as.numeric(CSP.L[1,5])*100
i_fih <- FIH.L[,5]/as.numeric(FIH.L[1,5])*100
i_cmcx <- CMCX.L[,5]/as.numeric(CMCX.L[1,5])*100i<sub>_avct</sub> <- AVCT.L[,5]/as.numeric(AVCT.L[1,5])*100
i_crc <- CRC.L[,5]/as.numeric(CRC.L[1,5])*100
i_ascl <- ASCL.L[,5]/as.numeric(ASCL.L[1,5])*100
i_fltr <- FLTR.L[,5]/as.numeric(FLTR.L[1,5])*100
i_vmuk <- VMUK.L\frac{5}{3}as.numeric(VMUK.L\frac{1}{5})*100
i_iggi <- JGGI.L[.5]/as.numeric(JGGI.L[1,5])*100
i_wjg <- WJG.L[,5]/as.numeric(WJG.L[1,5])*100
i_mrl <- MRL.L[,5]/as.numeric(MRL.L[1,5])*100
i_hmsg <- HMSG.L[,5]/as.numeric(HMSG.L[1,5])*100
i_mxct <- MXCT.L[,5]/as.numeric(MXCT.L[1,5])*100
i_cer <- CER.L[,5]/as.numeric(CER.L[1,5])*100
i_vof <- VOF.L[,5]/as.numeric(VOF.L[1,5])*100
i_watr <- WATR.L[,5]/as.numeric(WATR.L[1,5])*100
i_stx <- STX.L[,5]/as.numeric(STX.L[1,5])*100
i_ftse <- FTSE[,5]/as.numeric(FTSE[1,5])*100
\ddotsc\sum_{r}##1
plot(x= FTSE[,1], y = as.numeric(i_ftse),type='l',col='black',ylim=c(0,250), xlab = "", ylab
= "Evolución precio")
par(new=TRUE)
plot(x= MXCT.L[,1], y = as.numeric(i_mxct),type='l',col='gold',ylim=c(0,250), xlab = "", ylab="",
```
axes=FALSE)

par(new=TRUE)

plot(x= STX.L[,1], y = as.numeric(i\_stx),type='l',col='chartreuse',ylim=c(0,250), xlab="",ylab="", axes=FALSE)

par(new=TRUE)

plot(x= AVCT.L[,1], y = as.numeric(i\_avct),type='l',col='aquamarine',ylim=c(0,250), xlab="",ylab="", axes=FALSE)

 $legend(x='topleft", legend = c("FTSE", "MXCT", "STX", "AVCT"), lty=1, col =$ c('black','gold','chartreuse','aquamarine'))  $\lambda\lambda\lambda$ 

```{r} ##2

plot(x= FTSE[,1], y = as.numeric(i\_ftse),type='l',col='black',ylim=c(0,300), xlab = "", ylab="Evolución precio") par(new=TRUE)

plot(x= MTRO.L[,1],  $y =$  as.numeric(i\_mtro),type='l',col='coral3',ylim=c(0,300), xlab = "",ylab="", axes=FALSE) par(new=TRUE) plot(x=  $CRC.L[, 1], y =$  as.numeric(i crc),type='l',col='gold',ylim=c(0,300), xlab = "",ylab ="",  $axes = FALSE$ par(new=TRUE) plot(x= VMUK.L[,1], y = as.numeric(i\_vmuk),type='l',col='firebrick',ylim=c(0,300), xlab="",ylab="", axes=FALSE) par(new=TRUE) plot(x= JGGI.L[,1], y = as.numeric(i\_jggi),type='l',col='lightpink4',ylim=c(0,300), xlab = "",ylab="", axes=FALSE) par(new=TRUE) plot(x= MRL.L[,1], y = as.numeric(i\_mrl),type='l',col='cadetblue1',ylim=c(0,300), xlab = "", ylab="", axes=FALSE) par(new=TRUE) plot(x= VOF.L[,1], y = as.numeric(i\_vof),type='l',col='chartreuse',ylim=c(0,300), xlab="",ylab="", axes=FALSE) par(new=TRUE) plot(x=  $CMCX.L[,1], y = as.numeric(i cmcx), type=$ '',col='darkolivegreen',ylim=c(0,300), xlab="",ylab="", axes=FALSE) legend(x="topleft", legend = c( "FTSE","MTRO","CRC","VMUK","JGGI","MRL","VOF","CMCX"), lty=1, col = c('black','coral3','gold','firebrick','lightpink4', 'cadetblue1', 'chartreuse', 'darkolivegreen'))  $\ddot{\phantom{0}}$  $\sum_{r}$ ##3 plot(x= FTSE[,1], y = as.numeric(i ftse),type='l',col='black',ylim=c(50,300), xlab = "", ylab = "Evolución precio") par(new=TRUE) plot(x= YU.L[,1],  $y =$  as.numeric(i\_yu),type='l',col='gold',ylim=c(50,300), xlab = "", ylab="", axes=FALSE) par(new=TRUE) plot(x= HMSG.L[,1],  $y =$  as.numeric(i\_hmsg),type='l',col='chartreuse',ylim=c(50,300),  $xlab="$ ",  $vlab="$ ". axes=FALSE) par(new=TRUE) plot(x= JMAT.L[,1],  $y =$  as.numeric(i\_jmat),type='l',col='aquamarine',ylim=c(50,300), xlab="",ylab="", axes=FALSE)  $legend(x='topleft", legend = c("FTSE", "YU", "HMSG", "JMAT"), lty=1, col =$ c('black','gold','chartreuse','aquamarine'))  $\ddotsc$ 

```{r} #5 plot(x= FTSE[,1],  $y =$  as.numeric(i\_ftse),type='l',col='black',ylim=c(50,250), xlab = "", ylab = "Evolución precio") par(new=TRUE)

```
plot(x= CER.L[,1], y = as.numeric(i_cer),type='l',col='gold',ylim=c(50,250), xlab = "", ylab="",
axes=FALSE)
par(new=TRUE)
plot(x= ASCL.L[,1], y = as.numeric(i_ascl),type='l',col='aquamarine',ylim=c(50,250), xlab="",ylab="",
axes=FALSE)
legend(x="topleft", legend = c("FTSE", "CER", "ASCL"), lty=1, col = c('black','gold','aquamarine'))
```
 $\ddotsc$ 

```
```{r}
#6
plot(x= FTSE[,1], y = as.numeric(i_ftse),type='l',col='black',ylim=c(0,250), xlab = "", ylab =
"Evolución precio")
par(new=TRUE)
plot(x= CSP.L[,1], y = as.numeric(i_csp),type='l',col='darkolivegreen',ylim=c(0,250), xlab = "",
ylab="", axes=FALSE)
par(new=TRUE)
plot(x= FIH.L[,1], y = as.numeric(i_fih),type='l',col='darkorange',ylim=c(0,250), xlab="",ylab="",
axes=FALSE)
par(new=TRUE)
plot(x= FLTR.L[,1], y = as.numeric(i_fltr),type='l',col='aquamarine',ylim=c(0,250), xlab = "",ylab="",
axes=FALSE)
par(new=TRUE)
plot(x= WJG.L[,1], y = as.numeric(i_wjg),type='l',col='gold',ylim=c(0,250), xlab = "",ylab = "",
axes = FALSEpar(new=TRUE)
plot(x= WATR.L[,1], y = as.numeric(i_watr),type='l',col='firebrick',ylim=c(0,250), xlab="",ylab="",
axes=FALSE)
par(new=TRUE)
plot(x= SKG.L[,1], y = as.numeric(i_skg),type='l',col='darkorchid',ylim=c(0,250), xlab="",ylab="",
axes=FALSE)
legend(x='topleft", legend = c("FTSE", "CSP", "FIH", "FLTR", "WJG", "WATR", "SKG"), lty=1, col =c('black','darkolivegreen','darkorange','aquamarine','gold','firebrick','darkorchid'))
```
 $\ddotsc$ 

```{r} londres16r <- na.omit(londres16r)  $londres16r < -$  londres $16r$ , -9]  $londres16r < -$ londres $16r$ [,-21]

```
mean(londres16r)
```

```
#Cartera óptima
cartera.optima <- portfolio.optim(londres16r, shorts = FALSE) 
ponderacion<-cartera.optima$pw
names(ponderacion)<-colnames(londres16r)
ponderacion
```
##Cartera óptimo mínimo riesgo

```
portafolio_spec <- portfolio.spec(colnames(londres16r))
#deben sumar 1
portafolio spec \leq- add.constraint(portfolio = portafolio spec,type = "full investment")
portafolio_spec <- add.constraint(portfolio = portafolio_spec,type = "weight_sum", 
min_sum=1,max_sum=1)
portafolio spec \langle- add.constraint(portfolio = portafolio spec,type = "box", min=0, max = 1)
#mínimo riesgo
portafolio_spec <- add.objective(portfolio = portafolio_spec, type = "risk",name = "StdDev")
#Optimización
portafolio opt \le- optimize.portfolio(londres16r, portfolio = portafolio spec, optimize method = "ROI")
##print(portafolio_opt)
ew <- extractWeights(portafolio_opt)
\sim
```
##NASDAQ 2016 ```{r} #Volumen de las empresas

 $vAVXS < AVXS[,5]$  $vBGNE < BGNE[$ ,5]  $vEDIT < EDIT[,5]$  $vYMTX < -YMTX[,5]$  $vCDEV < CDEV[$ ,5]  $vSNDX < SNDX[$ ,5] vHCM <- HCM[,5]  $vSENS < SENS[0.5]$  $vCRVS < CRVS$ [.5]  $vAGLE < AGLE$ [.5]  $vMGP < MGP[0.5]$  $vSCWX < SCWX$ [.5] vRRR <- RRR[,5]  $vPAVM < PAVM[0,5]$  $vGWRS <$ - GWRS $[0.5]$  $vNDX < NDX[$ ,5]

nasdaq16vol <- merge(vAVXS, vBGNE, vEDIT, vYMTX, vCDEV, vSNDX, vHCM, vSENS, vCRVS, vAGLE, vMGP, vSCWX, vRRR, vPAVM, vGWRS, vNDX)

nasdaq16vol <- na.omit(nasdaq16vol)

 $apply(X = nasdaq16vol, MARGIN = 2, FUN = mean)$ 

 $\sim$ 

 $\sum_{r}$ #Rentabilidades mensuales rAVXS <- diff(AVXS[,4],20)/lag(x=AVXS[,4],k=20)[-c(1:20)] rBGNE <- diff(BGNE[,4],20)/lag(x=BGNE[,4],k=20)[-c(1:20)] rEDIT <- diff(EDIT[,4],20)/lag(x=EDIT[,4],k=20)[-c(1:20)]

```
rYMTX <- diff(YMTX[,4],20)/lag(x=YMTX[,4],k=20)[-c(1:20)]
rCDEV <- diff(CDEV[,4],20)/lag(x=CDEV[,4],k=20)[-c(1:20)]
rSNDX <- diff(SNDX[,4],20)/lag(x=SNDX[,4],k=20)[-c(1:20)]
rHCM <- diff(HCM[,4],20)/lag(x=HCM[,4],k=20)[-c(1:20)]
rSENS <- diff(SENS[,4],20)/lag(x=SENS[,4],k=20)[-c(1:20)]
rCRVS <- diff(CRVS[,4],20)/lag(x=CRVS[,4],k=20)[-c(1:20)]
rAGLE <- diff(AGLE[,4],20)/lag(x=AGLE[,4],k=20)[-c(1:20)]
rMGP <- diff(MGP[,4],20)/lag(x=MGP[,4],k=20)[-c(1:20)]
rSCWX <- diff(SCWX[,4],20)/lag(x=SCWX[,4],k=20)[-c(1:20)]
rRRR <- diff(RRR[,4],20)/lag(x=RRR[,4],k=20)[-c(1:20)]
rPAVM <- diff(PAVM[,4],20)/lag(x=PAVM[,4],k=20)[-c(1:20)]
rGWRS <- diff(GWRS[,4],20)/lag(x=GWRS[,4],k=20)[-c(1:20)]
rNDX <- diff(NDX[,4],20)/lag(x=NDX[,4],k=20)[-c(1:20)]
nasdaq16r <- merge(rAVXS, rBGNE, rEDIT, rYMTX, rCDEV, rSNDX, rHCM, rSENS, rCRVS, 
rAGLE, rMGP, rSCWX, rRRR, rPAVM, rGWRS, rNDX)
nasdaq16r <- na.omit(nasdaq16r)
medias3 <- apply(X = nasdaq16r, MARGIN = 2, FUN = mean)
\sim```{r}
##riesgo (volatilidad)
riesgo3 \le- apply(X = nasdaq16r, MARGIN = 2, FUN = sd)
\ddot{\phantom{0}}\sum_{r}#Transformación de xts a dataframe
xts to datframe<-function(data xts){
  df_t<-data.frame(fecha=(index(data_xts)),
            value=coredata(data_xts))
  colnames(df_t)<-c("fecha", "open", "high", "low", "close", "volume", "adjusted")
  df_t
}
AVXS < -xts to datframe(AVXS)
BGNE <- xts_to_datframe(BGNE)
EDIT < xts to datframe(EDIT)
YMTX < -xts to datframe(YMTX)
CDEV <- xts_to_datframe(CDEV)
SNDX <- xts_to_datframe(SNDX)
HCM < -xts to datframe(HCM)
SENS <- xts_to_datframe(SENS)
CRVS <- xts_to_datframe(CRVS)
AGLE <- xts_to_datframe(AGLE)
MGP < -xts to datframe(MGP)
```

```
SCWX <- xts_to_datframe(SCWX)
```

```
RRR <- xts_to_datframe(RRR)
```
PAVM <- xts\_to\_datframe(PAVM) GWRS <- xts\_to\_datframe(GWRS)  $NDX < -xts$  to datframe( $NDX$ )  $\sim$ 

```{r} #Gráfico evolución de las acciones

 $i_AVXS < (AVXS[5]/as.numeric(AVXS[1,5]))*100$ i\_BGNE <- `BGNE`[,5]/as.numeric(BGNE[1,5])\*100 i\_EDIT <- EDIT $[,5]/as.numeric(EDIT[1,5])*100$ i\_YMTX <- YMTX[,5]/as.numeric(YMTX[1,5])\*100 i\_CDEV <- CDEV[,5]/as.numeric(CDEV[1,5])\*100 i\_SNDX <- SNDX $[$ ,5]/as.numeric(SNDX $[1,5]$ )\*100 i\_HCM <- HCM[,5]/as.numeric(HCM[1,5])\*100 i\_SENS <- SENS[,5]/as.numeric(SENS[1,5])\*100 i\_CRVS <- CRVS[,5]/as.numeric(CRVS[1,5])\*100 i\_AGLE <- AGLE $[0.5]$ /as.numeric(AGLE $[1.5]$ )\*100 i\_MGP <- MGP[ $,5$ ]/as.numeric(MGP[1,5])\*100 i\_SCWX <- SCWX[,5]/as.numeric(SCWX[1,5])\*100 i\_RRR <- RRR[,5]/as.numeric(RRR[1,5])\*100 i\_PAVM <- PAVM $[$ ,5]/as.numeric(PAVM $[1,5]$ )\*100 i\_GWRS <- GWRS[,5]/as.numeric(GWRS[1,5])\*100 i\_NDX <- NDX[,5]/as.numeric(NDX[1,5])\*100  $\ddot{\phantom{0}}$ 

 $\sum_{r}$ 

##1

plot(x= NDX[,1],  $y =$  as.numeric(i\_NDX),type='l',col='black',ylim=c(0,400), xlab = "", ylab="Evolución precio") par(new=TRUE) plot(x= BGNE[,1], y = as.numeric(i BGNE),type='l',col='antiquewhite',ylim=c(0,400), xlab = "",ylab="", axes=FALSE) par(new=TRUE) plot(x= EDIT[,1], y = as.numeric(i\_EDIT),type='l',col='aquamarine',ylim=c(0,400), xlab = "",ylab ="",  $axes = FALSE$ par(new=TRUE) plot(x= YMTX[,1], y = as.numeric(i\_YMTX),type='l',col='firebrick2',ylim=c(0,400), xlab="",ylab="", axes=FALSE) par(new=TRUE) plot(x= SNDX[,1], y = as.numeric(i\_SNDX),type='l',col='bisque',ylim=c(0,400), xlab = "",ylab="", axes=FALSE) par(new=TRUE) plot(x= SENS[,1], y = as.numeric(i\_SENS),type='l',col='blue',ylim=c(0,400), xlab = "", ylab="", axes=FALSE) par(new=TRUE) plot(x= CRVS[,1], y = as.numeric(i\_CRVS),type= $T$ ,col='brown',ylim=c(0,400), xlab="",ylab="", axes=FALSE) par(new=TRUE)

plot(x= AGLE[,1], y = as.numeric(i\_AGLE),type='l',col='cadetblue',ylim=c(0,400), xlab = "",ylab ="",  $axes = FALSE$ par(new=TRUE) plot(x= AVXS[,1], y = as.numeric(i\_AVXS),type='l',col='chocolate',ylim=c(0,400), xlab = "",ylab ="",  $axes = FALSE$ legend(x="topleft", legend = c("NDX", "BGNE", "EDIT","YMTX", "SNDX", "SENS","CRVS",  $\text{AGLE}$ ",  $\text{AVSX}$ "),  $\text{ltv}=1$ , col c('black','antiquewhite','aquamarine','firebrick2','bisque','blue','brown','cadetblue','chocolate'))  $\ddotsc$  $\sum_{r}$ ##2 plot(x= NDX[,1],  $y =$  as.numeric(i\_NDX),type='l',col='black',ylim=c(80,150), xlab = "", ylab="Evolución precio") par(new=TRUE) plot(x= MGP[,1], y = as.numeric(i\_MGP),type='l',col='cadetblue1',ylim=c(80,150), xlab="",ylab="", axes=FALSE) legend(x="topleft", legend = c("NDX", "MGP"), lty=1, col = c('black', 'cadetblue1'))  $\ddotsc$  $\sum_{r}$ ##3 plot(x= NDX[,1],  $y =$  as.numeric(i\_NDX),type='l',col='black',ylim=c(80,200), xlab = "", ylab="Evolución precio") par(new=TRUE) plot(x=  $CDEV[,1]$ , y = as.numeric(i\_CDEV),type='l',col='cadetblue1',ylim=c(80,200), xlab="",ylab="", axes=FALSE) par(new=TRUE) plot(x= GWRS[,1],  $y =$  as.numeric(i\_GWRS),type='l',col='chartreuse',ylim=c(80,200), xlab="",ylab="", axes=FALSE) legend(x="topleft", legend = c("NDX", "CDEV", "GWRS"), lty=1, col = c('black', 'cadetblue1', 'chartreuse'))  $\ddotsc$ ```\\ref{\|\end{\|\end{\|\end{\|\end{\|\end{\|\end{\|\end{\|\end{\|\end{\|\end{\|\end{\|\end{\|\end{\|\end{\|\end{\|\end{\|\end{\|\end{\|\end{\|\end{\|\end{\|\end{\|\end{\|\end{\|\end{\|\end{\|\end{\|\end{\|\end{\|\end{\|\ ##4 plot(x=  $NDX$ [,1], y = as.numeric(i\_NDX),type='l',col='black',ylim=c(80,120), xlab = "", ylab="Evolución precio") par(new=TRUE) plot(x= HCM[,1], y = as.numeric(i\_HCM),type='l',col='cadetblue1',ylim=c(80,120), xlab="",ylab="", axes=FALSE) legend(x="topleft", legend = c("NDX", "HCM"), lty=1, col = c('black', 'cadetblue1'))

```
\sum_{r}##5
plot(x= NDX[,1], y = as.numeric(i_NDX),type='l',col='black',ylim=c(60,120), xlab = "",
ylab="Evolución precio")
par(new=TRUE)
plot(x= SCWX[,1], y = as.numeric(i_SCWX),type='l',col='cadetblue1',ylim=c(60,120),
xlab="",ylab="",
axes=FALSE)
legend(x="topleft", legend = c("NDX", "SCWX"), lty=1, col = c("black', 'cadetblue1'))\ddotsc```{r}
##6
plot(x= NDX[,1], y = as.numeric(i_NDX),type='l',col='black',ylim=c(80,140), xlab = "",
ylab="Evolución precio")
par(new=TRUE)
plot(x= RRR[,1], y = as.numeric(i_RRR),type='l',col='cadetblue1',ylim=c(80,140), xlab="",ylab="",
axes=FALSE)
legend(x="topleft", legend = c("NDX", "RRR"), lty=1, col = c('black', 'cadetblue1'))
\ddot{\phantom{a}}```{r}
nasdaq16r <- na.omit(nasdaq16r)
nasdaq16r <- nasdaq16r[,-16]
##basicStats(londres16r1)
mean(nasdaq16r)
#Cartera óptima
cartera.optima2 <- portfolio.optim(nasdaq16r, pm=0.005501028 ,shorts = FALSE) 
ponderacion2 <- cartera.optima2$pw
names(ponderacion2)<-colnames(nasdaq16r)
ponderacion2
##Cartera óptimo mínimo riesgo
portafolio spec2 \le- portfolio.spec(colnames(nasdaq16r))
#deben sumar 1
portafolio spec2 < - add.constraint(portfolio = portafolio spec2, type = "full investment")portafolio_spec2 <- add.constraint(portfolio = portafolio_spec2,type = "weight_sum", 
min sum=1,max \, sum=1)
portafolio spec2 <- add.constraint(portfolio = portafolio spec2,type = "box", min=0, max = 1)
```
 $\sim$ 

```
67
```

```
#mínimo riesgo
portafolio spec2 <- add.objective(portfolio = portafolio spec2, type = "risk",name = "StdDev")
#Optimización
portafolio opt2 <- optimize.portfolio(nasdaq16r, portfolio = portafolio spec2, optimize method =
"ROI")
##print(portafolio_opt)
ew2 <- extractWeights(portafolio_opt2)
\ddot{\phantom{0}}
```

```
##LONDRES 2018
```
 $\sum \{r\}$ #2018 índices getSymbols(c("^NDX","^FTSE"), from="2018-01-01",to="2018-12-31")

#Da error UTLH UTLH.L  $\leftarrow$  UTLH.L $[-1,]$ 

 $\ddotsc$ 

```
\sum_{r}#Volumen de las empresas
```

```
vENOG \leftarrow ENOG.L[, 5]v3IN < -3IN.L[,5]vAUGM < AUGM.L[,5]vUSA < USA.L[0.5]v\text{MATE} \leq M\text{ATE}. L[,5]
vKRM < KRM.L[0.5]vLSAA < LSAA.L[0.5]vSDVP <- SDVP.L[,5]
vPOLX <- POLX.L[,5]
vUTLH <- UTLH.L[,5]
vAIQ < AIQ.L[,5]vUEM < UEM.L[,5]vEXR < EXR.L[,vGRC < GRC.L[,5]
vTRU < TRU.L[,5]vKP2 < KP2.L[, 5]vFNTL < FNTL.L[,5]
vRENE < RENE.L[,5]
vGPE < GPE.L[, 5]vARCM <- ARCM.L[,5]
vASLR < ASLR.L[,5]vIHP \leftarrow IHP.L[,5]vJTC < JTC.L[,5]vftse2 < FTSE[,5]
```
londres18vol <- merge(vENOG, v3IN, vAUGM, vUSA, vMATE, vKRM, vLSAA, vSDVP, vPOLX, vUTLH, vAIQ, vUEM, vEXR, vGRC, vTRU, vKP2, vFNTL, vRENE, vGPE, vARCM, vASLR, vIHP, vJTC, vftse2)

```
londres18vol <- na.omit(londres18vol)
```
 $apply(X = \text{londres18vol}, \text{MARGIN} = 2, \text{FUN} = \text{mean})$ 

 $\ddotsc$ 

 $\sum_{r}$ 

```
#Rentabilidades mensuales
rENOG <- diff(ENOG.L[,4],20)/lag(x=ENOG.L[,4],k=20)[-c(1:20)]
r3IN <- diff(`3IN.L`[,4],20)/lag(x=`3IN.L`[,4],k=20)[-c(1:20)]
rAUGM <- diff(AUGM.L[,4],20)/lag(x=AUGM.L[,4],k=20)[-c(1:20)]
rUSA <- diff(USA.L[,4],20)/lag(x=USA.L[,4],k=20)[-c(1:20)]
rMATE <- diff(MATE.L[,4],20)/lag(x=MATE.L[,4],k=20)[-c(1:20)]
rKRM <- diff(KRM.L[,4],20)/lag(x=KRM.L[,4],k=20)[-c(1:20)]
rLSAA <- diff(LSAA.L[,4],20)/lag(x=LSAA.L[,4],k=20)[-c(1:20)]
rSDVP <- diff(SDVP.L[,4],20)/lag(x=SDVP.L[,4],k=20)[-c(1:20)]
rPOLX < -diff(POLX.L[4], 20)/lag(x=POLX.L[4], k=20)[-c(1:20)]rUTLH < -diff(UTLH.L[4],20)/lag(x=UTLH.L[4],k=20)[-c(1:20)]
rAIQ <- diff(AIQ.L[,4],20)/lag(x=AIQ.L[,4],k=20)[-c(1:20)]
rUEM <- diff(UEM.L[,4],20)/lag(x=UEM.L[,4],k=20)[-c(1:20)]
rEXR <- diff(EXR.L[,4],20)/lag(x=EXR.L[,4],k=20)[-c(1:20)]
rGRC <- diff(GRC.L[,4],20)/lag(x=GRC.L[,4],k=20)[-c(1:20)]
rTRU <- diff(TRU.L[,4],20)/lag(x=TRU.L[,4],k=20)[-c(1:20)]
rKP2 <- diff(KP2.L[,4],20)/lag(x=KP2.L[,4],k=20)[-c(1:20)]
rFNTL <- diff(FNTL.L[,4],20)/lag(x=FNTL.L[,4],k=20)[-c(1:20)]
rRENE <- diff(RENE.L[,4],20)/lag(x=RENE.L[,4],k=20)[-c(1:20)]
rGPE <- diff(GPE.L[,4],20)/lag(x=GPE.L[,4],k=20)[-c(1:20)]
rARCM <- diff(ARCM.L[,4],20)/lag(x=ARCM.L[,4],k=20)[-c(1:20)]
rASLR <- diff(ASLR.L[,4],20)/lag(x=ASLR.L[,4],k=20)[-c(1:20)]
rIHP <- diff(IHP.L[,4],20)/lag(x=IHP.L[,4],k=20)[-c(1:20)]
rJTC <- diff(JTC.L[,4],20)/lag(x=JTC.L[,4],k=20)[-c(1:20)]
rftse2 <- diff(FTSE[,4],20)/lag(x=FTSE[,4],k=20)[-c(1:20)]
```
londres18r <- merge(rENOG, r3IN, rAUGM, rUSA, rMATE, rKRM, rLSAA, rSDVP, rPOLX, rUTLH, rAIQ, rUEM, rEXR, rGRC, rTRU, rKP2, rFNTL, rRENE, rGPE, rARCM, rASLR, rIHP, rJTC, rftse2)

londres18r <- na.omit(londres18r)

medias3 <- apply( $X =$  londres18r, MARGIN = 2, FUN = mean)  $\overline{\phantom{a}}$ 

 $\sum_{r}$ ##riesgo (volatilidad) riesgo $3 \le$ - apply(X = londres18r, MARGIN = 2, FUN = sd)  $\ddot{\phantom{0}}$ 

```
#Transformación de xts a dataframe
xts_to_datframe<-function(data_xts){
  df_t<-data.frame(fecha=(index(data_xts)),
            value=coredata(data_xts))
  colnames(df_t)<-c("fecha", "open", "high", "low", "close", "volume", "adjusted")
  df_t
}
```

```
ENOG.L \leq xts to datframe(ENOG.L)
`3IN.L` <- xts_to_datframe(`3IN.L`)
AUGM.L <- xts_to_datframe(AUGM.L)
USA.L <- xts to datframe(USA.L)
MATE.L < -xts to datframe(MATE.L)
KRM.L <- xts_to_datframe(KRM.L)
LSAA.L <- xts_to_datframe(LSAA.L)
SDVP.L \leq xts to datframe(SDVP.L)
POLX.L <- xts_to_datframe(POLX.L)
UTLH.L \lt- xts to datframe(UTLH.L)
AIQ.L <- xts_to_datframe(AIQ.L)
UEM.L \lt- xts_to_datframe(UEM.L)
EXR.L <- xts_to_datframe(EXR.L)
GRC.L <- xts_to_datframe(GRC.L)
TRU.L <- xts_to_datframe(TRU.L)
KP2.L <- xts_to_datframe(KP2.L)
FNTL.L \leq xts to datframe(FNTL.L)
RENE.L <- xts_to_datframe(RENE.L)
GPE.L <- xts to datframe(GPE.L)
ARCM.L <- xts_to_datframe(ARCM.L)
ASLR.L <- xts_to_datframe(ASLR.L)
IHP.L <- xts_to_datframe(IHP.L)
JTC.L <- xts_to_datframe(JTC.L)
FTSE <- xts_to_datframe(FTSE)
\ddot{\phantom{0}}
```
```{r}

```
\sum_{r}#Gráfico evolución de las acciones
```
i\_ENOG <- (ENOG.L[,5]/as.numeric(ENOG.L[1,5]))\*100 i\_3IN <- `3IN.L`[,5]/as.numeric(`3IN.L`[1,5])\*100 i\_AUGM <- AUGM.L[,5]/as.numeric(AUGM.L[1,5])\*100 i\_USA <- USA.L[,5]/as.numeric(USA.L[1,5])\*100 i\_MATE <- MATE.L[,5]/as.numeric(MATE.L[1,5])\*100 i\_KRM <- KRM.L[,5]/as.numeric(KRM.L[1,5])\*100 i\_LSAA <- LSAA.L[,5]/as.numeric(LSAA.L[1,5])\*100 i\_SDVP <- SDVP.L[,5]/as.numeric(SDVP.L[1,5])\*100 i\_POLX <- POLX.L[,5]/as.numeric(POLX.L[1,5])\*100 i\_UTLH <- UTLH.L[,5]/as.numeric(UTLH.L[1,5])\*100

i\_AIQ <- AIQ.L[,5]/as.numeric(AIQ.L[1,5])\*100 i\_UEM <- UEM.L[,5]/as.numeric(UEM.L[1,5])\*100 i\_EXR <- EXR.L[,5]/as.numeric(EXR.L[1,5])\*100 i\_GRC <- GRC.L[,5]/as.numeric(GRC.L[1,5])\*100 i\_TRU <- TRU.L[,5]/as.numeric(TRU.L[1,5])\*100 i\_KP2 <- KP2.L[,5]/as.numeric(KP2.L[1,5])\*100 i\_FNTL <- FNTL.L[,5]/as.numeric(FNTL.L[1,5])\*100 i\_RENE <- RENE.L[,5]/as.numeric(RENE.L[1,5])\*100 i\_GPE <- GPE.L[,5]/as.numeric(GPE.L[1,5])\*100 i\_ARCM <- ARCM.L[,5]/as.numeric(ARCM.L[1,5])\*100 i\_ASLR <- ASLR.L[,5]/as.numeric(ASLR.L[1,5])\*100 i\_IHP <- IHP.L[,5]/as.numeric(IHP.L[1,5])\*100 i\_JTC <- JTC.L[,5]/as.numeric(JTC.L[1,5])\*100 i\_ftse2 <- FTSE[ $.5$ ]/as.numeric(FTSE[1,5])\*100  $\ddot{\phantom{0}}$ ```{r} ##1 plot(x= FTSE[,1],  $y = as.numeric(i_ftse2), type='l',col='black', ylim=c(0,150), xlab = "",$ ylab="Evolución precio") par(new=TRUE) plot(x= RENE.L[,1],  $y =$  as.numeric(i\_RENE),type='l',col='cadetblue1',ylim=c(0,150), xlab="",ylab="", axes=FALSE) legend(x="topleft", legend =  $c$ ("FTSE", "RENE"), lty=1,  $col = c$ ('black','cadetblue1'))  $\ddot{\phantom{0}}$ ```{r} ##2 plot(x= FTSE[,1],  $y =$  as.numeric(i\_ftse2),type='l',col='black',ylim=c(80,130), xlab = ylab="Evolución precio") par(new=TRUE) plot(x= AUGM.L[,1], y = as.numeric(i\_AUGM),type='l',col='antiquewhite',ylim=c(80,130), xlab = "",ylab="", axes=FALSE) par(new=TRUE) plot(x= USA.L[,1], y = as.numeric(i\_USA),type='l',col='aquamarine',ylim=c(80,130), xlab = "",ylab  $=$ "",  $axes = FALSE$ ) par(new=TRUE) plot(x= MATE.L[,1],  $y =$  as.numeric(i\_MATE),type='l',col='firebrick2',ylim=c(80,130), xlab="",ylab="", axes=FALSE) par(new=TRUE) plot(x= KRM.L[,1], y = as.numeric(i\_KRM),type='l',col='bisque',ylim=c(80,130), xlab = "",ylab="", axes=FALSE) par(new=TRUE) plot(x= LSAA.L[,1], y = as.numeric(i\_LSAA),type='l',col='blue',ylim=c(80,130), xlab = "", ylab="", axes=FALSE) par(new=TRUE) plot(x= SDVP.L[,1], y = as.numeric(i\_SDVP),type='l',col='brown',ylim=c(80,130), xlab="",ylab="",

axes=FALSE) par(new=TRUE) plot(x= UTLH.L[,1], y = as.numeric(i\_UTLH),type='l',col='cadetblue',ylim=c(80,130), xlab = "",ylab  $=$ "",  $axes = FALSE$ ) par(new=TRUE) plot(x= UEM.L[,1],  $y =$  as.numeric(i\_UEM),type='l',col='chartreuse',ylim=c(80,130), xlab = "",ylab="", axes=FALSE) par(new=TRUE) plot(x= TRU.L[,1], y = as.numeric(i\_TRU),type='l',col='chocolate',ylim=c(80,130), xlab = "", ylab="", axes=FALSE) par(new=TRUE) plot(x= GPE.L[,1], y = as.numeric(i\_GPE),type='l',col='deeppink',ylim=c(80,130), xlab="",ylab="", axes=FALSE) par(new=TRUE) plot(x= ASLR.L[,1], y = as.numeric(i ASLR),type='l',col='dodgerblue',ylim=c(80,130), xlab = "",ylab="", axes=FALSE) par(new=TRUE) plot(x= IHP.L[,1], y = as.numeric(i IHP),type='l',col='tan2',ylim=c(80,130), xlab = "", ylab="", axes=FALSE) par(new=TRUE) plot(x= JTC.L[,1], y = as.numeric(i\_JTC),type='l',col='thistle4',ylim=c(80,130), xlab="",ylab="", axes=FALSE) par(new=TRUE) plot(x=  $\text{3IN.L}[,1],$  y = as.numeric(i\_3IN),type='l',col='aquamarine4',ylim=c(80,130), xlab="",ylab="", axes=FALSE)

legend(x="topleft", legend = c("FTSE", "AUGM", "USA","MATE", "KRM", "LSAA","SDVP", "UTLH", "UEM","TRU", "GPE", "ASLR","IHP", "JTC", "3IN"),  $lty=1$ ,  $col$  = "UTLH", "UEM","TRU", "GPE", "ASLR","IHP", "JTC", "3IN"), lty=1, col c('black','antiquewhite','aquamarine','firebrick2','bisque','blue','brown','cadetblue','chartreuse','chocolate' ,'deeppink','dodgerblue','tan2','thistle4','aquamarine4'))

#AIQ plot(x= AIQ.L[,1],  $y =$  as.numeric(i AIQ),type='l',col='blue',ylim=c(0,2000), xlab = "", ylab="Evolución precio") legend(x="topleft", legend = "AIQ", lty = 1, col = "blue")  $\ddot{\phantom{0}}$ 

 $\sum_{r}$ #3 plot(x= FTSE[,1],  $y =$  as.numeric(i\_ftse2),type='l',col='blaCK',ylim=c(0,250), xlab = "", ylab="Evolución precio") par(new=TRUE) plot(x= ARCM.L[,1], y = as.numeric(i\_ARCM),type='l',col='coral3',ylim=c(0,250), xlab = "",ylab="", axes=FALSE) par(new=TRUE) plot(x= ENOG.L[,1], y = as.numeric(i\_ENOG),type='l',col='gold',ylim=c(0,250), xlab = "",ylab ="",  $axes = FALSE$ par(new=TRUE)
plot(x= KP2.L[,1], y = as.numeric(i\_KP2),type='l',col='cadetblue1',ylim=c(0,250), xlab="",ylab="", axes=FALSE)  $\text{legend}(x='topleft", \text{ legend} = c('FTSE", "ARCH", "ENOG", "KP2"), \text{ lty=1}, col =$ c('black','coral3','gold','cadetblue1'))  $\ddot{\phantom{0}}$ ````\\r\ ##4 plot(x= FTSE[,1], y = as.numeric(i ftse2),type='l',col='black',ylim=c(80,120), xlab = "", ylab="Evolución precio") par(new=TRUE) plot(x=  $POLX.L[,1], y = as.numeric(i_POLX), type=1', col='cadetblue1', ylim=cc(80,120),$ xlab="",ylab="", axes=FALSE) legend(x="topleft", legend =  $c("FTSE", "POLX"),$  lty=1,  $col = c("black', 'cadetblue1'))$  $\ddot{\phantom{0}}$  $\sum_{r}$ ##5 plot(x= FTSE[,1],  $y =$  as.numeric(i\_ftse2),type='l',col='black',ylim=c(50,400), xlab = "", ylab="Evolución precio") par(new=TRUE) plot(x= GRC.L[,1], y = as.numeric(i\_GRC),type='l',col='coral3',ylim=c(50,400), xlab="",ylab="", axes=FALSE) par(new=TRUE) plot(x= EXR.L[,1], y = as.numeric(i\_EXR),type='l',col='cadetblue1',ylim=c(50,400), xlab="",ylab="", axes=FALSE) legend(x="topleft", legend = c("FTSE", "GRC", "EXR"), lty=1, col = c('black', 'coral3', 'cadetblue1'))  $\ddot{\phantom{0}}$  $\sum_{r}$ ##6 plot(x= FTSE[,1],  $y =$  as.numeric(i\_ftse2),type='l',col='black',ylim=c(80,150), xlab = "", ylab="Evolución precio") par(new=TRUE) plot(x= FNTL.L[,1],  $y =$  as.numeric(i\_FNTL),type='l',col='cadetblue1',ylim=c(80,150), xlab="",ylab="", axes=FALSE) legend(x="topleft", legend =  $c$ ("FTSE", "FNTL"), lty=1, col =  $c$ ('black', 'cadetblue1'))  $\ddot{\phantom{0}}$  $\sum_{r}$ londres18r <- na.omit(londres18r)  $londres18r < -$ londres $18r$ [,-24]

mean(londres18r)

```
##Cartera óptima
cartera.optima3 <- portfolio.optim(londres18r, pm=0.01 ,shorts = FALSE) 
ponderacion3<-cartera.optima3$pw
names(ponderacion3)<-colnames(londres18r)
ponderacion3
##Cartera óptimo mínimo riesgo
portafolio_spec3 <- portfolio.spec(colnames(londres18r))
#deben sumar 1
portafolio_spec3 <- add.constraint(portfolio = portafolio_spec3,type = "full_investment")
portafolio_spec3 <- add.constraint(portfolio = portafolio_spec3,type = "weight_sum", 
min_sum=1,max_sum=1)
portafolio_spec3 <- add.constraint(portfolio = portafolio_spec3,type = "box", min=0, max = 1)
#mínimo riesgo
portafolio spec3 < - add.objective(portfolio = portafolio spec3, type = "risk",name = "StdDev")
#Optimización
portafolio_opt3 <- optimize.portfolio(londres18r, portfolio = portafolio_spec3, optimize_method = 
"ROI")
ew3 <- extractWeights(portafolio_opt3)
\ddot{\phantom{0}}##NASDAQ 2018
````````{r}
#Volumen de las empresas
vDTSS < DTSS[,5]vBTAI < - BTAI[, 5]vBFI < BFI[,5]
vBWB < - BWB[,5]
vRCUS < RCUS[,5]
vZS < ZS[,5]
vAIHS < AIHS[,5]
vBTBT <- BTBT[, 5]vBDRY < BDRY[0.5]vSTG < STG[,5]
vDBX < DBX[,5]
vGHG < GHG[0,5]vFIXX < FIXX[,5]
vBILI < BILI[,5]
vOPBK <- OPBK[, 5]vONE <- ONE[0.5]vCOGT <- COGT[0.5]vIO < IOI[5]vGNPX <- GNPX[,5]
vSLGL \leftarrow SLGL[,5]
vVICI < VICI[,5]vOSS < OSS[5]
```
 $vIPIC <$ -  $IPIC$ [,5]  $vCAAP < CAAP[$ ,5]  $vCEPU <$ - CEPU[,5] vYGTYF <- YGTYF[,5]  $vPLTM < -PLTM[$ ,5]  $vZEPP < EEPP[$ ,5]  $vEOLS < EOLS[$ ,5]  $vWHD < WHD[$ ,5] vVCTR <- VCTR[,5]  $vCDLX <$ - CDLX[,5]  $vDMS < -DMS[$ ,5]  $vMOTS < MOTS[5]$  $vFAMI < FAMI[$ ,5]  $vAHCO < AHCO[$ ,5]  $vCUE < CUE$ [,5]  $vLBRT < -LBRT[$ ,5]  $vILPT < LPT[,5]$  $vTH < THI.51$  $vPACK < PACK[0.5]$  $vCOLD < COLD[$ ,5]  $vADT <$ - ADT $[,$ 5]  $vNINE < NINE[$ ,5]  $vPAGS < PAGS[$ ,5]  $vVYNE < VYNE$ [,5]  $vGTES < GTES[$ ,5] vEYEN <- EYEN[,5]  $vACET < ACET[$ ,5]  $vSLDB < SLDB[$ ,5]  $vAGS < AGS$ [.5]  $vNDX2 \leq NDX[0.5]$ 

nasdaq18vol <- merge(vDTSS, vBTAI, vBFI, vBWB, vRCUS, vZS, vAIHS, vBTBT, vBDRY, vSTG, vDBX, vGHG, vFIXX, vBILI, vOPBK, vONE, vCOGT, vIQ, vGNPX, vSLGL, vVICI, vOSS, vIPIC, vCAAP, vCEPU, vYGTYF, vPLTM, vZEPP, vEOLS, vWHD, vVCTR, vCDLX, vDMS, vMOTS, vFAMI, vAHCO, vCUE, vLBRT, vILPT, vTH, vPACK, vCOLD, vADT, vNINE, vPAGS, vVYNE, vGTES, vEYEN, vACET, vSLDB, vAGS, vNDX2)

nasdaq18vol <- na.omit(nasdaq18vol)

 $apply(X = nasdaq18vol, MARGIN = 2, FUN = mean)$  $\ddot{\phantom{0}}$ 

 $\sum_{r}$ #Rentabilidades mensuales rDTSS <- diff(DTSSL41,20)/lag(x=DTSSL41,k=20)[-c(1:20)]  $rBTAI < -diff(BTAI[,4],20)/lag(x=BTAI[,4],k=20)[-c(1:20)]$ rBFI <- diff(BFI[,4],20)/lag(x=BFI[,4],k=20)[-c(1:20)] rBWB <- diff(BWB[,4],20)/lag(x=BWB[,4],k=20)[-c(1:20)] rRCUS <- diff(RCUS[,4],20)/lag(x=RCUS[,4],k=20)[-c(1:20)]  $rZS \le \text{diff(ZS[4],20)/lag(x=ZS[4],k=20)[-c(1:20)]$ 

rAIHS <- diff(AIHS[,4],20)/lag(x=AIHS[,4],k=20)[-c(1:20)] rBTBT <- diff(BTBT[,4],20)/lag(x=BTBT[,4],k=20)[-c(1:20)] rBDRY <- diff(BDRY[,4],20)/lag(x=BDRY[,4],k=20)[-c(1:20)] rSTG <- diff(STG[,4],20)/lag(x=STG[,4],k=20)[-c(1:20)] rDBX <- diff(DBX[,4],20)/lag(x=DBX[,4],k=20)[-c(1:20)] rGHG <- diff(GHG[,4],20)/lag(x=GHG[,4],k=20)[-c(1:20)] rFIXX <- diff(FIXX[,4],20)/lag(x=FIXX[,4],k=20)[-c(1:20)] rBILI <- diff(BILI[,4],20)/lag(x=BILI[,4],k=20)[-c(1:20)] rOPBK <- diff(OPBK[,4],20)/lag(x=OPBK[,4],k=20)[-c(1:20)] rONE <- diff(ONE[,4],20)/lag(x=ONE[,4],k=20)[-c(1:20)] rCOGT <- diff(COGT[,4],20)/lag(x=COGT[,4],k=20)[-c(1:20)] rIQ <- diff(IQ[,4],20)/lag(x=IQ[,4],k=20)[-c(1:20)] rGNPX <- diff(GNPX[,4],20)/lag(x=GNPX[,4],k=20)[-c(1:20)] rSLGL <- diff(SLGL[,4],20)/lag(x=SLGL[,4],k=20)[-c(1:20)]  $rVICI < -diff(VICI[,4],20)/lag(x=VICI[,4],k=20)[-c(1:20)]$ rOSS <- diff( $\text{OSS}$ [,4],20)/lag(x= $\text{OSS}$ [,4],k=20)[-c(1:20)] rIPIC <- diff(IPIC[,4],20)/lag(x=IPIC[,4],k=20)[-c(1:20)] rCAAP <- diff(CAAP[,4],20)/lag(x=CAAP[,4],k=20)[-c(1:20)] rCEPU <- diff(CEPU[,4],20)/lag(x=CEPU[,4],k=20)[-c(1:20)] rYGTYF <- diff(YGTYF[,4],20)/lag(x=YGTYF[,4],k=20)[-c(1:20)]  $rPLTM < -diff(PLTM[4],20)/lag(x=PLTM[4],k=20)[-c(1:20)]$ rZEPP <- diff(ZEPP[,4],20)/lag(x=ZEPP[,4],k=20)[-c(1:20)] rEOLS <- diff(EOLS[,4],20)/lag(x=EOLS[,4],k=20)[-c(1:20)] rWHD <- diff(WHD[,4],20)/lag(x=WHD[,4],k=20)[-c(1:20)] rVCTR <- diff(VCTR[,4],20)/lag(x=VCTR[,4],k=20)[-c(1:20)] rCDLX <- diff(CDLX[,4],20)/lag(x=CDLX[,4],k=20)[-c(1:20)] rDMS <- diff(DMS[,4],20)/lag(x=DMS[,4],k=20)[-c(1:20)] rMOTS <- diff(MOTS[,4],20)/lag(x=MOTS[,4],k=20)[-c(1:20)] rFAMI <- diff(FAMI[,4],20)/lag(x=FAMI[,4],k=20)[-c(1:20)] rAHCO <- diff(AHCO[,4],20)/lag(x=AHCO[,4],k=20)[-c(1:20)] rCUE <- diff(CUE[,4],20)/lag(x=CUE[,4],k=20)[-c(1:20)] rLBRT <- diff(LBRT[,4],20)/lag(x=LBRT[,4],k=20)[-c(1:20)]  $rILPT < -diff(ILPT[,4],20)/lag(x=ILPT[,4],k=20)[-c(1:20)]$  $rTH < -diff(TH[, 4], 20)/lag(x=TH[, 4], k=20)[-c(1:20)]$ rPACK <- diff(PACK[,4],20)/lag(x=PACK[,4],k=20)[-c(1:20)]  $rCOLD < -diff(COLD[4], 20)/lag(x=COLD[4], k=20)[-c(1:20)]$ rADT <- diff(ADT[,4],20)/lag(x=ADT[,4],k=20)[-c(1:20)] rNINE <- diff(NINE[,4],20)/lag(x=NINE[,4],k=20)[-c(1:20)] rPAGS <- diff(PAGS[,4],20)/lag(x=PAGS[,4],k=20)[-c(1:20)] rVYNE <- diff(VYNE[,4],20)/lag(x=VYNE[,4],k=20)[-c(1:20)] rGTES <- diff(GTES[,4],20)/lag(x=GTES[,4],k=20)[-c(1:20)] rEYEN <- diff(EYEN[,4],20)/lag(x=EYEN[,4],k=20)[-c(1:20)] rACET <- diff(ACET[,4],20)/lag(x=ACET[,4],k=20)[-c(1:20)] rSLDB <- diff(SLDB[,4],20)/lag(x=SLDB[,4],k=20)[-c(1:20)] ##rARMO <- diff(ARMO[,4],20)/lag(x=ARMO[,4],k=20)[-c(1:20)] rAGS <- diff(AGS[,4],20)/lag(x=AGS[,4],k=20)[-c(1:20)] rNDX2 <- diff(NDX[,4],20)/lag(x=NDX[,4],k=20)[-c(1:20)]

```
nasdaq18r <- merge(rDTSS, rBTAI, rBFI, rBWB, rRCUS, rZS, rAIHS, rBTBT, rBDRY, rSTG, rDBX, 
rGHG, rFIXX, rBILI, rOPBK, rONE, rCOGT, rIQ, rGNPX, rSLGL, rVICI, rOSS, rIPIC, rCAAP, 
rCEPU, rYGTYF, rPLTM, rZEPP, rEOLS, rWHD, rVCTR, rCDLX, rDMS, rMOTS, rFAMI, rAHCO, 
rCUE, rLBRT, rILPT, rTH, rPACK, rCOLD, rADT, rNINE, rPAGS, rVYNE, rGTES, rEYEN, rACET, 
rSLDB, rAGS, rNDX2)
nasdaq18r <- na.omit(nasdaq18r)
medias3 <- apply(X = nasdaq18r, MARGIN = 2, FUN = mean)
\ddot{\phantom{0}}\sum_{r}##riesgo (volatilidad)
riesgo3 \le- apply(X = nasdaq18r, MARGIN = 2, FUN = sd)
\ddot{\phantom{0}}
```

```
\sum_{r}#Transformación de xts a dataframe
```

```
xts_to_datframe<-function(data_xts){
 df t<-data.frame(fecha=(index(data_xts)),
            value=coredata(data_xts))
  colnames(df_t)<-c("fecha", "open", "high", "low", "close", "volume", "adjusted")
  df_t
}
```

```
DTSS < xts to datframe(DTSS)
BTAI <- xts_to_datframe(BTAI)
BFI < -xts to datframe(BFI)
BWB <- xts_to_datframe(BWB)
RCUS <- xts_to_datframe(RCUS)
\text{ZS} <- xts to datframe(\text{ZS})
AIHS \lt- xts to datframe(AIHS)
BTBT < -xts to datframe(BTBT)
BDRY <- xts_to_datframe(BDRY)
STG < -xts to datframe(STG)
DBX <- xts_to_datframe(DBX)
GHG <- xts to datframe(GHG)
FIXX <- xts_to_datframe(FIXX)
BILI \leq -xts to datframe(BILI)
OPBK < -xts to datframe(OPBK)
ONE <- xts_to_datframe(ONE)
COGT <- xts to datframe(COGT)
IQ \lt- xts to datframe(IQ)
GNPX <- xts_to_datframe(GNPX)
SLGL <- xts_to_datframe(SLGL)
VICI < -xts to datframe(VICI)
OSS < -xts to datframe(OSS)
IPIC \lt- xts to datframe(IPIC)
CAAP <- xts_to_datframe(CAAP)
CEPU \leftarrow xts to datframe(CEPU)
YGTYF <- xts_to_datframe(YGTYF)
```

```
PLTM <- xts_to_datframe(PLTM)
ZEPP <- xts_to_datframe(ZEPP)
EOLS < -xts to datframe(EOLS)
WHD <- xts_to_datframe(WHD)
VCTR < -xts to datframe(VCTR)
CDLX <- xts_to_datframe(CDLX)
DMS <- xts_to_datframe(DMS)
MOTS <- xts_to_datframe(MOTS)
FAMI <- xts_to_datframe(FAMI)
AHCO <- xts_to_datframe(AHCO)
CUE < -xts to datframe(CUE)
LBRT <- xts_to_datframe(LBRT)
ILPT <- xts_to_datframe(ILPT)
TH \leq xts to datframe(TH)
PACK \lt-xts to datframe(PACK)
COLD <- xts_to_datframe(COLD)
ADT <- xts_to_datframe(ADT)
NINE < -xts to datframe(NINE)
PAGS <- xts_to_datframe(PAGS)
VYNE < -xts to datframe(VYNE)
GTES <- xts_to_datframe(GTES)
EYEN \leq xts to datframe(EYEN)
ACET <- xts_to_datframe(ACET)
SLDB <- xts_to_datframe(SLDB)
ARMO <- xts_to_datframe(ARMO)
AGS < -xts to datframe(AGS)
NDX < -xts to datframe(NDX)
\overline{\phantom{a}}
```
## $\sum \{r\}$

#Gráfico evolución de las acciones

```
i_DTSS <- (DTSS[,5]/as.numeric(DTSS[1,5]))*100i_BTAI < - `BTAI`[,5]/as.numeric(BTAI[1,5])*100
i_BFI <- BFI[,5]/as.numeric(BFI[1,5])*100
i_BWB <- BWB[,5]/as.numeric(BWB[1,5])*100
i_RCUS <- RCUS[,5]/as.numeric(RCUS[1,5])*100
i \text{ZS} < \text{ZS}[,5]/as.numeric(ZS[1,5])*100
i_AIHS <- AIHS\left[,5\right]/as.numeric(AIHS\left[1,5\right])*100
i_BTBT <- BTBT[,5]/as.numeric(BTBT[1,5])*100
i_BDRY <- BDRY[,5]/as.numeric(BDRY[1,5])*100
i_STG <- STG[,5]/as.numeric(STG[1,5])*100
i_DBX <- DBX[,5]/as.numeric(DBX[1,5])*100
i_GHG <- GHG[,5]/as.numeric(GHG[1,5])*100
i_FIXX < FIXX[,5]/as.numeric(FIXX[1,5])*100i_BILI <- BILI[,5]/as.numeric(BILI[1,5])*100
i_OPBK <- OPBK[0,5]/as.numeric(OPBK[1,5])*100
i_ONE <- ONE[,5]/as.numeric(ONE[1,5])*100
i_COGT <- COGT[,5]/as.numeric(COGT[1,5])*100
i_IQ <- IQ[,5]/as.numeric(IQ[1,5])*100
```

```
i_GNPX <- GNPX[,5]/as.numeric(GNPX[1,5])*100
i_SLGL <- SLGL[,5]/as.numeric(SLGL[1,5])*100
i_VICI <- VICI[,5]/as.numeric(VICI[1,5])*100
i_OSS <- OSS[0.5]/as.numeric(OSS[1,5])*100
i IPIC <- IPIC[,5]/as.numeric(IPIC[1,5])*100
i_CAAP <- (CAAP[,5]/as.numeric(CAAP[1,5]))*100
i_CEPU <- CEPU[,5]/as.numeric(CEPU[1,5])*100
i_YGTYF <- YGTYF[,5]/as.numeric(YGTYF[1,5])*100
i_PLTM <- PLTM[,5]/as.numeric(PLTM[1,5])*100
i_ZEPP <- ZEPP[,5]/as.numeric(ZEPP[1,5])*100
i_EOLS <- EOLS[0.5]/as.numeric(EOLS[1,5])*100
i_WHD <- WHD[,5]/as.numeric(WHD[1,5])*100
i_VCTR <- VCTR[,5]/as.numeric(VCTR[1,5])*100
i_CDLX <- CDLX[,5]/as.numeric(CDLX[1,5])*100
i DMS <- DMS[,5]/as.numeric(DMS[1,5])*100
i_MOTS <- MOTS[,5]/as.numeric(MOTS[1,5])*100
i_FAMI <- FAMI[,5]/as.numeric(FAMI[1,5])*100
i_AHCO <- AHCO[,5]/as.numeric(AHCO[1,5])*100
i_CUE <- CUE[,5]/as.numeric(CUE[1,5])*100
i_LBRT <- LBRT[,5]/as.numeric(LBRT[1,5])*100
i_ILPT <- ILPT[,5]/as.numeric(ILPT[1,5])*100
i TH <- TH[,5]/as.numeric(TH[1,5])*100
i_PACK <- PACK[,5]/as.numeric(PACK[1,5])*100
i\_COLD < COLD[5]/as.numeric(COLD[1,5])*100i_ADT <- ADT[,5]/as.numeric(ADT[1,5])*100
i_NINE <- NINE[0.5]/as.numeric(NINE[1,5])*100
i_PAGS <- (PAGS[,5]/as.numeric(PAGS[1,5]))*100i_VYNE <- VYNE[,5]/as.numeric(VYNE[1,5])*100
i_GTES <- GTES[,5]/as.numeric(GTES[1,5])*100
i_EYEN <- EYEN[,5]/as.numeric(EYEN[1,5])*100
i_ACET <- ACET[,5]/as.numeric(ACET[1,5])*100
i_SLDB <- SLDB[,5]/as.numeric(SLDB[1,5])*100
i_ARMO <- ARMO[,5]/as.numeric(ARMO[1,5])*100
i_AGS <- AGS[,5]/as.numeric(AGS[1,5])*100
i_NDX2 <- NDX[,5]/as.numeric(NDX[1,5])*100
\ddot{\phantom{0}}
```
 $\sum_{r}$ 

##1

plot(x= NDX[,1], y = as.numeric(i\_NDX2),type='l',col='black',ylim=c(0,250), xlab = ylab="Evolución precio") par(new=TRUE) plot(x= COGT[,1],  $y =$  as.numeric(i\_COGT),type='l',col='antiquewhite',ylim=c(0,250), xlab = "",ylab="", axes=FALSE) axes=FALSE) par(new=TRUE) plot(x= MOTS[,1], y = as.numeric(i\_MOTS),type='l',col='aquamarine',ylim=c(0,250), xlab = "",ylab  $=$ "",  $axes = FALSE$ ) par(new=TRUE) plot(x= ACET[,1], y = as.numeric(i\_ACET),type='l',col='firebrick2',ylim=c(0,250), xlab="",ylab="", axes=FALSE)

par(new=TRUE) plot(x= ARMO[,1], y = as.numeric(i\_ARMO),type='l',col='cadetblue',ylim=c(0,250), xlab = "",ylab="", axes=FALSE)  $\text{legend}(x='topright", \text{ legend} = c("NDX", "COGT", "MOTS", "ACET", "ARMO"), \text{ lty=1}, \text{ col} =$ c('black','antiquewhite','aquamarine','firebrick2','cadetblue'))  $\ddot{\phantom{0}}$  $\sum_{r}$ ##2 plot(x= NDX[,1],  $y =$  as.numeric(i\_NDX2),type='l',col='black',ylim=c(50,200), xlab = ylab="Evolución precio") par(new=TRUE) plot(x= BWB[,1],  $y =$  as.numeric(i\_BWB),type='l',col='antiquewhite',ylim=c(50,200), xlab = "",ylab="", axes=FALSE) par(new=TRUE) plot(x= AIHS[,1], y = as.numeric(i AIHS),type='l',col='aquamarine',ylim=c(50,200), xlab = "",ylab  $=$ "",  $axes = FALSE$ ) par(new=TRUE) plot(x= BTBT[,1], y = as.numeric(i\_BTBT),type='l',col='firebrick2',ylim=c(50,200), xlab="",ylab="", axes=FALSE) par(new=TRUE) plot(x= BDRY[,1], y = as.numeric(i\_BDRY),type='l',col='gold',ylim=c(50,200), xlab = "",ylab="", axes=FALSE) par(new=TRUE) plot(x=  $OPBK[1]$ , y = as.numeric(i  $OPBK$ ),type='l',col='blue',ylim=c(50,200), xlab = "", ylab="", axes=FALSE) par(new=TRUE) plot(x= VICI[,1], y = as.numeric(i\_VICI),type='l',col='brown',ylim=c(50,200), xlab="",ylab="", axes=FALSE) par(new=TRUE) plot(x= VCTR[,1], y = as.numeric(i\_VCTR),type='l',col='cadetblue',ylim=c(50,200), xlab = "",ylab = "",  $axes = FALSE$ par(new=TRUE) plot(x=  $\text{ILPT}[,1], y =$  as.numeric(i\_ILPT),type='l',col='chartreuse',ylim=c(50,200), xlab = "",ylab="", axes=FALSE) par(new=TRUE) plot(x= COLD[,1],  $y =$  as.numeric(i\_COLD),type='l',col='chocolate',ylim=c(50,200), xlab = "", ylab="", axes=FALSE) par(new=TRUE) plot(x= PAGS[,1], y = as.numeric(i\_PAGS),type='l',col='deeppink',ylim=c(50,200), xlab="",ylab="", axes=FALSE)  $legend(x='topleft", legend = c("NDX", "BWB", "AIHS", "BTBT", "BDRY", "OPBK", "VICI","$ "VCTR",  $"WCTR"$ ,  $"WTT"$ ,  $"COLD"$ ,  $"PAGS"$ ,  $"W=1$ , col

c('black','antiquewhite','aquamarine','firebrick2','gold','blue','brown','cadetblue','chartreuse','chocolate',' deeppink'))  $\ddotsc$ 

 $\sum\{r\}$ ##3

plot(x= NDX[,1],  $y =$  as.numeric(i\_NDX2),type='l',col='black',ylim=c(50,250), xlab = "", ylab="Evolución precio") par(new=TRUE) plot(x= CEPU[,1], y = as.numeric(i CEPU),type='l',col='antiquewhite',ylim=c(50,250), xlab = "",ylab="", axes=FALSE) par(new=TRUE) plot(x= PLTM[,1], y = as.numeric(i\_PLTM),type='l',col='aquamarine',ylim=c(50,250), xlab = "",ylab  $=$ "",  $axes = FALSE$ ) par(new=TRUE) plot(x= LBRT[,1], y = as.numeric(i\_LBRT),type='l',col='firebrick2',ylim=c(50,250), xlab="",ylab="", axes=FALSE) par(new=TRUE) plot(x= TH[,1],  $y = as.numeric(i_TH), type=1', col='gold', ylim=c(50,250), xlab = "", ylab=""$ axes=FALSE) par(new=TRUE) plot(x= NINE[,1], y = as.numeric(i\_NINE),type='l',col='blue',ylim=c(50,200), xlab = "", ylab="", axes=FALSE) par(new=TRUE) plot(x= GTES[,1], y = as.numeric(i\_GTES),type='l',col='brown',ylim=c(50,200), xlab="",ylab="", axes=FALSE)  $legend(x='topleft", legend = c("NDX", "CEPU", "PLTM", "LBRT", "TH", "NINE", "GTES"), Ity=1, col$ = c('black','antiquewhite','aquamarine','firebrick2','gold','blue','brown'))  $\ddotsc$  $\sum\{r\}$ ##4 plot(x= NDX[,1], y = as.numeric(i NDX2),type='l',col='black',ylim=c(0,350), xlab = "", ylab="Evolución precio") par(new=TRUE) plot(x= BTAI[,1], y = as.numeric(i\_BTAI),type='l',col='antiquewhite',ylim=c(0,350), xlab = "",ylab="", axes=FALSE) par(new=TRUE) plot(x= RCUS[,1], y = as.numeric(i\_RCUS),type='l',col='aquamarine',ylim=c(0,350), xlab = "",ylab  $=$ "",  $axes = FALSE)$ par(new=TRUE) plot(x= FIXX[,1], y = as.numeric(i\_FIXX),type='l',col='firebrick2',ylim=c(0,350), xlab="",ylab="", axes=FALSE) par(new=TRUE) plot(x= GNPX[.1],  $y =$  as.numeric(i\_GNPX),type='l',col='gold',ylim=c(0,350), xlab = "",ylab="", axes=FALSE) par(new=TRUE) plot(x= SLGL[,1],  $y =$  as.numeric(i\_SLGL),type='l',col='blue',ylim=c(0,350), xlab = "", ylab="", axes=FALSE) par(new=TRUE) plot(x= ZEPP[,1], y = as.numeric(i\_ZEPP),type='l',col='brown',ylim=c(0,350), xlab="",ylab="", axes=FALSE) par(new=TRUE) plot(x= EOLS[,1], y = as.numeric(i\_EOLS),type='l',col='cadetblue',ylim=c(0,350), xlab = "",ylab ="",  $axes = FALSE$ par(new=TRUE)

plot(x= AHCO[,1], y = as.numeric(i\_AHCO),type='l',col='chartreuse',ylim=c(0,350), xlab = "",ylab="", axes=FALSE) par(new=TRUE) plot(x= CUE[,1], y = as.numeric(i\_CUE),type='l',col='chocolate',ylim=c(0,350), xlab = "", ylab="", axes=FALSE) par(new=TRUE) plot(x= VYNE[,1], y = as.numeric(i\_VYNE),type='l',col='deeppink',ylim=c(0,350), xlab="",ylab="", axes=FALSE) par(new=TRUE) plot(x= EYEN[,1], y = as.numeric(i\_EYEN),type='l',col='dodgerblue',ylim=c(0,350), xlab = "",ylab="", axes=FALSE) par(new=TRUE) plot(x= SLDB[.1],  $y =$  as.numeric(i\_SLDB),type='l',col='tan2',ylim=c(0,350), xlab = "", ylab="", axes=FALSE)

legend(x="topleft", legend = c("NDX", "BTAI", "RCUS","FIXX", "GNPX", "SLGL","ZEPP", "EOLS", "AHCO","CUE", "VYNE","EYEN", "SLDB"), lty=1, col c('black','antiquewhite','aquamarine','firebrick2','gold','blue','brown','cadetblue','chartreuse','chocolate',' deeppink'))  $\overline{\phantom{a}}$ 

 $\sum_{r}$ 

```
##5
plot(x= NDX[,1], y = as.numeric(i_NDX2),type='l',col='black',ylim=c(50,200), xlab = "",
ylab="Evolución precio")
par(new=TRUE)
plot(x= DTSS[,1], y = as.numeric(i_DTSS),type='l',col='antiquewhite',ylim=c(50,200), xlab =
"",ylab="", axes=FALSE)
par(new=TRUE)
plot(x= ZS[,1], y = as.numeric(i ZS),type='l',col='aquamarine',ylim=c(50,200), xlab = "",ylab ="",
axes = FALSE)par(new=TRUE)
plot(x= DBX[,1], y = as.numeric(i_DBX),type='l',col='firebrick2',ylim=c(50,200), xlab="",ylab="",
axes=FALSE)
par(new=TRUE)
plot(x= ADT[,1], y = as.numeric(i ADT),type='l',col='gold',ylim=c(50,200), xlab = "",ylab="",
axes=FALSE)
\text{legend}(x='topleft", \text{ legend} = c("NDX", "DTSS", "ZS", "DBX", "ADT"), \text{lty=1}, col =c('black','antiquewhite','aquamarine','firebrick2','gold'))
\sim\sum_{r}##6
```
plot(x= NDX[,1], y = as.numeric(i\_NDX2),type='l',col='black',ylim=c(0,300), xlab = ylab="Evolución precio") par(new=TRUE)

plot(x= BFI[,1], y = as.numeric(i\_BFI),type='l',col='antiquewhite',ylim=c(0,300), xlab = "",ylab="", axes=FALSE) par(new=TRUE) plot(x= STG[,1], y = as.numeric(i\_STG),type='l',col='aquamarine',ylim=c(0,300), xlab = "",ylab = "",  $axes = FALSE$ par(new=TRUE) plot(x= GHG[,1], y = as.numeric(i\_GHG),type='l',col='firebrick2',ylim=c(0,300), xlab="",ylab="", axes=FALSE) par(new=TRUE) plot(x= BILI[,1], y = as.numeric(i\_BILI),type='l',col='bisque',ylim=c(0,300), xlab = "",ylab="", axes=FALSE) par(new=TRUE) plot(x=  $ONE[0,1]$ , y = as.numeric(i ONE),type='l',col='blue',ylim=c(0,300), xlab = "", ylab="", axes=FALSE) par(new=TRUE) plot(x= IQ[,1], y = as.numeric(i\_IQ),type='l',col='brown',ylim=c(0,300), xlab="",ylab="", axes=FALSE) par(new=TRUE) plot(x=  $OSS[1]$ , y = as.numeric(i OSS),type='l',col='cadetblue',ylim=c(0,300), xlab = "",ylab ="",  $axes = FALSE$ par(new=TRUE) plot(x= IPIC[,1], y = as.numeric(i\_IPIC),type='l',col='chartreuse',ylim=c(0,300), xlab = "",ylab="", axes=FALSE) par(new=TRUE) plot(x= CAAP[,1], y = as.numeric(i\_CAAP),type='l',col='chocolate',ylim=c(0,300), xlab = "", ylab="", axes=FALSE) par(new=TRUE) plot(x=  $YGTYF[,1],$  y = as.numeric(i\_YGTYF),type='l',col='deeppink',ylim=c(0,300), xlab="",ylab="", axes=FALSE) par(new=TRUE) plot(x= WHD[,1], y = as.numeric(i\_WHD),type='l',col='dodgerblue',ylim=c(0,300), xlab = "",ylab="", axes=FALSE) par(new=TRUE) plot(x= CDLX[,1], y = as.numeric(i\_CDLX),type='l',col='tan2',ylim=c(0,300), xlab = "", ylab="", axes=FALSE) par(new=TRUE) plot(x= DMS[,1], y = as.numeric(i\_DMS),type='l',col='thistle4',ylim=c(0,300), xlab="",ylab="", axes=FALSE) par(new=TRUE) plot(x= FAMI[,1], y = as.numeric(i FAMI),type='l',col='aquamarine4',ylim=c(0,300), xlab="",ylab="", axes=FALSE) par(new=TRUE) plot(x= PACK[,1], y = as.numeric(i\_PACK),type='l',col='ivory4',ylim=c(0,300), xlab="",ylab="", axes=FALSE) par(new=TRUE) plot(x= AGS[,1], y = as.numeric(i\_AGS),type='l',col='gold1',ylim=c(0,300), xlab="",ylab="", axes=FALSE)

legend(x="topleft", legend = c("NDX", "BFI", "STG","GHG", "BILI", "ONE","IQ", "OSS", "IPIC","CAAP", "YGTYF", "WHD","CDLX", "DMS", "FAMI", "PACK", "AGS"), lty=1, col = c('black','antiquewhite','aquamarine','firebrick2','bisque','blue','brown','cadetblue','chartreuse','chocolate' ,'deeppink','dodgerblue','tan2','thistle4','aquamarine4','ivory4','gold1'))  $\ddot{\phantom{0}}$  $\sum \{r\}$ nasdaq18r <- na.omit(nasdaq18r) nasdaq18r <- nasdaq18r[,-52] mean(nasdaq18r) #Cartera óptima cartera.optima4 <- portfolio.optim(nasdaq18r, pm=0.01 ,shorts = FALSE) ponderacion4 <- cartera.optima4\$pw names(ponderacion4)<-colnames(nasdaq18r) ponderacion4 ##Cartera óptimo mínimo riesgo portafolio\_spec4 <- portfolio.spec(colnames(nasdaq18r)) #deben sumar 1 portafolio\_spec4 <- add.constraint(portfolio = portafolio\_spec4,type = "full\_investment") portafolio spec4 <- add.constraint(portfolio = portafolio\_spec4,type = "weight\_sum", min\_sum=1,max\_sum=1) portafolio spec $4 <$ - add.constraint(portfolio = portafolio spec4,type = "box", min=0, max = 1) #mínimo riesgo portafolio\_spec4 <- add.objective(portfolio = portafolio\_spec4, type = "risk",name = "StdDev") #Optimización portafolio opt4 <- optimize.portfolio(nasdaq18r, portfolio = portafolio\_spec4, optimize\_method = "ROI") ew4 <- extractWeights(portafolio\_opt4)  $\ddot{\phantom{0}}$ ##Performance cartera ````{r} setwd("C:/Users/Daniel/Desktop/TFG") empresas <- read\_excel("Excel TFG resumen2.xlsx")  $i < -1$ empresas $2016 \leq c()$ empresas $2018 < c()$ for(i in 1:nrow(empresas)){ ifelse(empresas\$Año[i]  $==$  "2016", empresas2016 <- c(empresas2016, empresas\$Simbolo[i]), empresas2018 <- c(empresas2018, empresas\$Simbolo[i])) }  $\mathcal{L}$ .

```
##LONDRES 2016
```
 $\sum\{r\}$ 

for (i in 1:length(empresas2016)){

```
(getSymbols(c(empresas2016[i]), from="2017-01-01",to="2018-12-31"))
}
```
#INDICES

getSymbols(c("^NDX","^FTSE"), from="2017-01-01",to="2018-12-31")  $\ddot{\phantom{0}}$ 

 $\sum_{r}$ 

```
#Rentabilidades mensuales
rmtro2 <- diff(MTRO.L[,4],20)/lag(x=MTRO.L[,4],k=20)[-c(1:20)]
rjmat2 <- diff(JMAT.L[,4],20)/lag(x=JMAT.L[,4],k=20)[-c(1:20)]
ryu2 <- diff(YU.L[,4],20)/lag(x=YU.L[,4],k=20)[-c(1:20)]
rskg2 <- diff(SKG.L[,4],20)/lag(x=SKG.L[,4],k=20)[-c(1:20)]
rcsp2 <- diff(CSP.L[,4],20)/lag(x=CSP.L[,4],k=20)[-c(1:20)]
rfih2 <- diff(FIH.L[,4],20)/lag(x=FIH.L[,4],k=20)[-c(1:20)]
rcmcx2 <- diff(CMCX.L[,4],20)/lag(x=CMCX.L[,4],k=20)[-c(1:20)]
ravct2 <- diff(AVCT.L[,4],20)/lag(x=AVCT.L[,4],k=20)[-c(1:20)]
rcrc2 <- diff(CRC.L[,4],20)/lag(x=CRC.L[,4],k=20)[-c(1:20)]
rascl2 <- diff(ASCL.L[,4],20)/lag(x=ASCL.L[,4],k=20)[-c(1:20)]
rfltr2 <- diff(FLTR.L[,4],20)/lag(x=FLTR.L[,4],k=20)[-c(1:20)]
rvmuk2 <- diff(VMUK.L[,4],20)/lag(x=VMUK.L[,4],k=20)[-c(1:20)]
rjggi2 <- diff(JGGI.L[,4],20)/lag(x=JGGI.L[,4],k=20)[-c(1:20)]
rwjg2 <- diff(WJG.L[,4],20)/lag(x=WJG.L[,4],k=20)[-c(1:20)]
rmrl2 <- diff(MRL.L[,4],20)/lag(x=MRL.L[,4],k=20)[-c(1:20)]
rhmsg2 <- diff(HMSG.L[,4],20)/lag(x=HMSG.L[,4],k=20)[-c(1:20)]
rmxct2 <- diff(MXCT.L[,4],20)/lag(x=MXCT.L[,4],k=20)[-c(1:20)]
rcer2 <- diff(CER.L[,4],20)/lag(x=CER.L[,4],k=20)[-c(1:20)]
rvof2 <- diff(VOF.L[,4],20)/lag(x=VOF.L[,4],k=20)[-c(1:20)]
rwatr2 <- diff(WATR.L[,4],20)/lag(x=WATR.L[,4],k=20)[-c(1:20)]
rstx2 <- diff(STX.L[,4],20)/lag(x=STX.L[,4],k=20)[-c(1:20)]
```
londres16r2 <- merge(rmtro2, rjmat2, ryu2, rskg2, rcsp2, rfih2, rcmcx2, ravct2, rcrc2, rascl2, rfltr2, rvmuk2, rjggi2, rwjg2, rmrl2, rhmsg2, rmxct2, rcer2, rvof2, rwatr2, rstx2)

```
londres16r2 <- na.omit(londres16r2)
londres16r2 < -londres16r2[,-9]
\ddot{\phantom{0}}
```
 $\sum \{r\}$  $i < -1$ cartera11  $\langle$  - c(0) cartera $21 \leq c(0)$ for  $(i$  in 1:ncol(londres16r2)) $\{$ 

```
carteral1 < -c(carteral1 + ponderacion[i]*londres16r2[i])cartera21 < c(cartera21 + ew[i]*londres16r2[i])
```
}

```
rftse3 <- diff(FTSE[,4],20)/lag(x=FTSE[,4],k=20)[-c(1:20)]
#Sharpe
SharpeRatio(R=cartera11, Rf=0, FUN="StdDev")
SharpeRatio(R=cartera21, Rf=0, FUN="StdDev")
SharpeRatio(R=rftse3, Rf=0, FUN="StdDev")
\ddot{\phantom{0}}\sum_{r}xts_to_datframe2<-function(data_xts){
  df_t<-data.frame(fecha=(index(data_xts)),
            value=coredata(data_xts))
```

```
 colnames(df_t)<-c("fecha", "Rentabilidad")
 df_t
```

```
}
```

```
cartera11 <- xts to datframe2(cartera11)
cartera21 <- xts to datframe2(cartera21)
rftse3 <- xts_to_datframe2(rftse3)
```

```
##Gráfico de rentabilidades mensuales
plot(x= cartera11[,1], y = cartera11[,2],type='l',col='gold',ylim=c(-0.2,0.3), xlab = "", ylab="Evolución
Rentabilidad mensual")
par(new=TRUE)
plot(x= cartera21[,1], y = cartera21[,2],type='l',col='firebrick2',ylim=c(-0.2,0.3), xlab = "",ylab="",
axes=FALSE)
par(new=TRUE)
plot(x= rftse3[,1], y = rftse3[,2],type='l',col='aquamarine',ylim=c(-0.2,0.3), xlab = "",ylab ="",
axes = FALSE
```

```
legend(x="topleft", legend = c("cartera óptima", "cartera mínimo riesgo", "FTSE100"), lty=1, col =
c('gold','firebrick2','aquamarine'))
\ddot{\phantom{a}}
```
## ##NASDAQ 2016

```
\sum_{r}rAVXS2 <- diff(AVXS[,4],20)/lag(x=AVXS[,4],k=20)[-c(1:20)]
rBGNE2 <- diff(BGNE[,4],20)/lag(x=BGNE[,4],k=20)[-c(1:20)]
rEDIT2 <- diff(EDIT[,4],20)/lag(x=EDIT[,4],k=20)[-c(1:20)]
rYMTX2 <- diff(YMTX[,4],20)/lag(x=YMTX[,4],k=20)[-c(1:20)]
rCDEV2 <- diff(CDEV[,4],20)/lag(x=CDEV[,4],k=20)[-c(1:20)]
rSNDX2 <- diff(SNDX[,4],20)/lag(x=SNDX[,4],k=20)[-c(1:20)]
rHCM2 <- diff(HCM[,4],20)/lag(x=HCM[,4],k=20)[-c(1:20)]
rSENS2 <- diff(SENS[,4],20)/lag(x=SENS[,4],k=20)[-c(1:20)]
rCRVS2 <- diff(CRVS[,4],20)/lag(x=CRVS[,4],k=20)[-c(1:20)]
rAGLE2 <- diff(AGLE[,4],20)/lag(x=AGLE[,4],k=20)[-c(1:20)]
rMGP2 <- diff(MGP[,4],20)/lag(x=MGP[,4],k=20)[-c(1:20)]
rSCWX2 <- diff(SCWX[,4],20)/lag(x=SCWX[,4],k=20)[-c(1:20)]
```

```
rRRR2 <- diff(RRR[,4],20)/lag(x=RRR[,4],k=20)[-c(1:20)]
rPAVM2 <- diff(PAVM[,4],20)/lag(x=PAVM[,4],k=20)[-c(1:20)]
rGWRS2 <- diff(GWRS[,4],20)/lag(x=GWRS[,4],k=20)[-c(1:20)]
```
## nasdaq16r2 <- merge(rAVXS2, rBGNE2, rEDIT2, rYMTX2, rCDEV2, rSNDX2, rHCM2, rSENS2, rCRVS2, rAGLE2, rMGP2, rSCWX2, rRRR2, rPAVM2, rGWRS2)

```
nasdaq16r2 <- na.omit(nasdaq16r2)
\sim\sum \{r\}i < -1cartera12 \langle - c(0)
cartera22 < c(0)for (i in 1:ncol(nasdaq16r2))\{cartera12 <- c(cartera12 + ponderacion2[i]*nasdaq16r2[,i])
 cartera22 < -c(cartera22 + ew2[i]*nasdaq16r2[i])}
rNDX3 <- diff(NDX[,4],20)/lag(x=NDX[,4],k=20)[-c(1:20)]
#Sharpe
SharpeRatio(R=cartera12, Rf=0, FUN="StdDev")
SharpeRatio(R=cartera22, Rf=0, FUN="StdDev")
SharpeRatio(R=rNDX3, Rf=0, FUN="StdDev")
\ddotsc```{r}
xts to datframe2<-function(data_xts){
  df_t<-data.frame(fecha=(index(data_xts)),
            value=coredata(data_xts))
  colnames(df_t)<-c("fecha", "Rentabilidad")
  df_t
}
cartera12 \lt-xts to datframe2(cartera12)
cartera22 <- xts_to_datframe2(cartera22)
rNDX3 \leq xts to datframe2(rNDX3)
##Gráfico de rentabilidades mensuales
plot(x= cartera12[,1], y = cartera12[,2],type='l',col='gold',ylim=c(-0.4,0.6), xlab = "", ylab="Evolución
Rentabilidad mensual")
par(new=TRUE)
plot(x= cartera22[,1], y = cartera22[,2],type='l',col='firebrick2',ylim=c(-0.4,0.6), xlab = "",ylab="",
axes=FALSE)
```
par(new=TRUE) plot(x= rNDX3[,1], y = rNDX3[,2],type='l',col='aquamarine',ylim=c(-0.4,0.6), xlab = "",ylab = "",  $axes = FALSE$ 

legend(x="topleft", legend = c("cartera óptima", "cartera mínimo riesgo", "NDX100"), lty=1, col = c('gold','firebrick2','aquamarine'))  $\ddot{\phantom{0}}$ 

 $\sum_{r}$ 

```
for (i in 1:length(empresas2018)){
(getSymbols(c(empresas2018[i]), from="2019-01-01",to="2021-12-31"))
}
```
#INDICES

getSymbols(c("^NDX","^FTSE"), from="2019-01-01",to="2021-12-31")  $\ddot{\phantom{0}}$ 

##LONDRES 2018

 $\sum \{r\}$ 

```
rENOG2 <- diff(ENOG.L[,4],20)/lag(x=ENOG.L[,4],k=20)[-c(1:20)]
r3IN2 <- diff(`3IN.L`[,4],20)/lag(x=`3IN.L`[,4],k=20)[-c(1:20)]
rAUGM2 <- diff(AUGM.L[,4],20)/lag(x=AUGM.L[,4],k=20)[-c(1:20)]
rUSA2 <- diff(USA.L[,4],20)/lag(x=USA.L[,4],k=20)[-c(1:20)]
rMATE2 <- diff(MATE.L[,4],20)/lag(x=MATE.L[,4],k=20)[-c(1:20)]
rKRM2 <- diff(KRM.L[,4],20)/lag(x=KRM.L[,4],k=20)[-c(1:20)]
rLSAA2 <- diff(LSAA.L[,4],20)/lag(x=LSAA.L[,4],k=20)[-c(1:20)]
rSDVP2 <- diff(SDVP.L[,4],20)/lag(x=SDVP.L[,4],k=20)[-c(1:20)]
rPOLX2 <- diff(POLX.L[,4],20)/lag(x=POLX.L[,4],k=20)[-c(1:20)]
rUTLH2 <- diff(UTLH.L[,4],20)/lag(x=UTLH.L[,4],k=20)[-c(1:20)]
rAIQ2 <- diff(AIQ.L[,4],20)/lag(x=AIQ.L[,4],k=20)[-c(1:20)]
rUEM2 <- diff(UEM.L[,4],20)/lag(x=UEM.L[,4],k=20)[-c(1:20)]
rEXR2 <- diff(EXR.L[,4],20)/lag(x=EXR.L[,4],k=20)[-c(1:20)]
rGRC2 \le diff(GRC.L[4],20)/lag(x=GRC.L[4],k=20)[-c(1:20)]rTRU2 \le diff(TRU.L[,4],20)/lag(x=TRUL[,4],k=20)[-c(1:20)]rKP22 <- diff(KP2.L[,4],20)/lag(x=KP2.L[,4],k=20)[-c(1:20)]
rFNTL2 <- diff(FNTL.L[,4],20)/lag(x=FNTL.L[,4],k=20)[-c(1:20)]
rRENE2 <- diff(RENE.L[,4],20)/lag(x=RENE.L[,4],k=20)[-c(1:20)]
rGPE2 <- diff(GPE.L[,4],20)/lag(x=GPE.L[,4],k=20)[-c(1:20)]
rARCM2 <- diff(ARCM.L[,4],20)/lag(x=ARCM.L[,4],k=20)[-c(1:20)]
rASLR2 <- diff(ASLR.L[,4],20)/lag(x=ASLR.L[,4],k=20)[-c(1:20)]
rIHP2 <- diff(IHP.L[,4],20)/lag(x=IHP.L[,4],k=20)[-c(1:20)]
rJTC2 <- diff(JTC.L[,4],20)/lag(x=JTC.L[,4],k=20)[-c(1:20)]
rftse4 <- diff(FTSE[,4],20)/lag(x=FTSE[,4],k=20)[-c(1:20)]
```
londres18r2 <- merge(rENOG2, r3IN2, rAUGM2, rUSA2, rMATE2, rKRM2, rLSAA2, rSDVP2, rPOLX2, rUTLH2, rAIQ2, rUEM2, rEXR2, rGRC2, rTRU2, rKP22, rFNTL2, rRENE2, rGPE2, rARCM2, rASLR2, rIHP2, rJTC2)

 $londres18r2 <$ - na.omit $(londres18r2)$  $\ddot{\phantom{0}}$ 

```
\sum \{r\}i < -1cartera13 < c(0)cartera23 < c(0)for (i in 1:ncol(londres18r2))\{carteral3 < -c(carteral3 + ponderacion3[i]*londres18r2[j])cartera23 < -c(cartera23 + ew3[i]*londres18r2[i])}
rftse4 <- diff(FTSE[,4],20)/lag(x=FTSE[,4],k=20)[-c(1:20)]
carteral3 < -carteral3[-301]cartera23 <- cartera23[-301,]
#Sharpe
SharpeRatio(R=cartera13, Rf=0, FUN="StdDev")
SharpeRatio(R=cartera23, Rf=0, FUN="StdDev")
SharpeRatio(R=rftse4, Rf=0, FUN="StdDev")
\ddotsc\sum_{r}xts_to_datframe2<-function(data_xts){
 df t<-data.frame(fecha=(index(data_xts)),
            value=coredata(data_xts))
  colnames(df_t)<-c("fecha", "Rentabilidad")
  df_t
}
cartera13 <- xts_to_datframe2(cartera13)
cartera23 \lt-xts to datframe2(cartera23)
rftse4 <- xts_to_datframe2(rftse4)
##Gráfico de rentabilidades mensuales
plot(x= cartera13[,1], y = cartera13[,2],type='l',col='gold',ylim=c(-0.4,0.4), xlab = "", ylab="Evolución
Rentabilidad mensual")
par(new=TRUE)
plot(x= cartera23[,1], y = cartera23[,2],type='l',col='firebrick2',ylim=c(-0.4,0.4), xlab = "",ylab="",
axes=FALSE)
par(new=TRUE)
plot(x= rftse4[,1], y = rftse4[,2],type='l',col='aquamarine',ylim=c(-0.4,0.4), xlab = "",ylab ="",
axes = FALSE)legend(x="topleft", legend = c("cartera óptima", "cartera mínimo riesgo", "FTSE100"), lty=1, col =
c('gold','firebrick2','aquamarine'))
```

```
\ddot{\phantom{0}}
```
##NASDAQ2018

```{r}

#Rentabilidades rDTSS2 <- diff(DTSS[,4],20)/lag(x=DTSS[,4],k=20)[-c(1:20)] rBTAI2 <- diff(BTAI[,4],20)/lag(x=BTAI[,4],k=20)[-c(1:20)] rBFI2 <- diff(BFI[,4],20)/lag(x=BFI[,4],k=20)[-c(1:20)] rBWB2 <- diff(BWB[,4],20)/lag(x=BWB[,4],k=20)[-c(1:20)] rRCUS2 <- diff(RCUS[,4],20)/lag(x=RCUS[,4],k=20)[-c(1:20)] rZS2 <- diff(ZS[,4],20)/lag(x=ZS[,4],k=20)[-c(1:20)] rAIHS2 <- diff(AIHS[,4],20)/lag(x=AIHS[,4],k=20)[-c(1:20)] rBTBT2 <- diff(BTBT[,4],20)/lag(x=BTBT[,4],k=20)[-c(1:20)] rBDRY2 <- diff(BDRY[,4],20)/lag(x=BDRY[,4],k=20)[-c(1:20)] rSTG2 <- diff(STG[,4],20)/lag(x=STG[,4],k=20)[-c(1:20)] rDBX2 <- diff(DBX[,4],20)/lag(x=DBX[,4],k=20)[-c(1:20)] rGHG2 <- diff(GHG[,4],20)/lag(x=GHG[,4],k=20)[-c(1:20)] rFIXX2 <- diff(FIXX[,4],20)/lag(x=FIXX[,4],k=20)[-c(1:20)] rBILI2 <- diff(BILI[,4],20)/lag(x=BILI[,4],k=20)[-c(1:20)] rOPBK2 <- diff(OPBK[,4],20)/lag(x=OPBK[,4],k=20)[-c(1:20)] rONE2 <- diff(ONE[,4],20)/lag(x=ONE[,4],k=20)[-c(1:20)] rCOGT2 <- diff(COGT[,4],20)/lag(x=COGT[,4],k=20)[-c(1:20)]  $rIQ2 < -diff(IQ[, 4], 20)/lag(x=IQ[, 4], k=20)[-c(1:20)]$ rGNPX2 <- diff(GNPX[,4],20)/lag(x=GNPX[,4],k=20)[-c(1:20)] rSLGL2 <- diff(SLGL[,4],20)/lag(x=SLGL[,4],k=20)[-c(1:20)]  $rVICI2 \le diff(VICI[,4],20)/lag(x=VICI[,4],k=20)[-c(1:20)]$ rOSS2 <- diff( $\text{OSS}[4]$ ,20)/lag(x= $\text{OSS}[4]$ ,k=20)[-c(1:20)] rIPIC2 <- diff(IPIC[,4],20)/lag(x=IPIC[,4],k=20)[-c(1:20)] rCAAP2 <- diff(CAAP[,4],20)/lag(x=CAAP[,4],k=20)[-c(1:20)] rCEPU2 <- diff(CEPU[,4],20)/lag(x=CEPU[,4],k=20)[-c(1:20)] rYGTYF2 <- diff(YGTYF[,4],20)/lag(x=YGTYF[,4],k=20)[-c(1:20)] rPLTM2 <- diff(PLTM[,4],20)/lag(x=PLTM[,4],k=20)[-c(1:20)] rZEPP2 <- diff(ZEPP[,4],20)/lag(x=ZEPP[,4],k=20)[-c(1:20)] rEOLS2 <- diff(EOLS[,4],20)/lag(x=EOLS[,4],k=20)[-c(1:20)] rWHD2 <- diff(WHD[,4],20)/lag(x=WHD[,4],k=20)[-c(1:20)] rVCTR2 <- diff(VCTR[,4],20)/lag(x=VCTR[,4],k=20)[-c(1:20)] rCDLX2 <- diff(CDLX[,4],20)/lag(x=CDLX[,4],k=20)[-c(1:20)] rDMS2 <- diff(DMS[,4],20)/lag(x=DMS[,4],k=20)[-c(1:20)] rMOTS2 <- diff(MOTS[,4],20)/lag(x=MOTS[,4],k=20)[-c(1:20)] rFAMI2 <- diff(FAMI[,4],20)/lag(x=FAMI[,4],k=20)[-c(1:20)] rAHCO2 <- diff(AHCO[,4],20)/lag(x=AHCO[,4],k=20)[-c(1:20)] rCUE2 <- diff(CUE[,4],20)/lag(x=CUE[,4],k=20)[-c(1:20)] rLBRT2 <- diff(LBRT[,4],20)/lag(x=LBRT[,4],k=20)[-c(1:20)] rILPT2 <- diff(ILPT[,4],20)/lag(x=ILPT[,4],k=20)[-c(1:20)] rTH2 <- diff(TH[,4],20)/lag(x=TH[,4],k=20)[-c(1:20)] rPACK2 <- diff(PACK[,4],20)/lag(x=PACK[,4],k=20)[-c(1:20)] rCOLD2 <- diff(COLD[,4],20)/lag(x=COLD[,4],k=20)[-c(1:20)] rADT2 <- diff(ADT[,4],20)/lag(x=ADT[,4],k=20)[-c(1:20)] rNINE2 <- diff(NINE[,4],20)/lag(x=NINE[,4],k=20)[-c(1:20)] rPAGS2 <- diff(PAGS[,4],20)/lag(x=PAGS[,4],k=20)[-c(1:20)] rVYNE2 <- diff(VYNE[,4],20)/lag(x=VYNE[,4],k=20)[-c(1:20)] rGTES2 <- diff(GTES[,4],20)/lag(x=GTES[,4],k=20)[-c(1:20)] rEYEN2 <- diff(EYEN[,4],20)/lag(x=EYEN[,4],k=20)[-c(1:20)]

```
rACET2 <- diff(ACET[,4],20)/lag(x=ACET[,4],k=20)[-c(1:20)]
rSLDB2 <- diff(SLDB[,4],20)/lag(x=SLDB[,4],k=20)[-c(1:20)]
rAGS2 <- diff(AGS[,4],20)/lag(x=AGS[,4],k=20)[-c(1:20)]
```
nasdaq18r2 <- merge(rDTSS2, rBTAI2, rBFI2, rBWB2, rRCUS2, rZS2, rAIHS2, rBTBT2, rBDRY2, rSTG2, rDBX2, rGHG2, rFIXX2, rBILI2, rOPBK2, rONE2, rCOGT2, rIQ2, rGNPX2, rSLGL2, rVICI2, rOSS2, rIPIC2, rCAAP2, rCEPU2, rYGTYF2, rPLTM2, rZEPP2, rEOLS2, rWHD2, rVCTR2, rCDLX2, rDMS2, rMOTS2, rFAMI2, rAHCO2, rCUE2, rLBRT2, rILPT2, rTH2, rPACK2, rCOLD2, rADT2, rNINE2, rPAGS2, rVYNE2, rGTES2, rEYEN2, rACET2, rSLDB2, rAGS2) nasdaq18r2 <- na.omit(nasdaq18r2)

 $\sum_{r}$ 

 $\sim$ 

 $i < -1$ cartera14  $\langle$  - c(0)  $cartera24 < c(0)$ for  $(i$  in 1:ncol(nasdaq18r2)) $\{$ 

cartera14 <-  $c$ (cartera14 + ponderacion4[i]\*nasdaq18r2[,i])  $cartera24 < c(cartera24 + ew4[i]*nasdaq18r2[i]$ 

}

```
rNDX4 <- diff(NDX[,4],20)/lag(x=NDX[,4],k=20)[-c(1:20)]
```
#Sharpe SharpeRatio(R=cartera14, Rf=0, FUN="StdDev") SharpeRatio(R=cartera24, Rf=0, FUN="StdDev") SharpeRatio(R=rNDX4, Rf=0, FUN="StdDev")  $\ddot{\phantom{a}}$ 

```
```{r}
xts_to_datframe2<-function(data_xts){
  df_t<-data.frame(fecha=(index(data_xts)),
            value=coredata(data_xts))
  colnames(df_t)<-c("fecha", "Rentabilidad")
  df_t
}
```

```
cartera14 \lt-xts to datframe2(cartera14)
cartera24 \lt-xts to datframe2(cartera24)
rNDX4 \leq xts to datframe2(rNDX4)
```

```
#Gráfico de rentabilidades mensuales
plot(x= cartera14[,1], y = cartera14[,2],type='l',col='gold',ylim=c(-0.4,0.6), xlab = "", ylab="Evolución
Rentabilidad mensual")
par(new=TRUE)
plot(x= cartera24[,1], y = cartera24[,2],type='l',col='firebrick2',ylim=c(-0.4,0,6), xlab = "",ylab="",
axes=FALSE)
par(new=TRUE)
```
plot(x= rNDX4[,1], y = rNDX4[,2],type='l',col='aquamarine',ylim=c(-0.4,0.6), xlab = "",ylab ="",  $axes = FALSE)$ 

legend(x="topleft", legend = c("cartera óptima", "cartera mínimo riesgo", "NDX100"), lty=1, col = c('gold','firebrick2','aquamarine'))  $\ddot{\mathbf{v}}$